# **REPUBLIQUE ALGERIENNE DEMOCRATIQUE ET POPULAIRE**

**الجـمـهـوريـة الجـزائـريـة الديـمـقـراطـيــة الشـعـبـيــة**

#### **MINISTERE DE L'ENSEIGNEMENT SUPERIER ET DE LA RECHERCHE SCIENTIFIQUE**

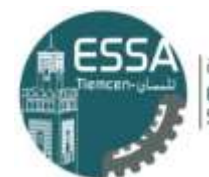

المدرسة العليا في العلوم التطبيقية École Supérieure en Sciences Appliquées

**وزارة التعليم العالي والبحث العلمي المدرسة العليا للعلوم التطبيقية -تلمسان-**

 $\Longleftrightarrow$ **ECOLE SUPERIEURE EN SCIENCES APPLIQEES -TLEMCEN-**

# *Mémoire de fin d'étude*

# **Pour l'obtention du diplôme d'Ingénieur**

Filière : Électrotechnique Spécialité : Energie et environnement

**Présenté par : KEDDARI Houcine. SEFAOUI Sofiane.**

# **Thème**

Gestion d'un système d'énergie multi-sources avec le stockage hybride par carte Arduino

*Soutenu publiquement, le 18/09/2023, devant le jury composé de :*

*Dr. I. BOUSMAHA MCA ESSA. Tlemcen Président Dr. M. BOUCHAOUR MCA UNIV Tlemcen Directeur de mémoire Professeur L. MERAD UNIV Tlemcen Co- Directeur de mémoire Dr. G. ABDELLAOUI MCB ESSA Tlemcen Examinateur 1 Dr. A. GHEZOUANI DOCTEUR UNIV Bechar Examinateur 2*

**Année Universitaire : 2022/2023**

<span id="page-1-0"></span>Grace à Dieu le tout puissant, j'ai achevé la réalisation de ce modeste travail que je tiens très chaleureusement à le dédier

Ma chère et douce mère et mon père qui m'ont encouragé et soutenu tout au long de mes études et pour leurs patience que Dieu les protègent et les gardes pour moi.

 $\mathbf{\hat{A}}$  Mes adorables frères et sœurs.

 $\hat{\textbf{A}}$  toute la famille KEDDARI.

Mes chers amis et mes camarades de la promotion Electrotechnique 3ème année du cycle d'ingénieur pour tous les moments d'échange et de débat.

Toute personne qui a aidé, de près ou de loin, à la réalisation de ce modeste travail.

# **KEDDARI Houcine**

# *Dédicaces*

 $\mathbf{\hat{A}}$  ceux qui ont cru en moi.  $\mathbf{\hat{A}}$  ceux qui m'ont aidé à traverser les moments difficiles.  $\hat{\textbf{A}}$  ma famille et à mes meilleurs amis, je dédie ce travail.

 **SEFAOUI Sofiane**

<span id="page-3-0"></span>Tout d'abord, je voudrais remercier Allah Tout-Puissant pour m'avoir aidé à réaliser ce travail de recherche.

Je voudrais exprimer ma profonde et sincère gratitude à nos encadrants Mme BOUCHAOUR et M.MERAD, pour leur patience, leur soutien et leur conseils tout au long de l'accomplissement de ce travail. Nous sommes extrêmement reconnaissants aux examinateurs pour avoir accepté de lire et de corriger mon travail.

Enfin, nous n'oublierons jamais d'adresser nos plus sincères remerciements à tous ceux qui ont été nos professeurs tout au long de notre étude à l'Ecole supérieure des sciences appliquées de Tlemcen.

# <span id="page-4-0"></span>SOMMAIRE

I

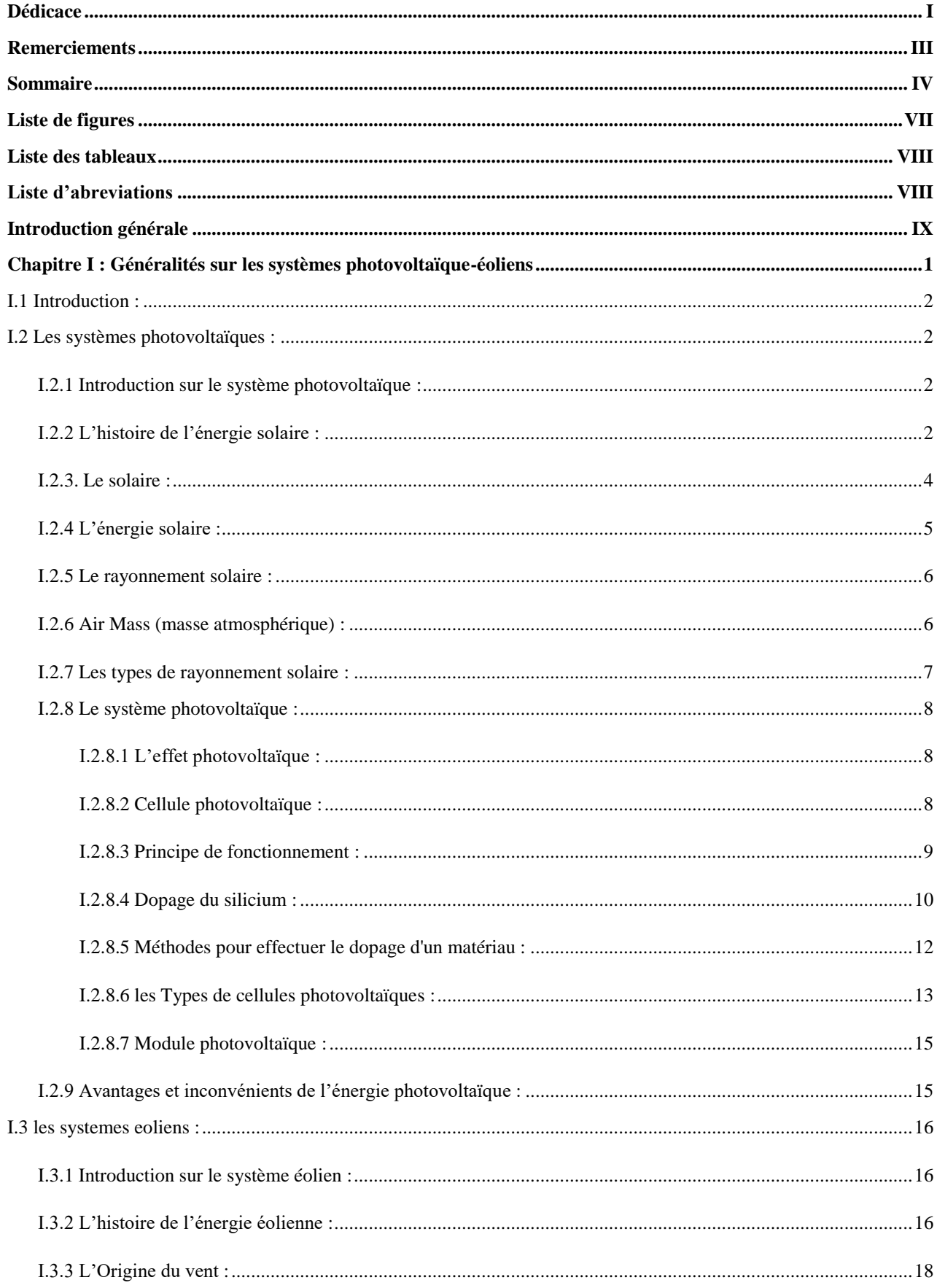

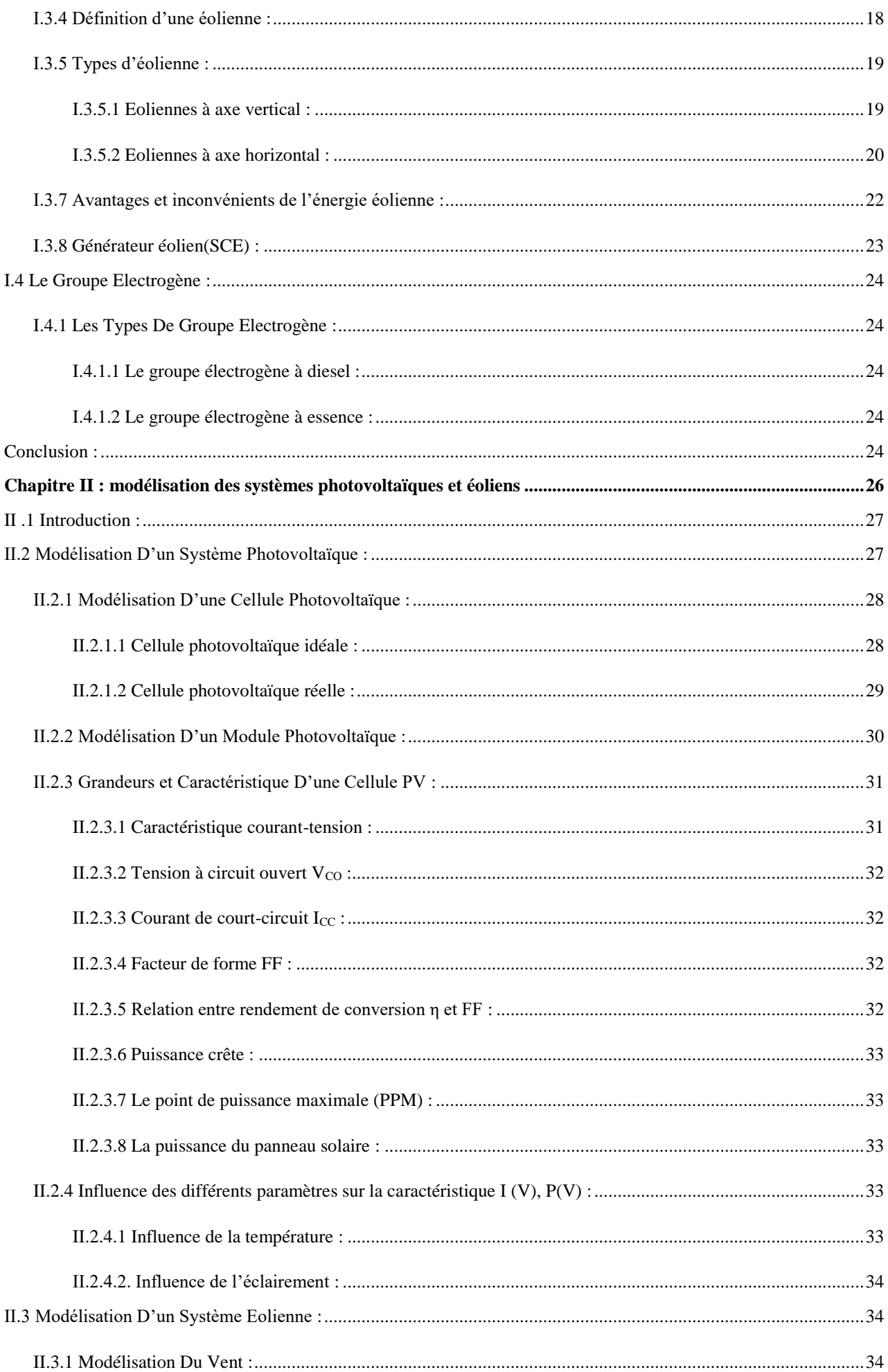

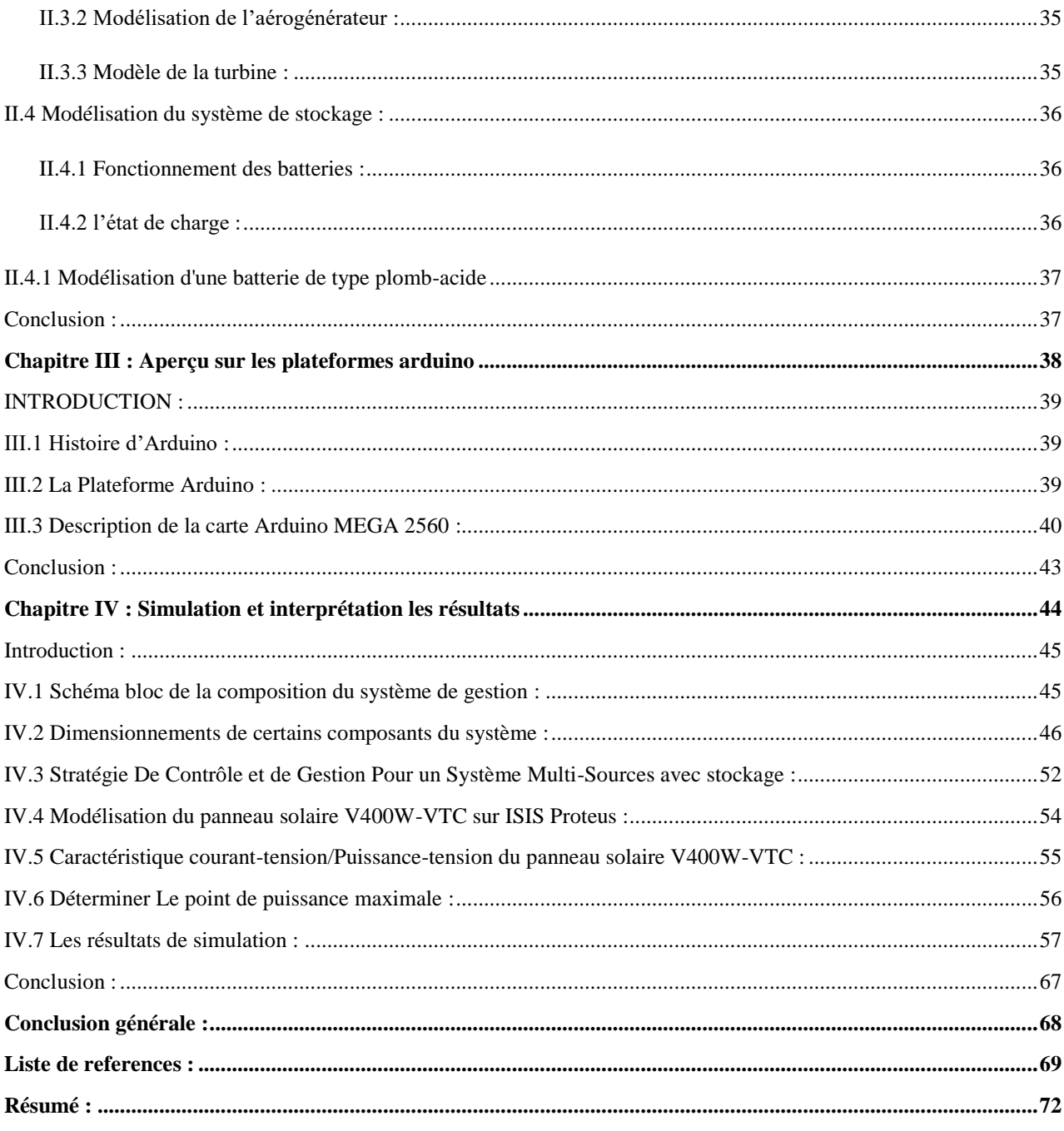

# <span id="page-7-0"></span>**LISTE DE FIGURES**

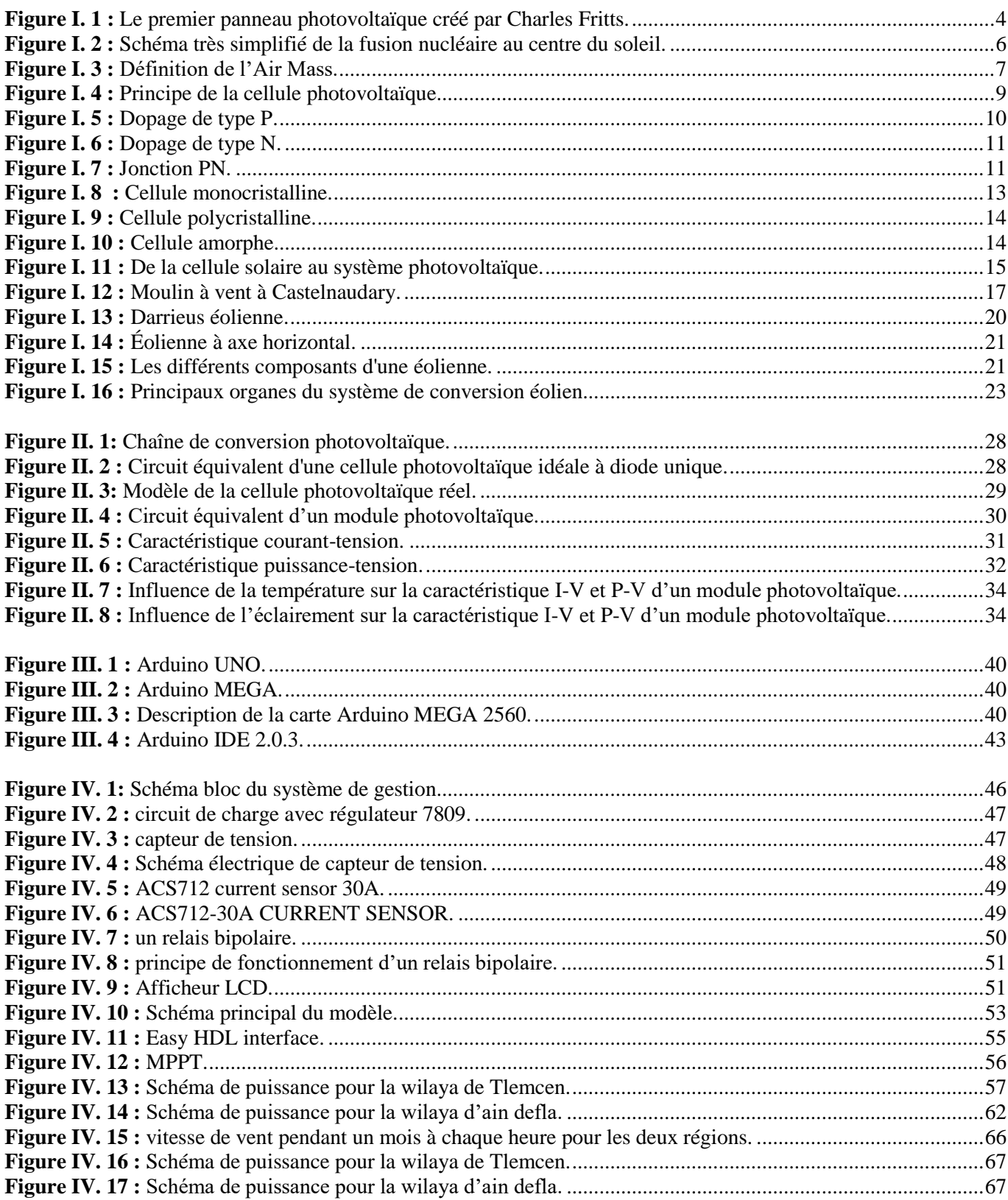

# <span id="page-8-0"></span>█ **LISTE DES TABLEAUX**

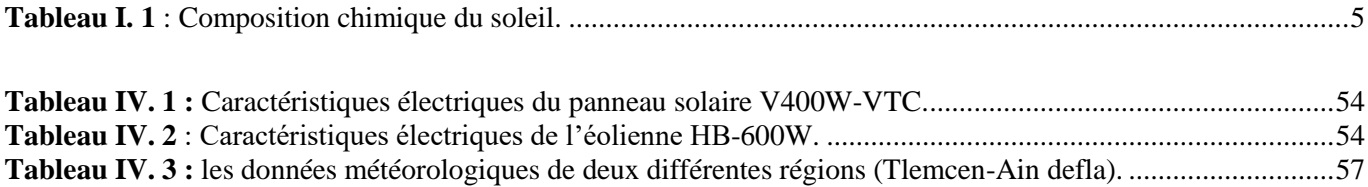

# <span id="page-8-1"></span>█ **LISTE D'ABREVIATIONS**

- (SH) : Système Hybride
- (AC) : courant alternatif (Alternative Current)
- (DC) : courant continu (Direct Current)
- (PV) : Photovoltaïque
- (MPPT) : Maximum Power Point Tracking
- Li-ion : Lithium ion
- P&O : perturbation et observation
- SOC : state of charge
- WT : wind turbine
- GE: groupe électrogène
- B-SEC : batterie secondaire

# <span id="page-9-0"></span>**█ INTRODUCTION GÉNÉRALE**

 Selon les données de l'Agence Internationale de l'Énergie, en 2010, plus de 75% de la consommation mondiale d'énergie provenait de sources fossiles. Cependant, ces sources d'énergie, telles que le gaz, le pétrole et le charbon, qui seront progressivement épuisées au cours des prochaines décennies, sont également responsables de la pollution de l'air et de l'aggravation de l'effet de serre, contribuant ainsi au réchauffement climatique. Face à la demande croissante d'énergie dans le monde, cette même agence recommande donc le développement de sources d'énergie plus propres.

 En ce qui concerne l'électricité, des solutions alternatives comprennent l'utilisation de sources d'énergie telles que l'énergie photovoltaïque, éolienne ou hydroélectrique. De plus, les réseaux de distribution d'électricité ne sont pas toujours en mesure de fournir de l'énergie à des endroits éloignés ou isolés, qu'il s'agisse de zones montagneuses, d'îles, de régions peu peuplées ou de déserts, en raison de contraintes techniques ou de contraintes économiques. Cependant, les sources d'énergie renouvelable peuvent être dimensionnées pour une utilisation domestique et sont donc bien adaptées à la production d'électricité dans des endroits isolés ou au sein de micro-réseaux. Elles sont souvent associées à des batteries, ce qui permet de stocker l'énergie en cas de surproduction ou de compenser les fluctuations de puissance lors des pics de consommation.

 L'objectif majeur de ce système est d'assurer une totale autonomie énergétique pour une ou plusieurs habitations desservies, tout en maintenant leur viabilité économique et environnementale. Cependant, plusieurs problématiques se posent dans ce contexte.

 Tout d'abord, il existe trois défis importants. En premier lieu, les sources d'énergie impliquées sont coûteuses à acquérir et demandent une quantité significative d'énergie pour leur fabrication, générant ainsi une dette écologique à compenser tout au long de leur cycle de vie. Il est donc essentiel de maximiser leur production afin de les rentabiliser au mieux et ainsi garantir l'autonomie énergétique.

 Deuxièmement, la composante la plus délicate du système est la batterie, car elle a une durée de vie limitée en termes de cycles de charge-décharge, et elle doit être remplacée tous les deux ans dans ce type d'application, ce qui entraîne des coûts économiques et environnementaux considérables.

La solution pour résoudre ces deux problèmes consiste à opter pour l'hybridation. Tout d'abord, il s'agit d'hybrider différents types de sources d'énergie, de manière à ce que certaines puissent fournir de l'énergie lorsque d'autres sont inactives, comme par exemple lors de rafales pendant la nuit ou lors de conditions de vent faible par temps clément. Cette approche rend la production d'énergie moins aléatoire.

 De plus, il est essentiel d'hybrider également les méthodes de stockage pour minimiser le vieillissement des batteries. Les batteries ont une capacité de stockage élevée, mais elles ont du mal à gérer rapidement

les variations de charge en raison de leur faible puissance spécifique. Les utiliser pour gérer les fluctuations de la demande des consommateurs ou les changements climatiques peut accélérer leur vieillissement, d'autant plus qu'elles ont déjà une durée de vie limitée.

La gestion d'un système d'énergie multi-sources pour le stockage hybride à l'aide la carte Arduino est un domaine d'étude passionnant qui implique l'utilisation de technologies avancées pour gérer de manière efficace l'énergie dans un système de production et de stockage d'énergie.

# <span id="page-11-0"></span>**Chapitre I : Généralités sur les systèmes photovoltaïque-éoliens**

# <span id="page-12-0"></span>**I.1 Introduction :**

 Les systèmes photovoltaïques et éoliens sont des technologies de production d'énergie renouvelable qui jouent un rôle crucial dans la transition vers une économie plus durable et respectueuse de l'environnement. Les systèmes photovoltaïques, également connus sous le nom de panneaux solaires, capturent l'énergie du soleil et la convertissent en électricité. Ils sont largement utilisés dans les applications résidentielles, commerciales et industrielles pour générer de l'énergie propre.

 D'un autre côté, les systèmes éoliens utilisent la puissance du vent pour faire tourner des éoliennes, qui produisent de l'électricité. Ces éoliennes peuvent être de petite échelle pour les besoins locaux ou de grande échelle dans les parcs éoliens pour alimenter des réseaux électriques plus importants.

 Ces deux technologies renouvelables contribuent à réduire les émissions de gaz à effet de serre, à diminuer la dépendance aux combustibles fossiles et à promouvoir une énergie plus propre et plus durable pour l'avenir. Ils sont essentiels pour atteindre les objectifs de lutte contre le changement climatique et pour assurer un approvisionnement énergétique plus stable et diversifié.

# <span id="page-12-1"></span>**I.2 Les systèmes photovoltaïques :**

### <span id="page-12-2"></span>**I.2.1 Introduction sur le système photovoltaïque :**

 L'utilisation de l'énergie solaire remonte à plusieurs millénaires. Les anciennes civilisations, telles que les Grecs et les Romains, utilisaient des miroirs en métal poli pour concentrer la lumière du soleil et allumer des feux. Cependant, ce n'est que plus tard, au 19ème siècle, que les scientifiques ont commencé à explorer l'utilisation de l'énergie solaire à des fins plus pratiques.

 Au milieu du 20ème siècle, les panneaux solaires photovoltaïques ont commencé à être développés pour produire de l'électricité à partir de la lumière du soleil. Les coûts de cette technologie étaient initialement très élevés, ce qui limitait son utilisation à des applications militaires et spatiales.

 Cependant, la crise pétrolière des années 1970 a incité de nombreux gouvernements et entreprises à investir dans des technologies d'énergie renouvelable, y compris l'énergie solaire. Depuis lors, la technologie solaire a connu une croissance exponentielle, avec des améliorations significatives dans l'efficacité des panneaux solaires et la baisse des coûts de production.

 Aujourd'hui, l'énergie solaire est utilisée dans une variété d'applications, allant des panneaux solaires sur les toits des maisons aux centrales solaires commerciales géantes. Cette technologie est de plus en plus considérée comme une solution cruciale pour répondre aux besoins énergétiques croissants de la planète tout en réduisant les émissions de gaz à effet de serre et l'impact sur l'environnement.

## <span id="page-12-3"></span>**I.2.2 L'histoire de l'énergie solaire :**

 L'histoire de l'énergie solaire remonte à l'Antiquité, où les peuples de diverses cultures ont utilisé le soleil pour chauffer l'eau et les habitations. Cependant, c'est au 19ème siècle que les scientifiques ont commencé à comprendre la science derrière la production d'électricité à partir de l'énergie solaire.

 En 1839, le physicien français Alexandre Edmond Becquerel, dix-neuf ans, a découvert l'effet photovoltaïque, la possibilité de produire de l'électricité grâce à la lumière et la présence de matériaux semi-conducteurs comme le silicium [1].

 En 1873, un ingénieur anglais s'appelle Willoughby Smith découvre la photoconductivité du sélénium, en la mettant en évidence. La conductivité de ce matériau varie en fonction de l'intensité lumineuse qu'il reçoit. Ce principe est repris par Adriano de Paiva et Constantin Senlecq [2].

 En 1877, Cette découverte a attiré l'attention du professeur de philosophie naturelle William Grylls Adams et de son élève, Richard Evans Day, qui, des années plus tard, a suivi les traces de l'homme considéré comme le père du photovoltaïque.

 Ensemble, ils ont présenté à la Royal Society un article intitulé L'action de la lumière sur le sélénium (1877) et ont réussi à construire une cellule solaire au sélénium dans un tube de verre [3].

 En 1878, Augustin Mouchot présente un générateur solaire à l'exposition universelle de Paris en 1878 [4].

 En 1883 que l'inventeur new-yorkais Charles Fritts a vécu et travaillé dans un immeuble de New York, sur le toit duquel il a laissé libre cours à son ingéniosité.

 C'est là qu'est né le dispositif qui le fera entrer dans l'histoire : une boîte en verre contenant une feuille de sélénium logée entre deux couches métalliques (une supérieure de fine feuille d'or semi-transparent, et une inférieure d'un substrat métallique de laiton).

 Lorsque la lumière brillait dans la boîte, des électrons se déplaçaient à travers le sélénium et un courant était produit qui était ensuite envoyé à travers un fil à une extrémité de la boîte [3].

 En 1905, Albert Einstein explique l'effet photoélectrique et reçoit pour cela le Prix Nobel de physique 1921 [4].

 En 1954, Le 25 avril 1954, les laboratoires Bell annoncent la première cellule solaire en silicium d'intérêt pratique, d'une surface de 2 cm2 et d'une efficacité de 6 % [5].

 Au fil du temps, les technologies solaires ont continué à se développer, mais c'est dans les années 1950 et 1960 que les panneaux solaires modernes ont commencé à émerger.

 Dans les années 1970, la crise pétrolière a incité de nombreux pays à investir dans l'énergie solaire, ce qui a conduit à des avancées importantes dans les technologies solaires.

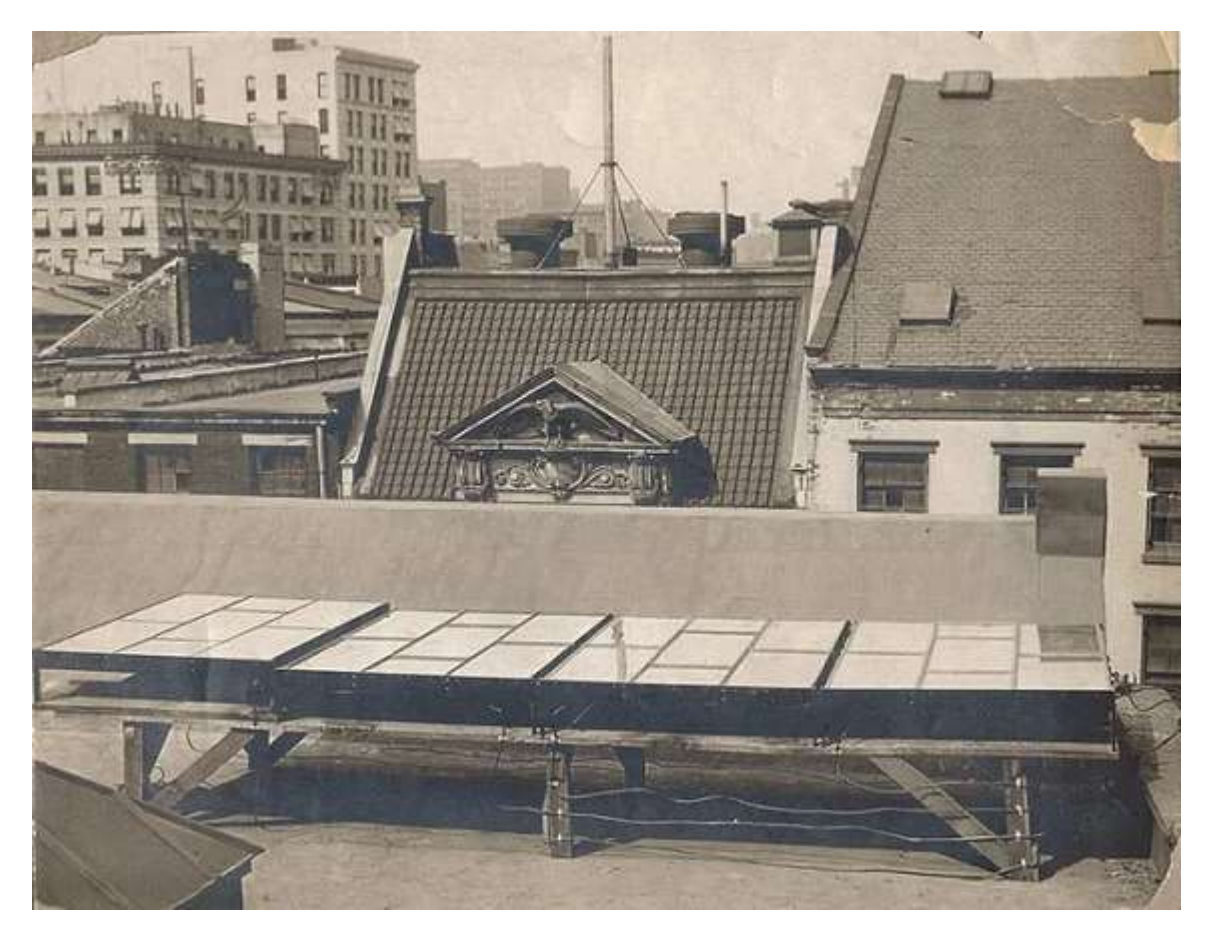

*Figure I. 1 : Le premier panneau photovoltaïque créé par Charles Fritts [5].*

# <span id="page-14-1"></span><span id="page-14-0"></span>**I.2.3. Le solaire :**

 Le Soleil est une étoile de forme pseudo-sphérique dont le diamètre atteint 1 391 000 km. Il est situé à une distance moyenne de 149 598 000 km de la Terre, Composé essentiellement de matière gazeuse, principalement de l'hydrogène (73.46% hydrogène) et de l'hélium (24.85% hélium) et le reste un mélange de plusieurs éléments, il subit en permanence des réactions de fusion nucléaire et sa température au cœur atteint 107 000 K [6] [7].

 Il émet une puissance sous forme d'ondes électromagnétiques (30% de cette puissance est réfléchie vers l'espace, 47% est absorbée et 23% est utilisé comme source d'énergie pour le cycle d'évaporationprécipitation de l'atmosphère et la source de vents) [8].

| Composition photosphérique (en masse) |        |
|---------------------------------------|--------|
| Hydrogène                             | 23.46% |
| Hélium                                | 24.85% |
| Oxygène                               | 0.77%  |
| Carbone                               | 0.29%  |
| Fer                                   | 0.16%  |
| Néon                                  | 0.12%  |
| Azote                                 | 0.09%  |
| Silicium                              | 0.07%  |
| Magnésium                             | 0.05%  |
| Soufre                                | 0.04%  |

*Tableau I. 1 : Composition chimique du soleil [7].*

## <span id="page-15-1"></span><span id="page-15-0"></span>**I.2.4 L'énergie solaire :**

 L'énergie solaire est une énergie renouvelable, propre, bon marché et abondamment disponible, qui est la fraction de l'énergie électromagnétique provenant du soleil et parvenant à la surface de la Terre.

Le soleil rayonne environ  $3.8 \times 10^{26}$  W de puissance dans toutes les directions où La surface de la Terre reçoit 1366 W/m<sup>2</sup> (bien qu'elle varie de quelques % dans l'année à cause des légères variations de la distance Terre Soleil) de rayonnement solaire direct, sous forme cyclique, intermittente et diluée. Cette énergie lumineuse dite « extraterrestre » c'est-à-dire avant son entrée dans l'atmosphère a été évaluée avec précision par la NASA, qui diminue à travers l'atmosphère jusqu'à une irradiance maximale normale d'environ 1000 W/ m<sup>2</sup> au niveau de la mer lors d'une journée claire [6] [8] [9].

 L'énergie solaire provient des réactions de fusion nucléaire qui se produisent au centre du soleil dans les conditions de température et de densité très élevées :  $1,5.10^7$  K et  $1,5.10^5$  kg.m<sup>-3</sup>, une séquence des réactions de fusion nucléaire qui transforment l'hydrogène en hélium, dégageant une énergie totale d'environ 26 MeV [8].

 La chaleur de la Terre (géothermie), les marées et l'énergie nucléaire sont Les seules ressources énergétiques non solaires [8].

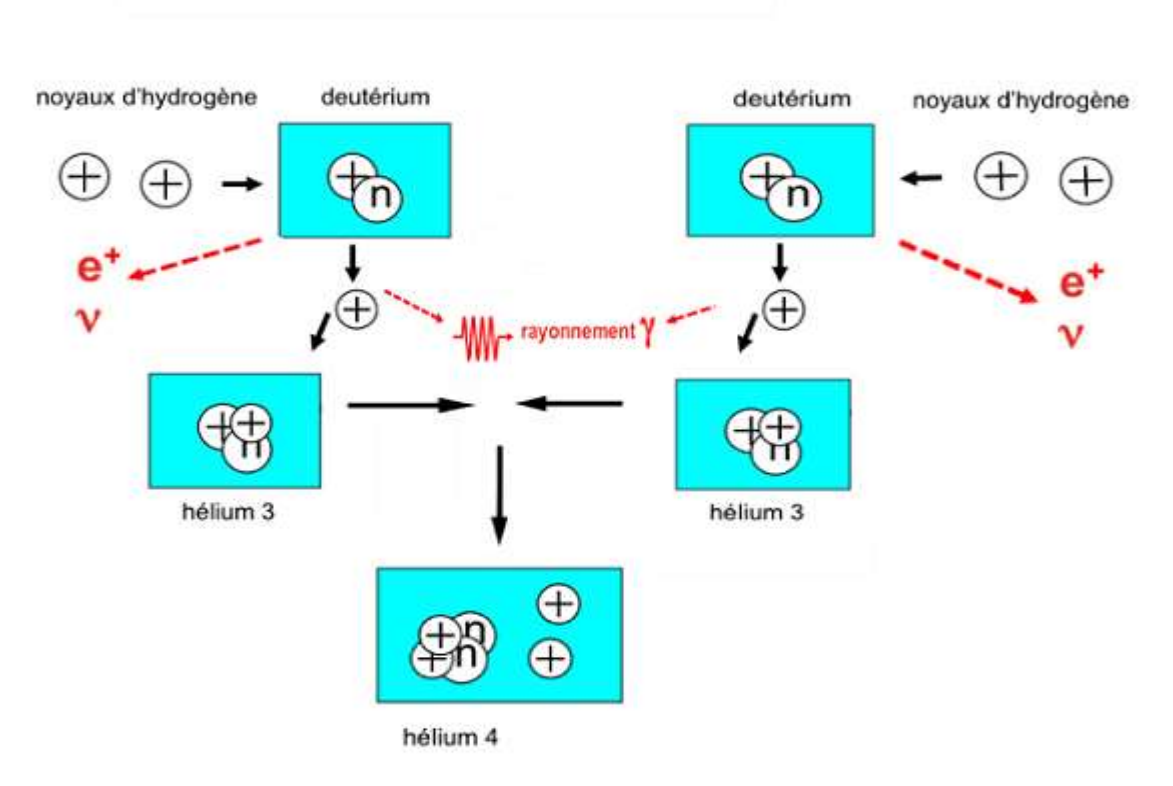

#### La fusion nucléaire à l'origine de l'énergie solaire

*Figure I. 2 : Schéma très simplifié de la fusion nucléaire au centre du soleil [1].*

## <span id="page-16-2"></span><span id="page-16-0"></span>**I.2.5 Le rayonnement solaire :**

 Le soleil émet un rayonnement composé d'ondes électromagnétiques, notamment le rayonnement solaire, qui atteint continuellement la limite supérieure de l'atmosphère terrestre. Cette émission est due à la température élevée de la surface du soleil, estimée à environ 5800°C [10].

La distance entre la Terre et le Soleil est d'environ 150 millions de kilomètres, tandis que la vitesse de la lumière est légèrement supérieure à 300 000 km/s. Par conséquent, les rayons du Soleil mettent environ 8 minutes pour nous parvenir [11].

 L'énergie de rayonnement électromagnétique transmise à la Terre provient principalement de l'émission d'ondes lumineuses qui se situent dans la plage visible, avec une longueur d'onde d'environ 0,4 à 0,7μm, ce rayonnement subit des pertes dues à son absorption partielle par les gaz atmosphériques et la vapeur d'eau. Par conséquent, le flux de rayonnement reçu sur Terre est inférieur au flux initial et dépend de l'angle d'incidence, ainsi que de l'épaisseur de l'atmosphère traversée [10] [11].

 On introduit le nombre d'air masse m, qui est utilisé pour prendre en compte l'épaisseur de l'atmosphère traversée par les rayons solaires en fonction de l'inclinaison du soleil.

### <span id="page-16-1"></span>**I.2.6 Air Mass (masse atmosphérique) :**

La masse atmosphérique **m** s'agit du rapport entre l'épaisseur de l'atmosphère traversée par le

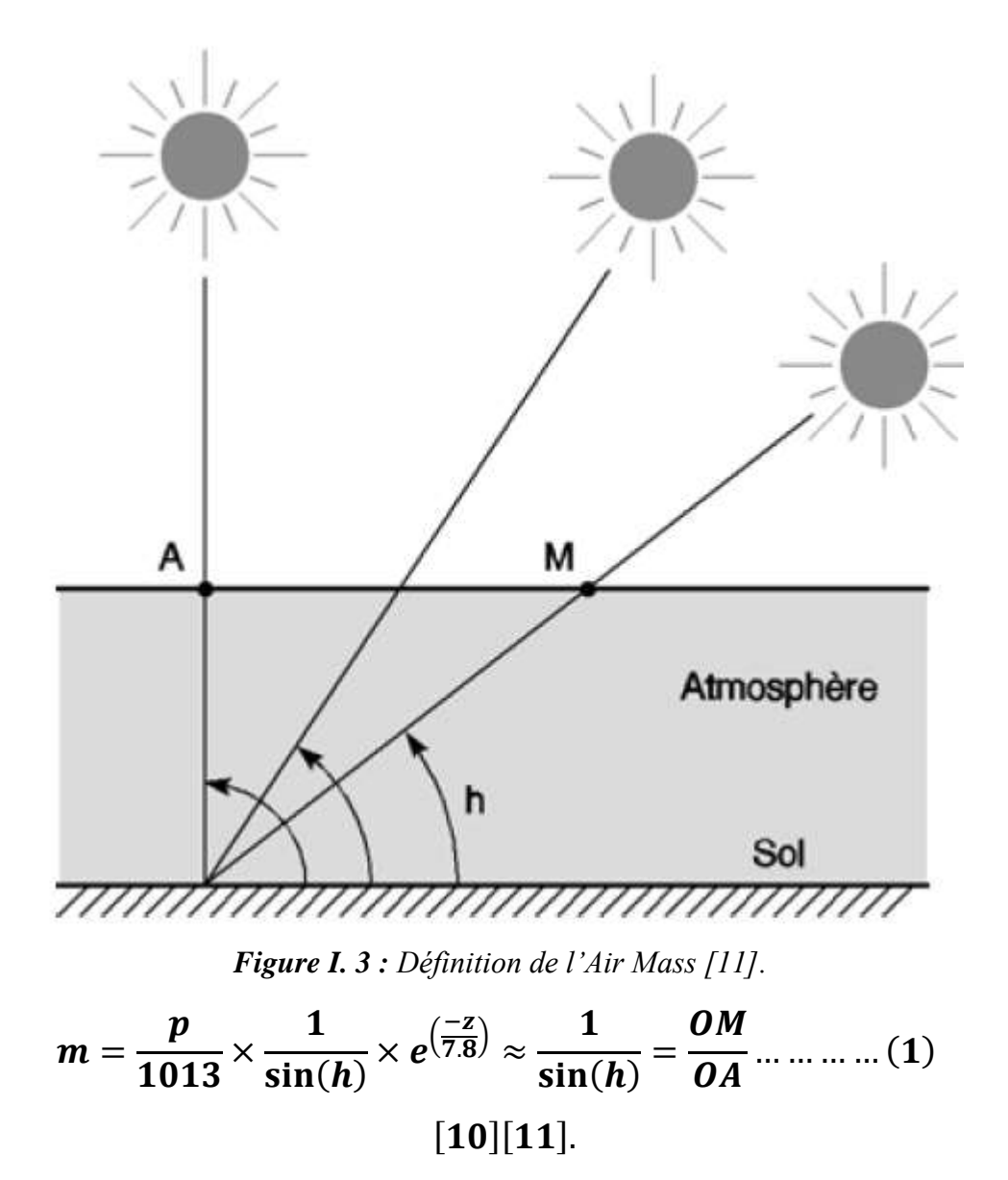

rayonnement direct pour atteindre le sol et l'épaisseur traversée à la verticale du lieu [6].

<span id="page-17-1"></span> $Avec: p: pression (N.m<sup>2</sup>).$ 

h: l'angle entre le plan horizontal situé sous nos pieds et une droite pointée vers le Soleil (90° au zénith).

z: altitude (km), au niveau de la mer (z=7800m)**.**

On utilise l'expression AM<sup>x</sup> (x désigne ce rapport OM/OA) pour décrire ces conditions.

AM0 : désigne par convention le rayonnement solaire hors atmosphère (Hors atmosphère à haute altitude).

AM1 : lorsque le Soleil au zénith (reçu à la verticale, au niveau de la mer).

AM1.5 : lorsque Soleil à 41,8° (choisi comme référence pour le photovoltaïque).

AM2 : lorsqu'on a une inclinaison de 30° [6] [10] [11].

## <span id="page-17-0"></span>**I.2.7 Les types de rayonnement solaire :**

Lorsqu'il traverse l'atmosphère, le rayonnement solaire est partiellement absorbé et diffusé. Au niveau

du sol, on observe plusieurs composantes distinctes.

- **Le rayonnement direct** : Le plus puissant, il est reçu du Soleil en ligne droite ans subir d'obstacles sur sa trajectoire (nuage, immeubles…). Ses rayons sont parallèles entre eux, ce qui permet la formation d'ombres et la possibilité de le concentrer à l'aide de miroirs [6] [7].
- **Le rayonnement diffus** : Il provient de la diffusion et de la réflexion multiples du rayonnement solaire direct par les nuages. C'est grâce à lui que nous bénéficions de la "lumière du jour", qui nous permet de voir clairement même lorsque le temps est couvert [6] [7].
- **Le rayonnement dû à l'albédo (réfléchi)** : Il est le résultat de la réflexion du rayonnement solaire direct par le sol. Ce rayonnement réfléchi est plus intense lorsque la surface est claire et réfléchissante, comme la neige ou une étendue d'eau. C'est ce rayonnement qui peut causer des coups de soleil à la montagne ou à la mer, même si nous ne les ressentons pas immédiatement [7].
- **Le rayonnement global** : Il est la combinaison de toutes ces différentes contributions. Lorsque nous considérons le rayonnement direct, nous utilisons le terme "rayonnement direct normal" pour désigner le rayonnement direct mesuré perpendiculairement aux rayons du Soleil. Sur une surface qui n'est pas perpendiculaire, le même rayonnement éclaire une zone plus étendue, ce qui le rend moins intense. C'est ce qu'on appelle l'effet cosinus [7].

# <span id="page-18-0"></span>**I.2.8 Le système photovoltaïque :**

#### <span id="page-18-1"></span>**I.2.8.1 L'effet photovoltaïque :**

 Le terme "photovoltaïque" dérive du grec "phôtos", qui signifie lumière, et de "Volta", le nom du physicien italien qui a découvert la pile électrique en 1800. Cependant, c'est le scientifique français Antoine Becquerel qui, en 1839, a été le premier à mettre en évidence cette conversion spécifique d'énergie : la variation de la conductivité d'un matériau sous l'effet de la lumière [6].

 L'effet photovoltaïque décrit la production d'électricité dans des matériaux semi-conducteurs (tels que le silicium) lorsqu'il est exposé à la lumière du soleil.

#### <span id="page-18-2"></span>**I.2.8.2 Cellule photovoltaïque :**

 Une cellule photovoltaïque peut être comparée à une diode photosensible. Son fonctionnement repose sur les caractéristiques des matériaux semi-conducteurs, Elle permet la conversion directe de l'énergie lumineuse en énergie électrique. Son principe de fonctionnement est fondé sur l'effet photovoltaïque [8]. Pour fabriquer des cellules solaires, la première étape consiste à produire du silicium de qualité solaire qui peut être utilisé pour former des plaques de silicium. Le silicium est extrait de la silice (SiO2), qui se trouve en abondance dans la nature, notamment dans le quartz ou le sable. Il est ensuite raffiné par une réduction carbothermique effectuée dans un four à arc pour obtenir du silicium métallurgique (SiMg). Cependant, le silicium métallurgique n'est pas encore adapté à la création de panneaux solaires [7].

#### <span id="page-19-0"></span>**I.2.8.3 Principe de fonctionnement :**

 Lorsqu'un rayonnement solaire, composé de photons ayant une longueur d'onde appropriée, frappe un électron situé dans la dernière orbite d'un atome de silicium, un matériau semi-conducteur dopé p (positif) et n (négatif) forme une jonction PN. Cet électron, appelé électron de valence, absorbe l'énergie portée par le photon. Grâce au dopage, un champ électrique permanent est créé dans le matériau (similaire à un aimant qui possède un champ magnétique permanent). Lorsqu'un photon interagit avec les électrons du matériau, il transfère son énergie à l'électron, le libérant ainsi de la bande de valence et le soumettant au champ électrique intrinsèque. Sous l'effet de ce champ, l'électron se déplace vers la face supérieure du matériau, créant ainsi un trou qui se déplace en sens inverse. Des électrodes positionnées sur les faces supérieure et inférieure de la jonction permettent de collecter les électrons et de les utiliser pour effectuer un travail électrique en comblant le trou présent sur la face antérieure [7] [10].

 L'effet photovoltaïque a été initialement observé dans le sélénium, mais il a été découvert plus tard que de nombreux autres matériaux, y compris le silicium, peuvent générer de l'électricité de cette manière. Le silicium est largement utilisé dans les cellules solaires. Depuis la découverte de l'effet photovoltaïque, les cellules solaires ont connu des améliorations constantes en termes d'efficacité et de coût, les rendant plus abordables et plus accessibles pour une utilisation dans des applications solaires [11].

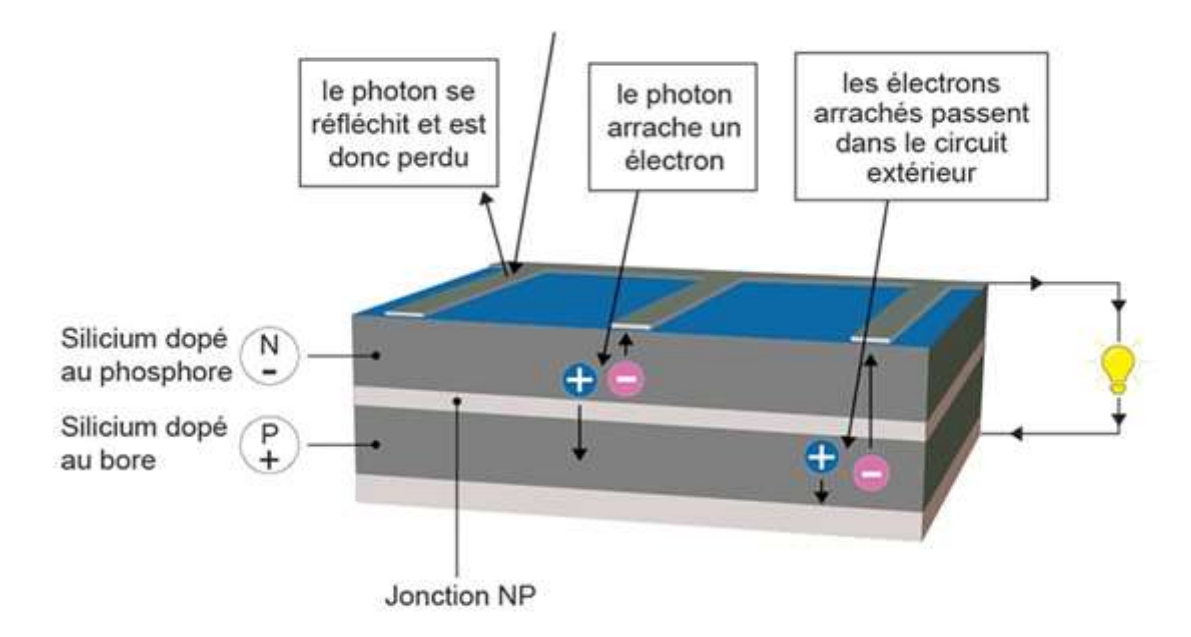

<span id="page-19-1"></span>*Figure I. 4 : Principe de la cellule photovoltaïque.*

#### <span id="page-20-0"></span>**I.2.8.4 Dopage du silicium :**

 Pour des raisons que le silicium intrinsèque a une faible conductivité et ne peut donc pas être utilisé tel quel pour la fabrication des cellules photovoltaïques.

 Le dopage est l'action d'ajouter des impuretés en petites quantités à une substance pure afin de modifier ses propriétés de conductivité.

#### **1) Dopage de type P :**

 Lorsqu'un atome trivalent, tel que le bore (B), remplace un atome de silicium dans la structure cristalline, il y a une lacune d'électron dans l'une des quatre liaisons covalentes des atomes de silicium adjacents. L'atome trivalent peut accepter un électron pour combler cette quatrième liaison, créant ainsi un défaut appelé trou. Lorsque le dopage est suffisant, le nombre de trous dépasse le nombre d'électrons présents.

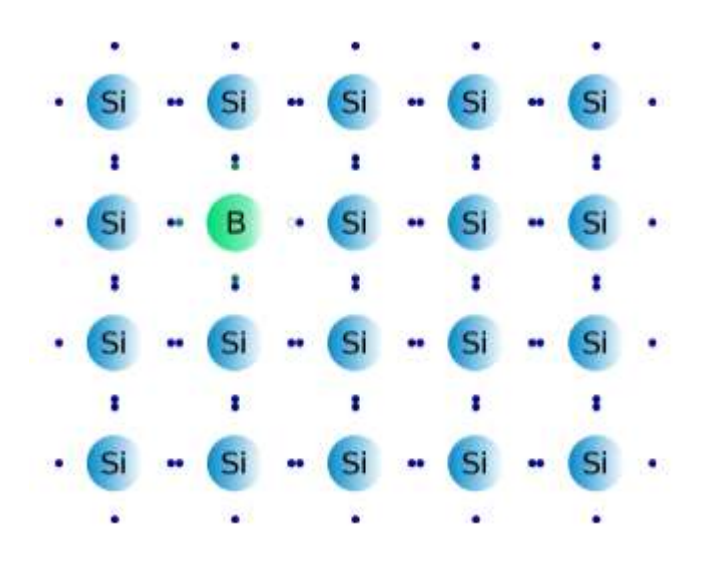

*Figure I. 5 : Dopage de type P.*

#### <span id="page-20-1"></span>**2) Dopage de type N :**

 Lorsqu'un atome ayant cinq électrons de valence, comme le phosphore (P), est intégré dans une structure cristalline, il forme quatre liaisons covalentes avec d'autres atomes et garde un électron libre. Cet électron, faiblement lié à l'atome, peut être facilement excité vers la bande de conduction. Dans ce type de matériau, le nombre d'électrons excédentaire dépasse le nombre de trous disponibles.

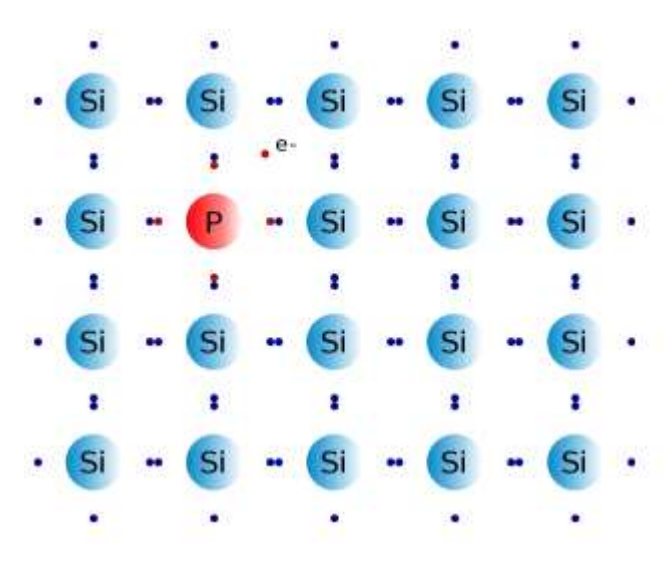

*Figure I. 6 : Dopage de type N.*

# <span id="page-21-0"></span>**3) Jonction PN :**

Le terme "jonction PN" fait référence à une zone où le dopage subit une variation soudaine entre deux régions semi-conductrices, respectivement dopées n et p. Ces jonctions peuvent être classées en deux catégories : les homojonctions, où les régions n et p sont constituées du même matériau, et les hétérojonctions, où les régions n et p sont composées de deux matériaux différents.

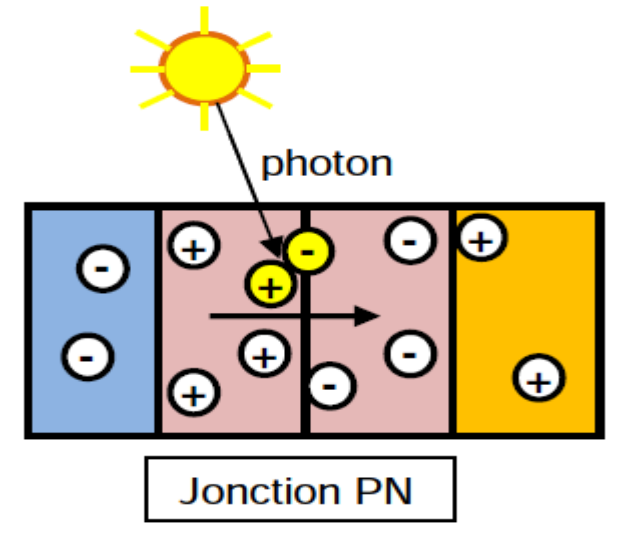

<span id="page-21-1"></span>*Figure I. 7 : Jonction PN.*

# <span id="page-22-0"></span>**I.2.8.5 Méthodes pour effectuer le dopage d'un matériau :**

#### **a) dopage par diffusion :**

Le dopage par diffusion peut être fait à partir :

- **D'une source solide** : Dans le processus de dopage, l'échantillon à traiter est inséré dans une enceinte. L'impureté souhaitée est transportée jusqu'au matériau à l'aide d'un gaz vecteur inerte, provenant d'un composé solide qui se sublime. Par exemple, le phosphore pentaoxyde (P2O5) est utilisé comme dopant N pour le silicium
- **D'une source liquide** : Dans ce processus, le gaz vecteur est mis en contact avec le liquide ou s'approche de sa surface à une température spécifique. La pression partielle du composé dans le gaz est équivalente à la tension de vapeur du liquide. Par exemple, le trichlorure de phosphore (POCl3) est utilisé comme dopant N pour le silicium.
- **D'une source gazeuse** : Le gaz contenant l'élément dopant est introduit dans l'atmosphère environnante. Par exemple, le phosphure d'hydrogène (PH3) est utilisé pour le dopage N du silicium, le diborane (B2H6) est utilisé pour le dopage P du silicium, et l'arsine (AsH3) est utilisée pour le dopage N du silicium.

Le dopage est effectué dans un four de diffusion, à des températures variant entre 850 °C et 1 150 °C, pour faciliter la diffusion des éléments dopants dans le matériau [3].

#### **b) Dopage par implantation ionique :**

 Le procédé de dopage par implantation ionique implique l'accélération d'impuretés ionisées à l'aide d'un champ électrique, afin de leur donner l'énergie nécessaire pour pénétrer dans le matériau à dopage. Cette méthode permet l'utilisation d'une grande diversité d'éléments dopants. Grâce à l'utilisation d'un faisceau mono-énergétique et à une chambre sous vide, il est possible d'obtenir une grande reproductibilité et de réaliser des dopages localisés.

 La profondeur de pénétration d'un ion dans le réseau cristallin du substrat dopé dépend de son énergie cinétique, qui est directement liée à sa vitesse d'accélération. En contrôlant à la fois la dose et l'énergie des ions implantés, il est possible de déterminer le profil de dopage, c'est-à-dire la répartition des ions dopants dans le matériau en fonction de leur profondeur. Ainsi, plus l'ion est accéléré avec une énergie élevée, plus il pénètre profondément dans le matériau, tandis qu'une énergie plus faible limite sa pénétration. Cette maîtrise précise de la dose et de l'énergie permet de contrôler avec précision le profil de dopage souhaité.

 L'utilisation de l'implantation ionique pour le dopage présente un inconvénient majeur lié à la création d'un désordre cristallin important lors des collisions entre les ions incidents et les atomes du matériau. Ce désordre engendre la formation de défauts qui ont pour effet d'augmenter les chances de collisions et de

réduire la mobilité des porteurs de charge. En d'autres termes, la présence de ces défauts perturbe le mouvement des charges électriques, ce qui peut avoir un impact négatif sur les performances du matériau dopé [3].

#### <span id="page-23-0"></span>**I.2.8.6 les Types de cellules photovoltaïques :**

 Le matériau le plus couramment utilisé dans les cellules photovoltaïques est le silicium, un semiconducteur de type IV. Le silicium est considéré comme tétravalent, ce qui signifie qu'un atome de silicium peut former des liaisons avec quatre autres atomes de silicium. La fabrication de ces cellules nécessite une quantité importante d'énergie. Selon la technologie utilisée, on estime qu'une cellule photovoltaïque doit fonctionner pendant 2 à 4 ans pour produire suffisamment d'énergie pour compenser son processus de fabrication.

 En plus du silicium, d'autres matériaux sont également utilisés, tels que l'arséniure de gallium, les couches minces de tellurure de cadmium (CdTe), de cuivre-indium-disélénium (CIS) et de cuivre-indiumgallium-disélénium (CIGS) [8].

Il existe plusieurs types de cellules photovoltaïques :

#### **a) Cellules mono-cristallines :**

 Les cellules solaires monocristallines sont considérées comme les plus proches des modèles théoriques et offrent les rendements les plus élevés, variant de 12% à 18% voire jusqu'à 24,7% en laboratoire. Cela explique leur coût plus élevé, principalement en raison du prix élevé du silicium pur, qui est le matériau de base utilisé dans leur fabrication [8].

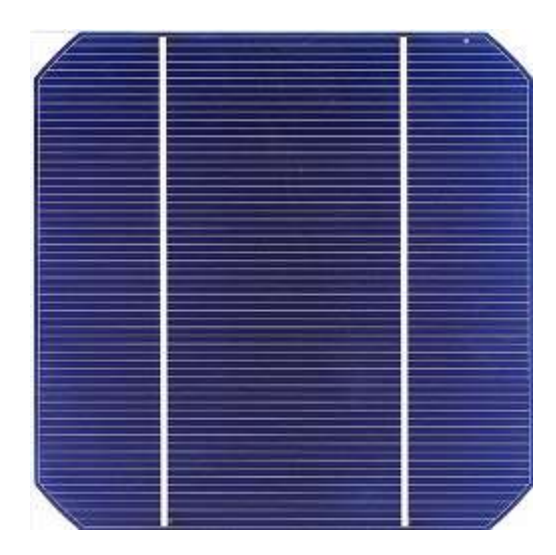

*Figure I. 8 : Cellule monocristalline.*

### **b) Cellules poly-cristallines :**

<span id="page-23-1"></span> Les cellules solaires poly cristallines sont les plus couramment disponibles sur le marché car leur conception est plus simple et leur coût de fabrication est moins élevé. Cependant, leur rendement est

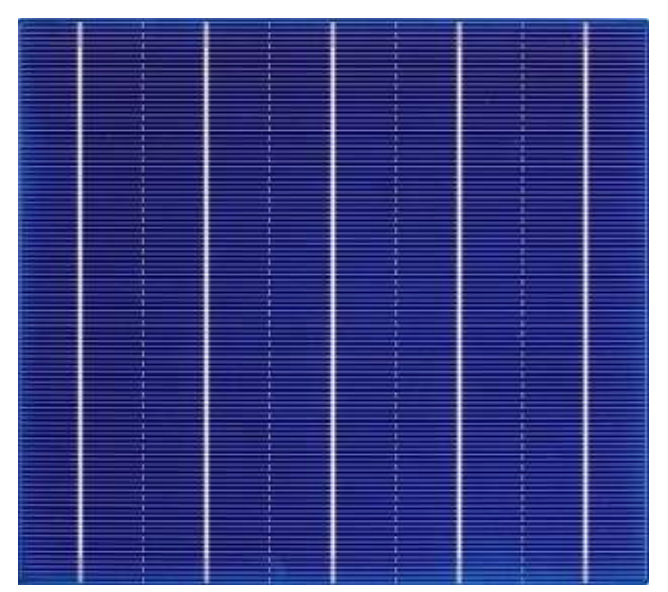

généralement plus faible, variant de 11% à 15% voire jusqu'à 19,8% en laboratoire [8].

*Figure I. 9 : Cellule polycristalline.*

## <span id="page-24-0"></span>**c) Cellules amorphes :**

Les cellules solaires amorphes sont fabriquées à partir de silicium hydrogéné, dans un état non cristallin. Elles se distinguent par leur coût plus bas et nécessitent moins de matières premières pour leur fabrication. Cette technologie repose sur un processus de dépôt de matériaux en couche mince sur un substrat à partir d'une phase gazeuse (vapeur) dans un réacteur sous vide secondaire. Les cellules amorphes permettent aux panneaux solaires de fonctionner même avec un faible éclairement (même par temps couvert ou à l'intérieur des bâtiments). Cependant, elles présentent le rendement le plus bas, variant de 5% à 8% voire jusqu'à 13%. Elles sont utilisées principalement dans des petits appareils tels que les calculatrices et les montres [8].

<span id="page-24-1"></span>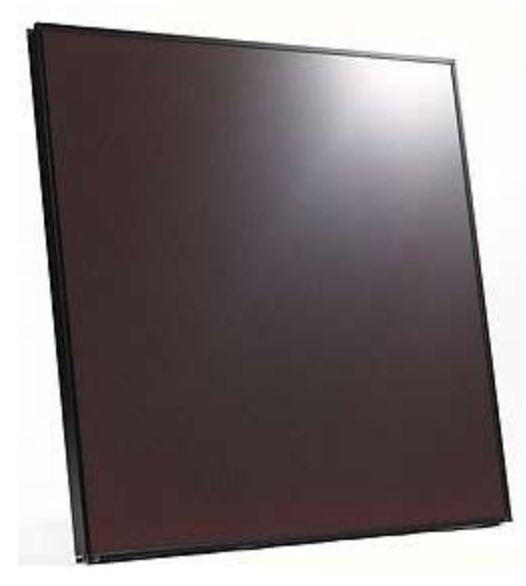

*Figure I. 10 : Cellule amorphe.*

#### <span id="page-25-0"></span> **I.2.8.7 Module photovoltaïque :**

Les modules photovoltaïques (PV) sont constitués de cellules solaires qui sont encapsulées entre une couche de verre et de plastique. Ils génèrent un courant électrique continu proportionnel au rayonnement solaire qu'ils reçoivent. La puissance électrique produite par ces modules est mesurée en Watts (W) dans des conditions idéales de laboratoire, appelées "STC" (Conditions Standard de Test). Cette puissance est exprimée en Watts-crête (Wc) [12].

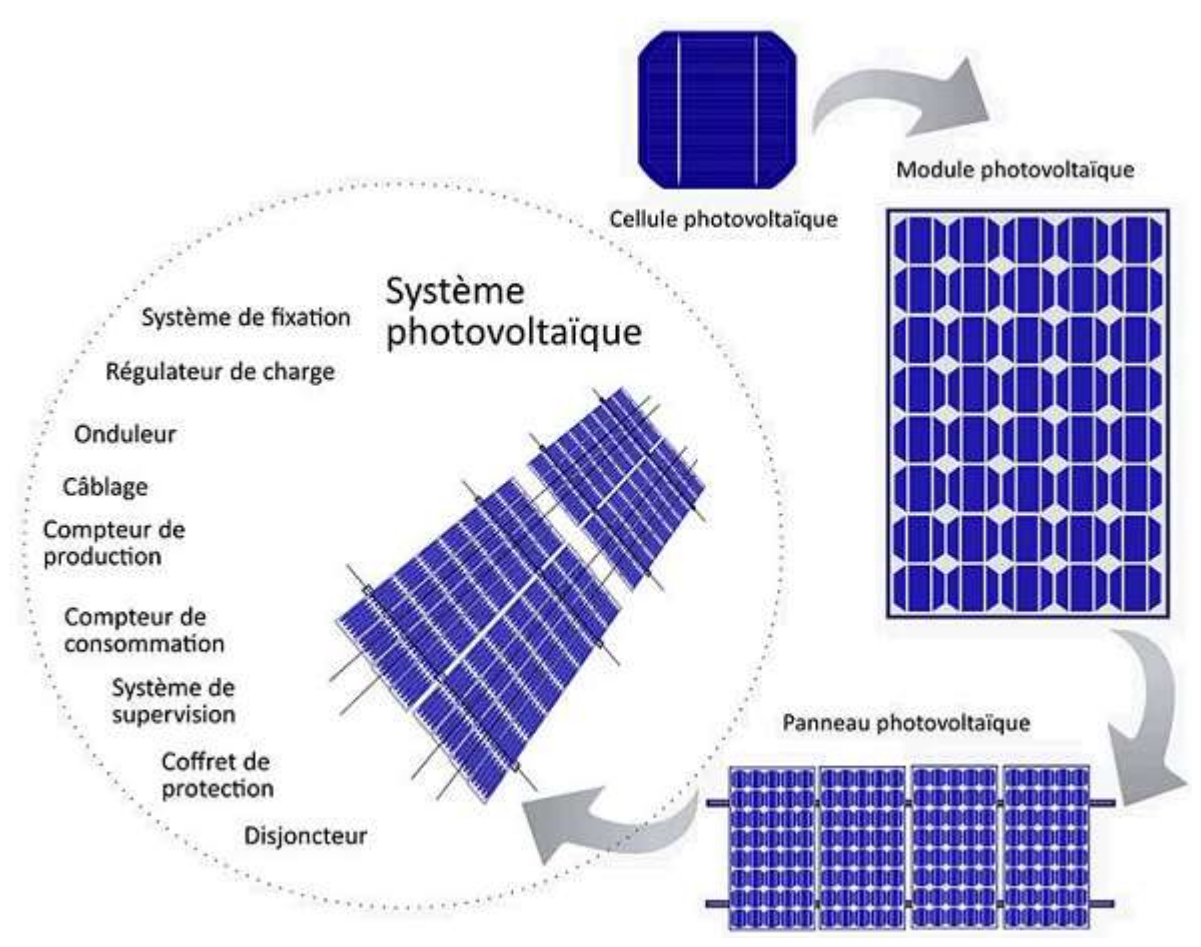

*Figure I. 11 : De la cellule solaire au système photovoltaïque.*

# <span id="page-25-2"></span><span id="page-25-1"></span>**I.2.9 Avantages et inconvénients de l'énergie photovoltaïque :**

#### **Avantages :**

- Énergie renouvelable et propre : L'énergie photovoltaïque utilise la lumière du soleil, une ressource inépuisable, pour générer de l'électricité. Contrairement aux combustibles fossiles, l'énergie photovoltaïque ne produit pas de gaz à effet de serre ni de polluants atmosphériques nocifs
- Faible impact environnemental : La production d'électricité à partir de panneaux solaires photovoltaïques à un impact environnemental réduit par rapport à d'autres sources d'énergie.
- Production d'énergie décentralisée : Les systèmes photovoltaïques peuvent être installés à différentes échelles, des petits systèmes résidentiels aux grandes centrales solaires.
- Durée de vie et entretien : Les panneaux solaires ont une durée de vie moyenne d'environ 25 à 30 ans, voire plus. Une fois installés, ils nécessitent peu d'entretien, réduisant ainsi les coûts de maintenance à long terme.

#### **Inconvénients**

- Coût initial élevé : L'installation d'un système photovoltaïque peut être coûteuse, en raison des coûts associés aux panneaux solaires, aux onduleurs, aux systèmes de montage et à l'installation ellemême.
- Dépendance aux conditions météorologiques : L'énergie photovoltaïque dépend de l'ensoleillement. Les panneaux solaires ne peuvent générer de l'électricité que lorsqu'ils sont exposés à la lumière du soleil
- Impact environnemental de la fabrication : La fabrication des cellules photovoltaïques implique l'utilisation de matériaux spécifiques, tels que le silicium, qui nécessite des processus énergétiques et chimiques.
- Gestion des déchets : Les panneaux solaires ont une durée de vie utile d'environ 25 à 30 ans.

# <span id="page-26-0"></span>**I.3 LES SYSTEMES EOLIENS :**

# <span id="page-26-1"></span>**I.3.1 Introduction sur le système éolien :**

 L'énergie éolienne est une force naturelle puissante et constante qui a été exploitée depuis des siècles pour différentes utilisations. Aujourd'hui, elle est principalement utilisée pour générer de l'électricité grâce aux éoliennes modernes.

 Le système éolien repose sur l'utilisation des éoliennes qui captent l'énergie cinétique du vent et la convertissent en énergie électrique. Ces éoliennes sont composées d'un mât ou d'une tour qui soutient le rotor, constitué de plusieurs pales. Lorsque le vent souffle, il pousse les pales, ce qui fait tourner le rotor. La rotation du rotor entraîne à son tour un générateur, qui produit de l'électricité.

 De plus, l'énergie éolienne est abondante et disponible dans de nombreuses régions du monde. Les vents sont créés par les différences de température et de pression atmosphérique, ce qui signifie que le potentiel éolien est pratiquement illimité. En exploitant cette ressource naturelle, les systèmes éoliens peuvent fournir une électricité durable et contribuer à la diversification du mix énergétique.

# <span id="page-26-2"></span>**I.3.2 L'histoire de l'énergie éolienne :**

L'utilisation de l'énergie éolienne remonte à plusieurs millénaires, faisant de cette forme d'énergie l'une des plus anciennes sources d'énergie renouvelable exploitées par l'humanité.

 L'exploitation de l'énergie éolienne a débuté vers 1700 avant Jésus-Christ, environ, Hammourabi, fondateur de la puissance de Babylone, avait conçu tout un projet d'irrigation de la Mésopotamie qui exploitait la force du vent [13].

 La plus ancienne description écrite concernant l'utilisation de moulins à vent en Inde remonte à environ 400 avant J.-C [14].

 Vers l'an 1100 en Europe, les premières éoliennes sont construites et utilisées pour pomper l'eau et moudre le blé. Ces moulins à vent sont composés de quatre pales qui tournent autour d'un axe horizontal [15].

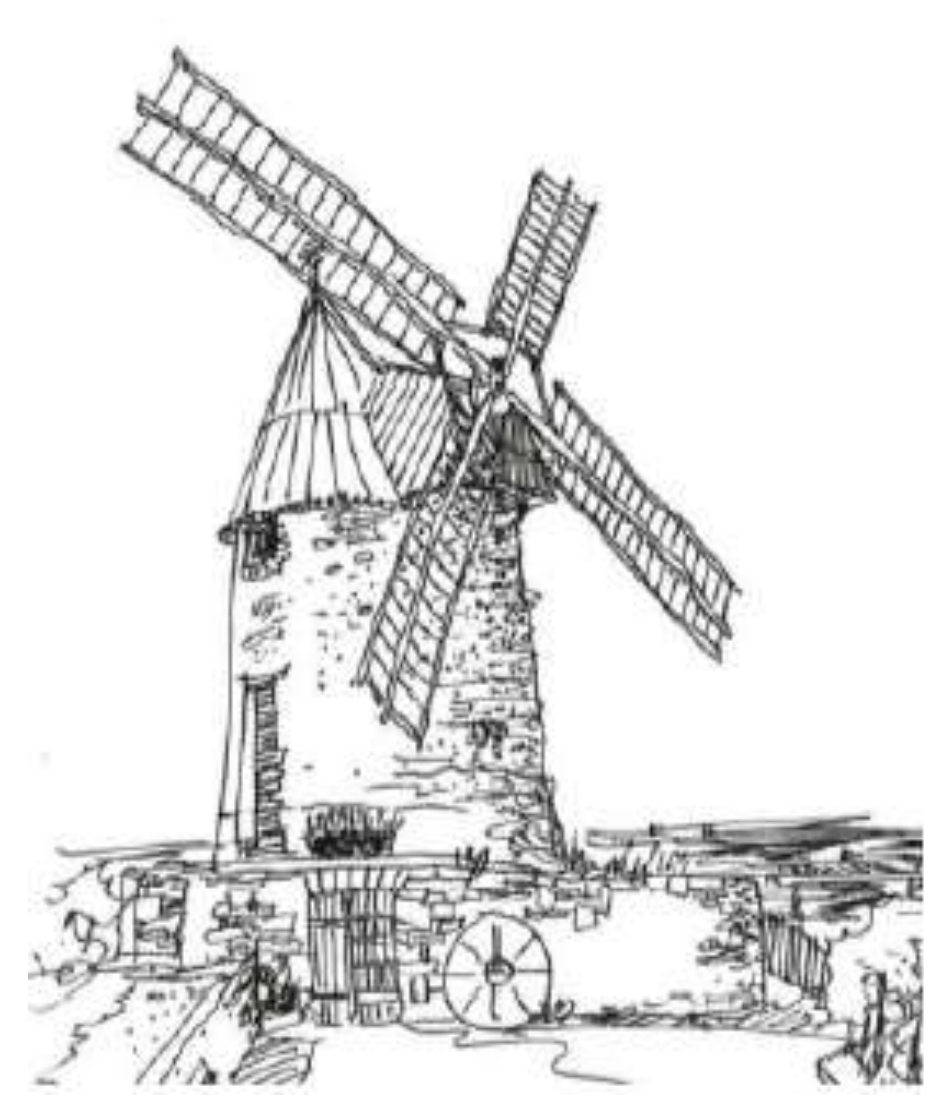

*Figure I. 12 : Moulin à vent à Castelnaudary [16].*

<span id="page-27-0"></span>Les premières éoliennes ne font leur apparition véritablement qu'à la fin du XIX<sup>eme</sup> siècle, sous forme expérimentale. En 1887, l'américain Charles F. Brush, un scientifique de Cleveland en Ohio, a construit la première éolienne, qui a une hauteur de 17 mètres, est composée de 144 pales en cèdre et a une puissance

de 12 kW pour alimenter sa maison en électricité [15] [16].

 Au milieu du XIXe siècle, on estime que le nombre de moulins s'élevait à plus de 30 000 dans certaines régions et à environ 200 000 dans toute l'Europe. Cependant, avec l'avènement de la machine à vapeur, les moulins à vent ont commencé à disparaître progressivement [13].

 En 1888, une éolienne fut développée. Elle utilisait des pales à axe vertical et comportait plusieurs accumulateurs (batteries) pour le stockage de l'énergie produite [15].

 En 1890 la première éolienne dite "industrielle", capable de produire de l'électricité met au point par le danois Poul La Cour [16].

 En 1920, le concept de l'éolienne Darrieus a été développé par le français Georges J.M. Darrieus. Cette éolienne se distingue par son rotor à axe vertical.

En 1971, le Danemark a construit le premier parc éolien en mer, d'une capacité totale de 5 MW [16].

 En réponse à la crise pétrolière de 1973, la recherche et les réalisations dans le domaine de l'énergie éolienne ont été relancées à l'échelle mondiale [13].

 Le premier marché véritablement significatif de l'énergie éolienne s'est développé en Californie entre 1980 et 1986. Par la suite, les aides financières ont diminué aux États-Unis mais ont augmenté en Europe, favorisant ainsi une croissance importante de cette industrie en Allemagne et au Danemark. De 1990 à 2001, le marché mondial est passé de 200 MW/an à 5500 MW/an.

En 2006, l'Algérie a pris la décision d'adopter la technologie éolienne en établissant la première ferme éolienne à Tindouf d'une puissance de 50 MW, suivie d'une autre ferme à Adrar d'une puissance de 10 MW [14].

# <span id="page-28-0"></span>**I.3.3 L'Origine du vent :**

 Le vent est engendré par le soleil, à travers les variations de température entre l'équateur et les pôles nord et sud, ce qui crée des courants thermiques (vents) répartis à travers le monde. L'atmosphère peut être considérée comme une machine thermique produisant du vent. La masse d'air circule entre les zones de basse et haute pression. Jusqu'à présent, les éoliennes peuvent exploiter les vents jusqu'à 211 mètres audessus du niveau du sol. En 2017, la plus haute éolienne atteignait une hauteur de 230 mètres. Les éoliennes peuvent générer de l'électricité avec des vitesses de vent allant de 3 m/s à 30 m/s. Des turbines éoliennes spécialement conçues peuvent fonctionner à des vitesses de vent inférieures ou supérieures à ces plages.

 Les éoliennes ne peuvent pas être utilisées dans les zones d'ouragans où les vents violents et destructeurs des tornades et des orages peuvent causer des dommages importants aux turbines éoliennes [17].

# <span id="page-28-1"></span>**I.3.4 Définition d'une éolienne :**

Un aérogénérateur, plus communément appelé éolienne, est un dispositif conçu pour convertir une

partie de l'énergie cinétique du vent (le mouvement d'un fluide) en énergie mécanique. Cette énergie mécanique est ensuite disponible sur un arbre de transmission et peut être convertie en énergie électrique grâce à une génératrice [17].

Selon leur puissance nominale, Les éoliennes sont divisées en trois catégories :

- Eoliennes de petite puissance : inférieure à 40 kW
- Eoliennes de moyenne puissance : de 40 à quelques centaines de kW
- Eoliennes de forte puissance : supérieure à 1 MW

# <span id="page-29-0"></span>**I.3.5 Types d'éolienne :**

 Les éoliennes sont classifiées en fonction de la disposition géométrique de leur axe sur lequel est montée l'hélice. On distingue principalement deux grandes catégories : les éoliennes à axe vertical et les éoliennes à axe horizontal.

### <span id="page-29-1"></span>**I.3.5.1 Eoliennes à axe vertical :**

 Les éoliennes ont été parmi les premières structures développées pour la production d'électricité. De nombreuses variantes technologiques ont été testées, mais seules deux structures, le rotor de Savonius et le rotor de Darrieus, ont atteint le stade de l'industrialisation. Cependant, de nos jours, ce type d'éolienne est relativement marginal et son utilisation est moins répandue [18].

#### **a) Rotor de Darrieus :**

 Ou éoliennes à variation cyclique d'incidence. Basées sur le fait qu'un profil placé dans la direction d'écoulement de l'air est soumis à des forces de direction et d'intensité variables selon l'orientation de ce profil. La résultante de ces forces génère un couple moteur entraînant l'orientation du dispositif [19].

#### **b) Rotor de Savonius :**

Basé sur le principe de traînée différentielle qui stipule qu'un couple moteur peut être obtenu par une pression différente exercée par le vent sur les parties concaves et convexes de la structure [19].

#### • **Avantages d'une Eoliennes à axe vertical :**

- La conception de ce type d'éolienne est simple, robuste et nécessite un entretien minimal.
- L'avantage de la conception verticale réside dans le fait qu'elle permet de placer directement au sol le multiplicateur, la génératrice et les dispositifs de commande.
- Grâce à son axe vertical présentant une symétrie de révolution, cette éolienne peut fonctionner indépendamment de la direction du vent, éliminant ainsi la nécessité d'orienter le rotor.
- **Désavantages d'une Eoliennes à axe vertical :**
	- La conception verticale de cette éolienne implique qu'elle fonctionne avec des vents plus proches du sol, qui sont généralement moins forts en raison de l'effet de freinage causé par

le relief.

- Leur performance est inférieure à celle des éoliennes à axe horizontal.
- Leur installation au sol nécessite l'utilisation de tirants qui doivent passer au-dessus des pales, ce qui entraîne une emprise au sol plus importante par rapport aux éoliennes à axe horizontal.

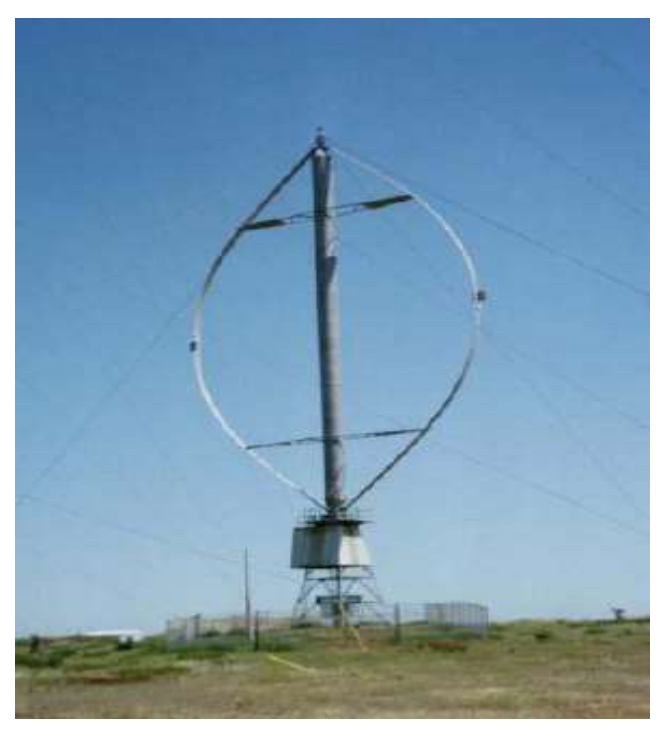

*Figure I. 13 : Darrieus éolienne [17].*

# <span id="page-30-1"></span><span id="page-30-0"></span>**I.3.5.2 Eoliennes à axe horizontal :**

 Une éolienne à axe de rotation horizontal reste constamment face au vent, tout comme les hélices des avions et des moulins à vent. Elle est montée au sommet d'une tour, ce qui lui permet de capturer une quantité plus importante d'énergie éolienne. La plupart des éoliennes installées sont de ce type. Les aérogénérateurs à axe horizontal, couramment utilisés pour la production d'énergie électrique, sont généralement équipés de trois pales, mais il existe également d'autres configurations avec une ou deux pales [19] [20].

- **Avantages d'une Eoliennes à axe horizontal :**
- Comparativement aux éoliennes à axe vertical, les éoliennes à axe horizontal ont une empreinte au sol considérablement réduite.
- Cette configuration permet de capturer le vent à une hauteur plus élevée, où il est généralement plus fort et plus régulier que près du sol.
- Le générateur et les dispositifs de commande se trouvent dans la nacelle située au sommet de la

tour, ce qui élimine la nécessité d'ajouter une structure séparée pour les équipements.

#### • **Désavantages d'une Eoliennes à axe horizontal :**

- Coût de construction très élevé.
- La présence de l'appareillage au sommet de la tour peut rendre les interventions plus difficiles en cas d'incident.

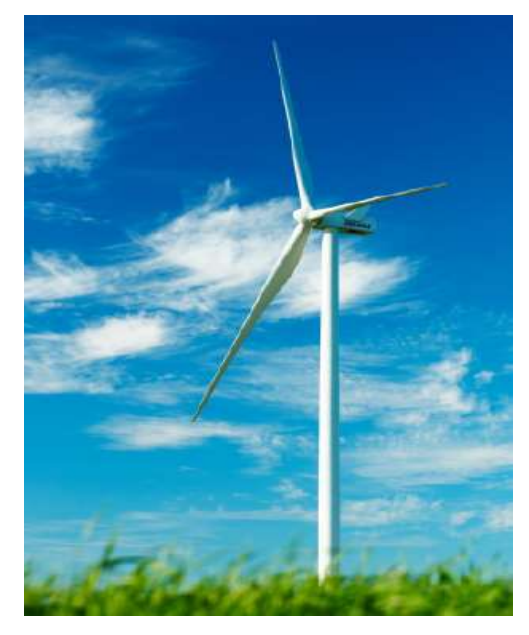

*Figure I. 14 : Éolienne à axe horizontal [17].*

# <span id="page-31-0"></span>**I.3.6 Principaux composants d'une éolienne :**

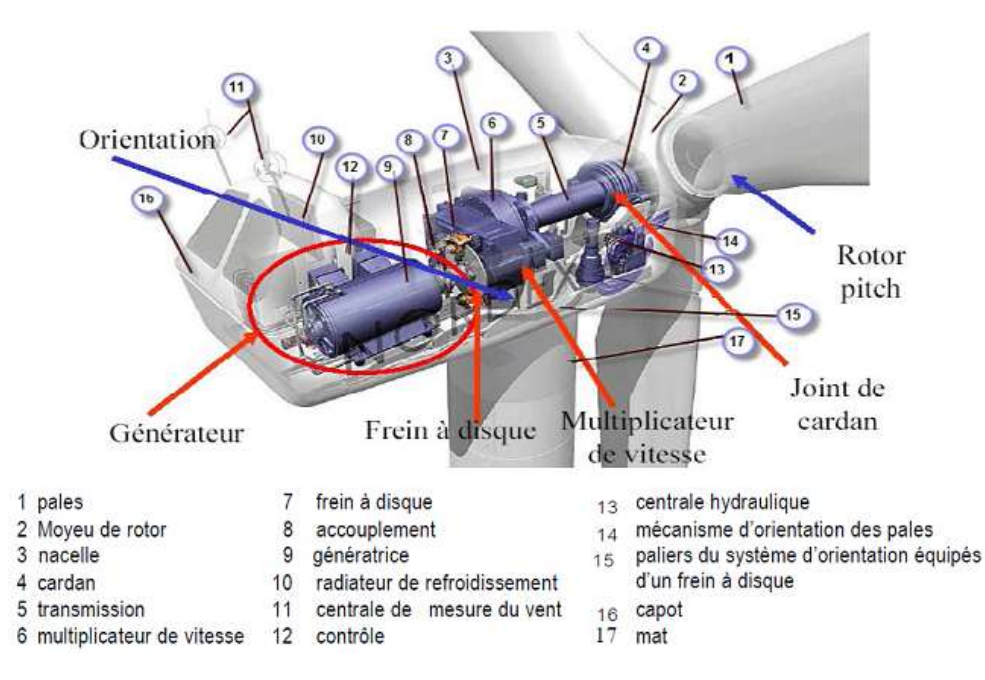

<span id="page-31-1"></span>*Figure I. 15 : Les différents composants d'une éolienne [21].*

 Il existe différentes configurations possibles pour les aérogénérateurs, et elles peuvent présenter des différences importantes. Cependant, une éolienne "classique" est généralement composée de trois éléments principaux :

- 1) **Le mât :** généralement fabriqué à partir d'un tube en acier ou éventuellement d'un treillis métallique, doit atteindre une hauteur maximale afin de minimiser les perturbations près du sol. Cependant, il est important de prendre en compte le coût de la quantité de matériau utilisée et de limiter le poids. En général, un compromis est atteint en utilisant un mât légèrement plus haut que le diamètre du rotor de l'aérogénérateur [21].
- 2) **La nacelle** : elle rassemble tous les composants mécaniques qui permettent de relier le rotor éolien au générateur électrique (comme illustré dans la figure 3) : les arbres lents et rapides, les roulements, le multiplicateur. Elle comprend également un frein à disque distinct du frein aérodynamique, qui permet d'arrêter le système en cas de surcharge. Le générateur, généralement une machine synchrone ou asynchrone, est également présent, ainsi que les systèmes hydrauliques ou électriques pour l'orientation des pales (frein aérodynamique) et de la nacelle (nécessaire pour maintenir la surface balayée par l'aérogénérateur perpendiculaire à la direction du vent). En plus de cela, il y a un système de refroidissement par air ou par eau, un anémomètre et un système électronique de gestion de l'éolienne [21].
- 3) **Le rotor** : constitué des pales assemblées dans leur moyeu. Dans le cas des éoliennes destinées à la production d'électricité, le nombre de pales varie généralement de 1 à 3, avec le rotor tripale (concept danois) étant largement répandu en raison de son bon équilibre entre coût, comportement vibratoire, pollution visuelle et bruit. Les rotors à vitesse fixe sont souvent équipés d'un système d'orientation des pales, ce qui permet à la génératrice (généralement une machine asynchrone à cage d'écureuil) de fonctionner à proximité du synchronisme et d'être directement connectée au réseau sans nécessiter de dispositif électronique de puissance [14].

# <span id="page-32-0"></span>**I.3.7 Avantages et inconvénients de l'énergie éolienne :**

- **Avantages :**
- Ressource renouvelable : L'énergie éolienne est une source d'énergie renouvelable abondante, car elle utilise la force du vent, qui est continuellement régénérée par les conditions météorologiques.
- Pas d'émissions de gaz à effet de serre : Les éoliennes ne produisent pas de gaz à effet de serre lorsqu'elles génèrent de l'électricité, ce qui contribue à réduire les émissions de CO2 et à lutter contre le changement climatique.
- Coût opérationnel faible : Une fois les éoliennes installées, le coût de fonctionnement et d'entretien

est relativement faible par rapport à d'autres sources d'énergie, ce qui en fait une option économiquement viable.

- Indépendance énergétique : L'énergie éolienne permet de diversifier le mix énergétique et réduit la dépendance aux sources d'énergie importées, ce qui renforce l'indépendance énergétique des pays.
- **Inconvénients :**
- Dépendance aux conditions météorologiques : L'énergie éolienne dépend de la disponibilité du vent, ce qui peut entraîner une production intermittente et variable. Les périodes de vent faible ou d'absence de vent peuvent affecter la production d'électricité.
- Impact visuel et sonore : Les parcs éoliens peuvent avoir un impact visuel sur le paysage, ce qui peut être perçu comme une nuisance visuelle par certaines personnes. De plus, les éoliennes produisent un bruit aérodynamique qui peut également être considéré comme dérangeant par les riverains.
- Effets sur la faune et l'environnement : Les éoliennes peuvent avoir des impacts sur la faune, en particulier sur les oiseaux et les chauves-souris, qui peuvent entrer en collision avec les pales. De plus, la construction des parcs éoliens peut entraîner des perturbations environnementales et des modifications de l'habitat naturel.
- Besoin d'espace : Les éoliennes nécessitent un espace considérable pour être installées, ce qui peut entraîner la conversion de terres agricoles ou l'occupation d'espaces naturels.

# <span id="page-33-0"></span>**I.3.8 Générateur éolien(SCE) :**

Le SCE est un dispositif qui transforme une partie de l'énergie cinétique du vent en énergie mécanique disponible sur un arbre de transmission puis en énergie électrique par l'intermédiaire d'un générateur.

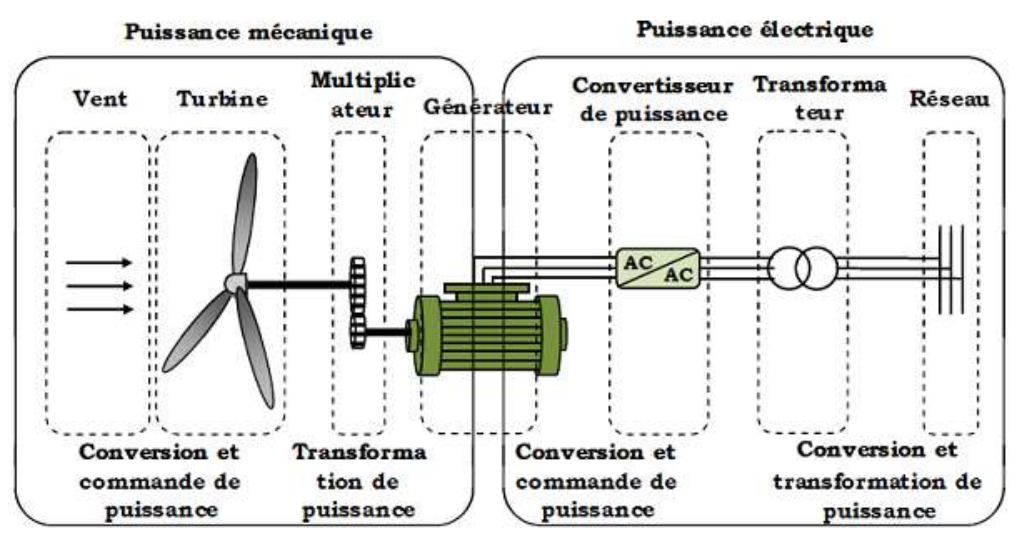

<span id="page-33-1"></span>*Figure I. 16 : Principaux organes du système de conversion éolien [16].*

# <span id="page-34-0"></span>**I.4 Le Groupe Electrogène :**

Les groupes électrogènes sont constitués d'un moteur thermique Diesel qui entraîne un alternateur. Leur rendement est donc limité par le cycle de Carnot, en plus des pertes mécaniques et électriques, ce qui peut entraîner un rendement inférieur à 20%.

 Les groupes électrogènes sont disponibles dans une large gamme de tailles et de puissances, et ils sont couramment utilisés comme sources d'électricité dans les systèmes autonomes, ainsi que comme sources de secours dans les zones qui ne supportent pas les interruptions d'alimentation, comme les hôpitaux. Dans les micro-réseaux ou les sites isolés, ils jouent un rôle de source d'énergie secondaire. Lorsque la source principale, souvent propre et renouvelable mais intermittente, ne parvient plus à répondre aux besoins de consommation et que les systèmes de stockage sont sur le point de se vider, le générateur Diesel peut être mis en marche pour combler ce déficit.

 Il convient de noter que l'inconvénient majeur des générateurs Diesel est leur utilisation d'énergies fossiles, qui nécessitent en outre un ravitaillement régulier. Cependant, ils représentent une solution de dernier recours flexible, bon marché et fiable [22].

# <span id="page-34-1"></span>**I.4.1 Les Types De Groupe Electrogène :**

#### <span id="page-34-2"></span>**I.4.1.1 Le groupe électrogène à diesel :**

Le générateur diesel est généralement utilisé pour les travaux de construction et l'utilisation intensive car il produit plusieurs milliers de kilowatts, Il est déconseillé pour l'utilisation domestique dû à son bruit très élevé.

#### <span id="page-34-3"></span>**I.4.1.2 Le groupe électrogène à essence :**

 Le générateur à essence est le plus couramment utilisé en raison de son niveau de bruit inférieur à celui des générateurs diesel. Il s'active automatiquement suite à une coupure d'électricité.

# <span id="page-34-4"></span>**Conclusion :**

 Les systèmes photovoltaïques et éoliens jouent un rôle crucial dans la transition vers une production d'énergie propre et durable. Les panneaux solaires convertissent l'énergie solaire en électricité, offrant une source d'énergie renouvelable polyvalente pour diverses applications. De même, les éoliennes exploitent l'énergie du vent, fournissant une source d'énergie propre et adaptable, notamment dans les régions venteuses.

 Ces systèmes contribuent à réduire les émissions de gaz à effet de serre, à atténuer les effets du changement climatique et à créer des emplois dans les énergies renouvelables. Cependant, ils sont confrontés à des défis tels que l'intermittence de la production et la nécessité de stocker l'énergie, tout en gérant les impacts environnementaux, notamment pour les parcs éoliens.

 En combinant habilement les systèmes photovoltaïques et éoliens avec des technologies de stockage, une gestion intelligente de l'énergie et leur intégration dans des réseaux électriques plus vastes, il est

possible de maximiser leur efficacité et de créer un avenir énergétique plus propre, fiable et durable. La poursuite de la recherche et de l'innovation dans ces domaines est essentielle pour surmonter les défis actuels et exploiter pleinement les avantages des énergies renouvelables.
# **Chapitre II : modélisation des systèmes photovoltaïques et éoliens**

# **II .1 Introduction :**

 La modélisation d'un système multi-source combinant l'énergie éolienne et photovoltaïque consiste à étudier et à représenter mathématiquement l'interaction entre ces deux sources d'énergie renouvelable dans le but d'optimiser leur intégration dans le réseau électrique.

 L'énergie éolienne est produite par la conversion de l'énergie cinétique du vent en énergie électrique à l'aide de turbines éoliennes. L'énergie solaire photovoltaïque, quant à elle, est générée par la conversion directe de la lumière du soleil en électricité grâce à des cellules photovoltaïques.

 La modélisation d'un système multi-source nécessite la prise en compte de nombreux paramètres. Tout d'abord, il est essentiel de considérer les caractéristiques individuelles de chaque source, telles que la puissance installée, la capacité de production maximale et les variations de rendement en fonction des conditions environnementales. De plus, il est important de tenir compte des conditions météorologiques locales, telles que la vitesse du vent et l'ensoleillement, qui influencent directement la production d'énergie des deux sources.

 La modélisation d'un système multi-source permet de prédire la production d'électricité en fonction des conditions environnementales et des caractéristiques du système. Cela permet de mieux planifier l'utilisation de l'énergie renouvelable, d'optimiser la gestion de la demande et de minimiser les coûts énergétiques. De plus, en intégrant ces modèles dans des outils de simulation et d'optimisation, il est possible de concevoir des stratégies de contrôle intelligentes pour maximiser l'utilisation de l'énergie renouvelable tout en assurant la stabilité du réseau électrique.

# **II.2 Modélisation D'un Système Photovoltaïque :**

La modélisation d'un système photovoltaïque est une étape cruciale dans la conception, la simulation et l'optimisation de systèmes d'énergie solaire

Elle consiste à représenter mathématiquement le comportement du système, en prenant en compte ses éléments importants de la modélisation d'un système photovoltaïque.

Les cellules ont la possibilité d'être assemblées en modules, ces derniers pouvant ensuite être regroupés pour constituer des champs photovoltaïques. On utilise généralement le terme "module" pour décrire un système photovoltaïque dans lequel plusieurs cellules sont connectées en série et/ou en parallèle.

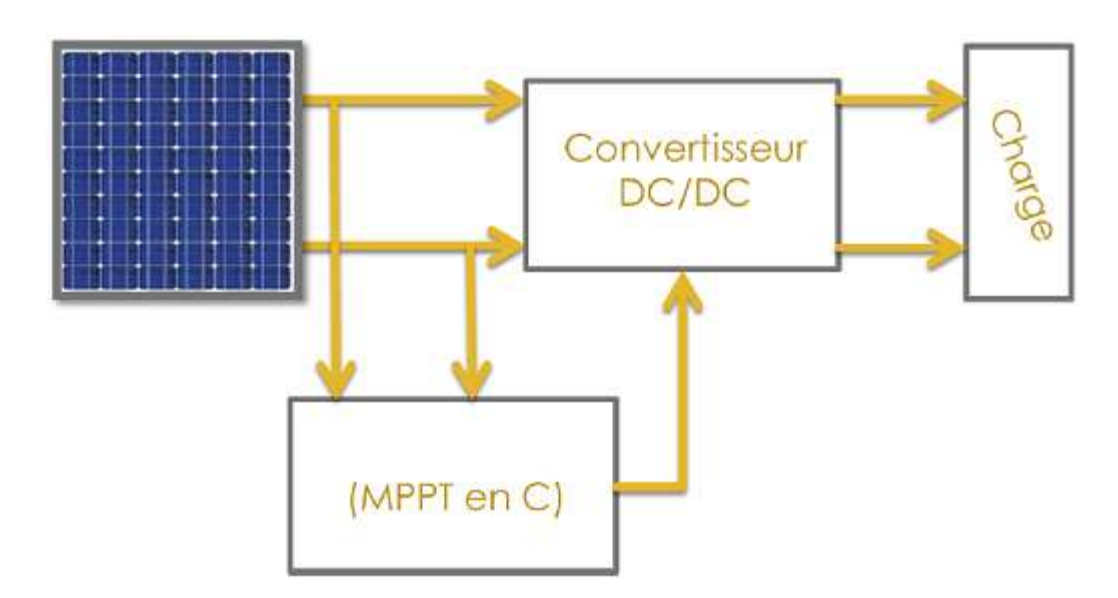

*Figure II. 1: Chaîne de conversion photovoltaïque [1].*

## **II.2.1 Modélisation D'une Cellule Photovoltaïque :**

#### **II.2.1.1 Cellule photovoltaïque idéale :**

On peut simplifier la description d'une cellule photovoltaïque en la considérant comme une source de courant idéale qui produit un courant IPh proportionnel à l'intensité lumineuse incidente. En parallèle à cette source de courant, il y a une diode qui correspond à la zone de transition p-n de la cellule photovoltaïque. Lorsqu'une charge résistive est connectée aux bornes du générateur photovoltaïque, une partie du courant, I, est délivrée à la charge, tandis que le reste, I<sub>D</sub>, traverse la diode [2].

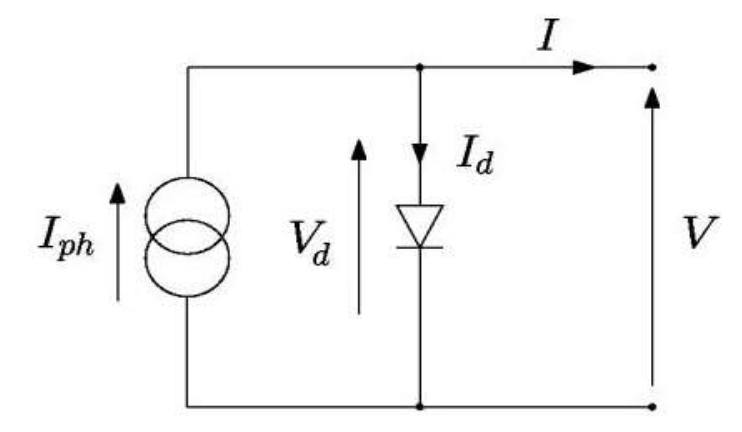

*Figure II. 2 : Circuit équivalent d'une cellule photovoltaïque idéale à diode unique [2].*

Cette relation peut alors être formulée comme suit :

$$
I = I_{ph} - I_s(e^{\frac{V_d}{a V_T}} - 1) \dots \dots \dots (1.1)
$$

Avec :

I : le courant de la cellule (A).

 $I<sub>S</sub>$ : Courant de saturation inverse de la diode (A).

Iph : Le Photo-courant, ou le courant généré par l'éclairement (A).

 $V_T$ : Potentiel thermique.

: Le facteur d'idéalité de la diode, généralement entre 1 et 2

 $a=1$  pour les semi-conducteurs indirects (Si, Ge.)

 $a=2$  pour les semi-conducteurs directs (GaAs, InP)

On a :  $V_d = V e t V_T = \frac{k \cdot T}{q}$  $\frac{1}{q}$  l'équation (1.1) devient comme suit :

$$
I = I_{ph} - I_s(e^{\frac{q \cdot V}{a \cdot k \cdot T}} - 1) \dots \dots \dots (1.2)
$$

Avec :

**k**: la constante de Boltzmann, qui vaut environ 1.380649×10<sup>-23</sup> (J/K).

 $q$ : la charge élémentaire, environ 1.602176634×10<sup>-19</sup>coulombs (C).

 $T:$  la température absolue en kelvins  $(K)$ ,

L'équation (1.2) précédente pour une cellule, pour un module photovoltaïque qui représente plusieurs cellules solaires associées en parallèle et en en série, l'équation (1.2) peut être étendue comme suit :

$$
I = N_p \cdot I_{ph} - N_p \cdot I_s(e^{\frac{q \cdot V}{N_s \cdot a \cdot k \cdot T}} - 1) \dots \dots \dots (1.3) \quad [3].
$$

Où :

 $N_n$ : Le nombre des cellules solaires associées en parallèle.

 $N_s$ : Le nombre des cellules solaires associées en série.

#### **II.2.1.2 Cellule photovoltaïque réelle :**

Le modèle photovoltaïque précédent ne prenait pas en compte tous les phénomènes impliqués dans la conversion de l'énergie lumineuse. En réalité, il y a une perte de tension en sortie ainsi que des courants de fuite observés. Pour tenir compte de ces phénomènes, on représente la perte de tension par une résistance en série  $R<sub>S</sub>$  et les courants de fuite par une résistance en parallèle  $R<sub>P</sub>$  [4].

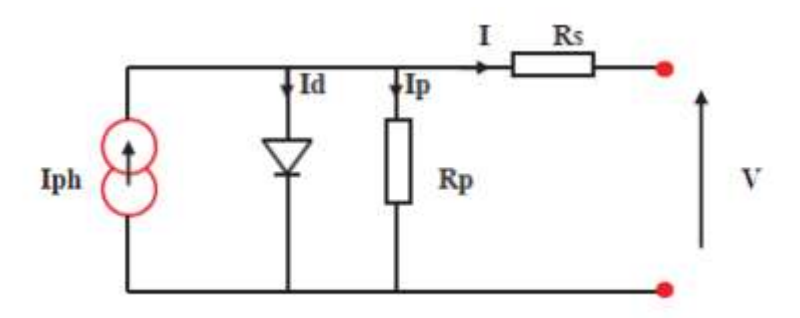

*Figure II. 3: Modèle de la cellule photovoltaïque réel [4].*

Lors de l'application des lois de Kirchhoff à ce circuit et utiliser les équations précédentes, le courant généré

peut être exprimé en fonction de sa tension générée, comme suit :

$$
I = I_{ph} - I_d - I_p \dots \dots \dots (2.1)
$$
  

$$
I = I_{ph} - I_s \left( e^{\frac{q(V + R_s \cdot I)}{akT}} - 1 \right) - \frac{V + R_s \cdot I}{R_p} \dots \dots \dots (2.2) \quad [5]
$$

Avec :

 $\boldsymbol{R}_{s}$ : La résistance série ( $\Omega$ ).

 $R_p$ : La résistance parallèle (shunt) ( $\Omega$ ).

### **II.2.2 Modélisation D'un Module Photovoltaïque :**

Un ensemble de cellules ou de modules photovoltaïques avec un raccordement électrique en série et en parallèle pour générer le courant et la tension nécessaires forme un module ou réseau photovoltaïque. La figure II.4 illustre le circuit équivalent associé à un module photovoltaïque configuré en parallèle avec N<sub>P</sub> et en série avec N<sub>S</sub> [6].

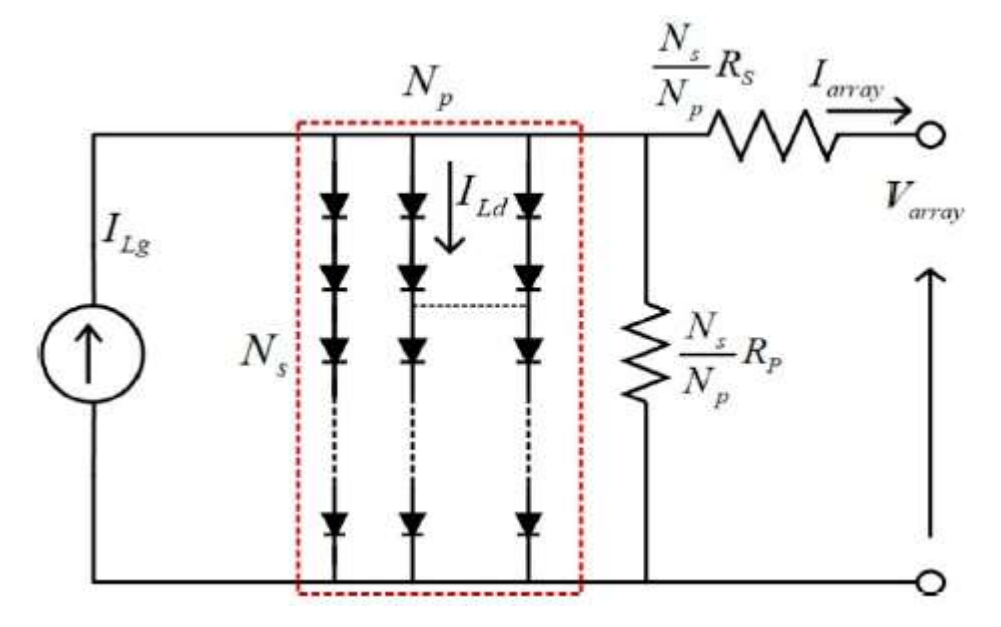

*Figure II. 4 : Circuit équivalent d'un module photovoltaïque [6].*

Une module est peut être représenté par l'équation suivante :

$$
I = N_p \cdot I_{ph} - N_p \cdot I_s \left( e^{\frac{q\left(V + \frac{N_s}{N_p} \cdot R_s \cdot I\right)}{N_s \cdot a \cdot k \cdot T}} - 1 \right) - \frac{V + \frac{N_s}{N_p} \cdot R_s \cdot I}{\frac{N_s}{N_p} \cdot R_p} \dots \dots \dots (2.2) \quad [3]
$$

Avec :

: Le courant de sortie d'un module (A).

 $V:$  La tension de sortie d'un module (V).

 $I_s$ : Le Courant de saturation inverse de la diode (A).

 $I_{ph}$ : Le Photo-courant, ou le courant généré par l'éclairement (A).

: Le facteur d'idéalité de la diode, généralement entre 1 et 2

 $N_p$ : Le nombre des cellules solaires associées en parallèle.

 $N_s$ : Le nombre des cellules solaires associées en série.

 $\boldsymbol{R}_{s}$ : La résistance série ( $\Omega$ ).

 $R_p$ : La résistance parallèle (shunt) ( $\Omega$ ).

 $k$ : La constante de Boltzmann, qui vaut environ 1.380649×10<sup>-23</sup> (J/K).

 $q:$  La charge élémentaire, environ 1.602176634×10<sup>-19</sup>coulombs (C).

: La température absolue en kelvins (K),

# **II.2.3 Grandeurs et Caractéristique D'une Cellule PV :**

#### **II.2.3.1 Caractéristique courant-tension :**

C'est une caractéristique du module solaire monocristallin Type V400W-VTC de 54 cellules en série et 2 cellules en parallèle définissant un générateur photovoltaïque

Où les valeurs caractéristiques sont :

I<sub>cc</sub> =13.79A, U<sub>v</sub> = 37.07V et P= 400Wc pour une irradiance de G 1000W/m<sup>2</sup> et une température θ = 25°C.

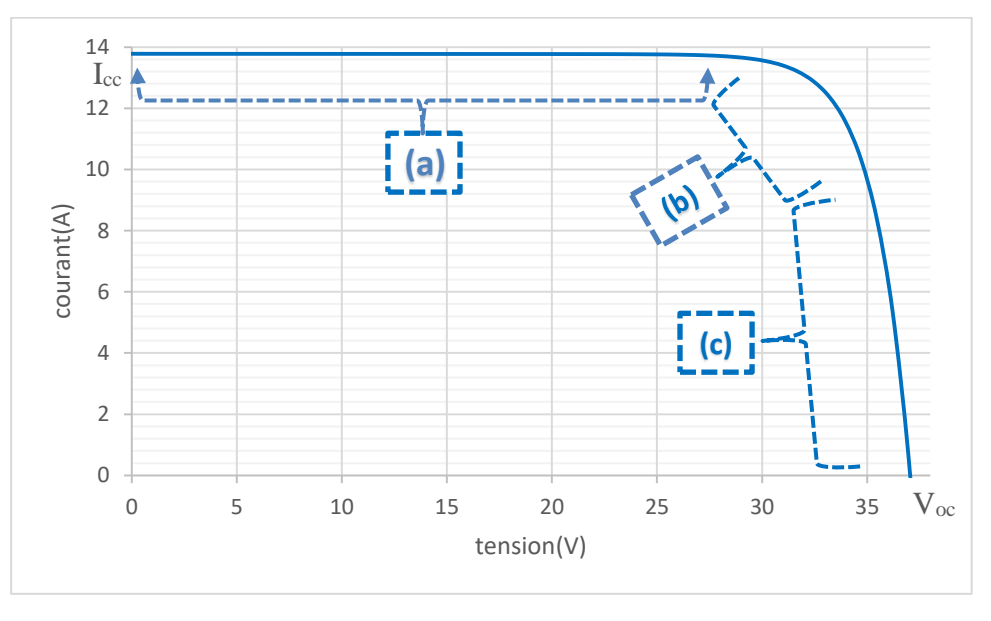

#### *Figure II. 5 : Caractéristique courant-tension.*

La caractéristique courant-tension peut être divisée en trois parties distinctes :

- Dans la zone (a), le module fonctionne comme un générateur de courant.

**-**La zone (b) est caractérisée par une variation rapide de l'impédance interne du générateur.

-Dans la zone (c), le module agit comme un générateur de tension.

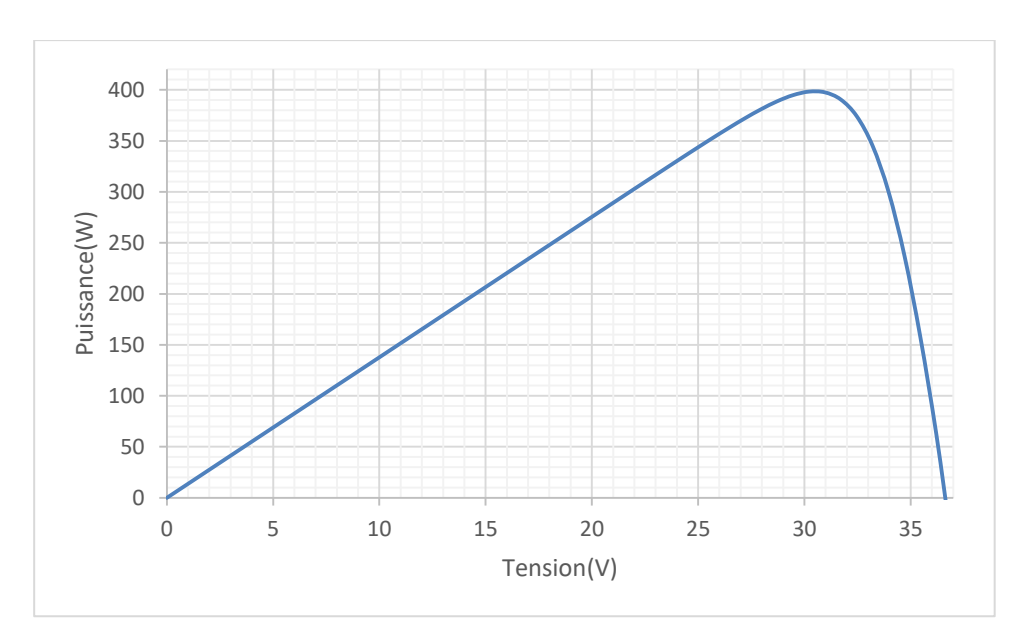

*Figure II. 6 : Caractéristique puissance-tension.*

#### **II.2.3.2** Tension à circuit ouvert V<sub>cO</sub>:

La tension en circuit ouvert est obtenue lorsque le courant traversant la cellule est nul. Elle est influencée par la barrière d'énergie et la résistance shunt. Elle diminue avec l'augmentation de la température et ne varie que légèrement avec l'intensité lumineuse [7].

$$
I=0
$$
,  $R_{charge}=0$  et  $V=V_{co}$ 

#### **II.2.3.3** Courant de court-circuit I<sub>CC</sub>:

 Le courant en court-circuit est le courant obtenu en reliant directement les bornes de la cellule (en mettant la tension V égale à zéro dans le schéma équivalent). Il augmente de manière linéaire avec l'intensité d'éclairage de la cellule et dépend de divers facteurs tels que la cellule elle-même, la longueur d'onde du rayonnement, la mobilité des porteurs et la température. La résistance de la charge est proche de zéro dans ce cas [8].

#### **II.2.3.4 Facteur de forme FF :**

 Le facteur de forme (FF) est calculé en prenant le rapport entre la puissance maximale extraite de la cellule et la puissance théorique qui pourrait être obtenue en utilisant un point de fonctionnement spécifique déterminé par un courant de court-circuit et une tension de circuit ouvert  $(I_{cc}, V_{co})$  : [9]

$$
FF = \frac{I_{pm} \cdot V_{pm}}{I_{cc} \cdot V_{co}} \dots \dots \dots (3)
$$

#### **II.2.3.5 Relation entre rendement de conversion η et FF :**

 Le rendement de conversion en puissance est calculé en prenant le rapport entre la puissance maximale produite par la cellule photovoltaïque et la puissance lumineuse incidente.

$$
n=\frac{P_m}{P_{in}}\dots\dots\dots(4)
$$

La relation liant le rendement avec le facteur de forme est donnée comme suit :

$$
\eta = \frac{FF I_{cc} V_{co}}{P_{in}} \dots \dots \dots (5)
$$

Pin : la puissance lumineuse incidente.

 On peut augmenter l'efficacité en améliorant le facteur de forme, le courant de court-circuit et la tension de circuit ouvert [9].

#### **II.2.3.6 Puissance crête :**

La puissance électrique maximale qu'un module peut produire est de 1000W/m2 lorsqu'il est exposé à un éclairement de 1000W/m2 et à une température de 25°C

#### **II.2.3.7 Le point de puissance maximale (PPM) :**

 C'est le point ou le générateur travaille en rendement maximal et produit une puissance de sortie maximale.  $I_m$ ,  $V_m$ : Le courant et la tension correspondants au point PPM respectivement [10].

#### **II.2.3.8 La puissance du panneau solaire :**

Pour déterminer l'énergie produite par le système photovoltaïque, un modèle approximatif proposé pour calculer la puissance donne :

$$
P = P_{max} \times \left(1 - \alpha(T - T_{ref})\right) \times \left(\frac{G}{G_{ref}}\right) \dots \dots \dots (4.1)
$$

Avec :

**P**: La Puissance électrique produite par le panneau solaire (W).  $P_{max}$ : La puissance nominale du panneau aux conditions standard de test (STC) (W).  $\alpha$  : Le coefficient de température de puissance (%/°C).  $\mathbf{G}$  : L'éclairement solaire (W/m<sup>2</sup>).  $G_{ref}$ : L'éclairement solaire aux conditions standard de test, généralement 1000W/m<sup>2</sup>

 $T_{ref}$ : La température standard de test (STC) généralement 25°C.

# **II.2.4 Influence des différents paramètres sur la caractéristique I (V), P(V) :**

#### **II.2.4.1 Influence de la température :**

 La température joue un rôle essentiel dans le fonctionnement des cellules solaires, car elles sont exposées au rayonnement solaire. Lorsque la température augmente, on observe une augmentation du courant en court-circuit (Icc), tandis que la tension en circuit ouvert diminue. De plus, la puissance maximale générée par la cellule diminue avec l'augmentation de la température [11].

L'influence de la température sur la caractéristique courant-tension (I-V) du module photovoltaïque V400W-VTC avec les caractéristiques (voir le tableau IV.1) est illustrée dans la figure (II.7).

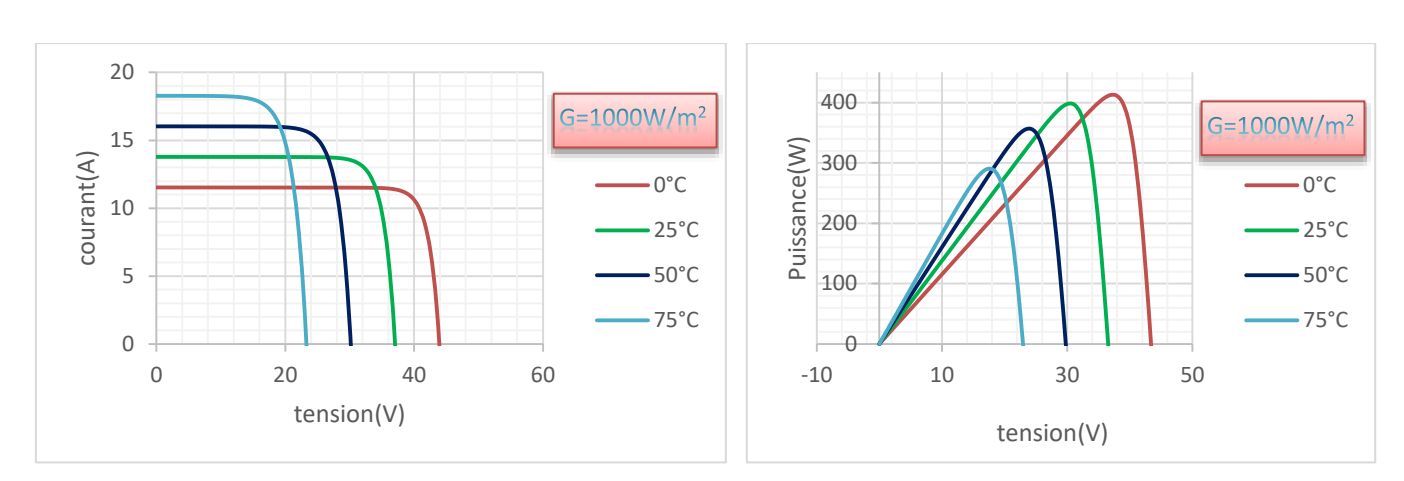

*Figure II. 7 : Influence de la température sur la caractéristique I-V et P-V d'un module photovoltaïque.*

#### **II.2.4.2. Influence de l'éclairement :**

 L'éclairement est un paramètre crucial car il a un effet particulier sur le rendement électrique des modules photovoltaïques [12]. Selon la figure (II.8), la caractéristique courant-tension du module photovoltaïque V400W-VTC avec ses caractéristiques (voir le tableau IV.1) varie en fonction de l'éclairement pour une température donnée : lorsque l'éclairement augmente, la courbe se déplace vers le haut et vers la droite. Le courant en court-circuit (Icc) varie proportionnellement à l'éclairement, tandis que la tension en circuit ouvert  $(V<sub>OC</sub>)$  reste relativement stable, comme le montre la figure (II.8).

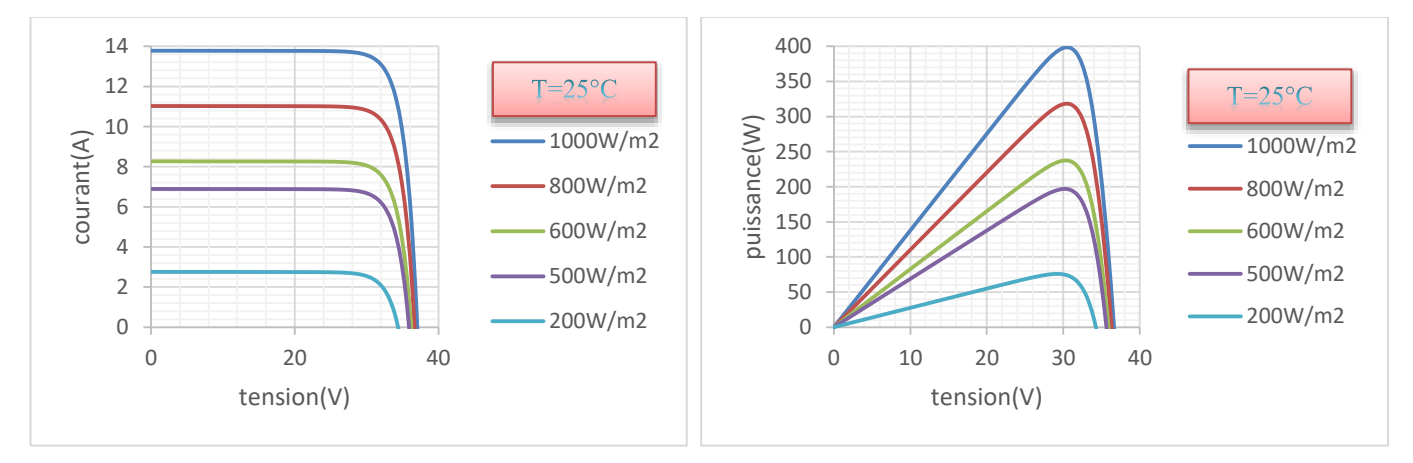

*Figure II. 8 : Influence de l'éclairement sur la caractéristique I-V et P-V d'un module photovoltaïque.*

# **II.3 Modélisation D'un Système Eolienne :**

#### **II.3.1 Modélisation Du Vent :**

 Les aérogénérateurs sont conçus pour exploiter la force du vent. L'énergie cinétique présente dans le vent est convertie en énergie mécanique par la turbine, puis transformée en énergie électrique par le générateur. La quantité exacte de masse d'air à la hauteur de la turbine est un concept complexe. Cependant, le vent peut être représenté comme une grandeur aléatoire caractérisée par des paramètres statistiques. De

nombreux travaux de recherche se sont concentrés sur la modélisation du vent en utilisant un bruit blanc auquel une fonction de transfert doit être appliquée pour déterminer sa représentation.

Le vent étant une source intermittente, sa direction et sa vitesse changent rapidement avec le temps. En accord avec ces changements, la puissance et l'énergie éolienne disponibles dans un site donné varient selon le comportement du vent et d'autres caractéristiques.

### **II.3.2 Modélisation de l'aérogénérateur :**

La modélisation de la turbine consiste à modéliser la puissance et le couple développé par la turbine qui sont donnés par les relations suivantes :

$$
P_m = \frac{1}{2} \cdot \rho \cdot \pi \cdot R^2 \cdot v^2 \cdot C_p(\lambda) \dots \dots \dots (1)
$$

$$
T_m = \frac{P_m}{\Omega} = \frac{1}{2} \cdot \rho \cdot \pi \cdot R^3 \cdot v^2 \cdot C_p \dots \dots \dots (2)
$$

Où λ présente le rapport entre la vitesse linéaire des pales et la vitesse du vent et définit par:

$$
\lambda = \frac{\Omega \cdot R}{v} \dots \dots \dots (3)
$$

Avec :

 $\rho$ : La densité de l'air.

 $R:$  Le rayon de la pale.

 $v:$  La vitesse du vent.

 $Cp$ : Le coefficient de puissance.

Ω : La vitesse angulaire de la turbine.

Le coefficient de puissance (Cp) représente le rendement aérodynamique de la turbine et dépend de la vitesse spécifique λ et de l'angle d'orientation des pales β. Il est différent d'une turbine à l'autre, et est généralement fournie par le fabriquant et peuvent être utilisées pour définir une approximation mathématique [13].

#### **II.3.3 Modèle de la turbine :**

La puissance théorique appliquée à la turbine est donnée par [14] :

$$
P_t = \frac{1}{2} \cdot C_p(\lambda, \beta) \cdot \rho \cdot S \cdot V^3 \dots \dots \dots (4)
$$

Où :

 $\rho$ : La masse volumique de l'air.

- : La surface circulaire balayée par la turbine.
- $\beta$ : L'angle de calage des pales.

 $v:$  La vitesse du vent en  $(m/s)$ .

Le rapport entre la vitesse de la turbine et la vitesse du vent est exprimé par :

$$
\lambda = \frac{\Omega_m \cdot R_t}{V} \dots \dots \dots (5)
$$

Avec :  $\Omega_m$  est la vitesse de rotation de la turbine,  $R_t$  est le rayon des pales [14].

Le coefficient de puissance (C<sub>p</sub>) présente une limite théorique de 0,593 appelée "limite de Betz". Cette limite n'est jamais atteinte dans la pratique. Ce coefficient peut être estimé à l'aide de (6) [14]**.** 

$$
\begin{cases}\nCp(\lambda, \beta) = (0.35 - 0.00167).\n(\beta - 2).\n\sin(A) - 0.00184.\n(\lambda - 3)(\beta - 2) \\
A = \frac{\Pi(\lambda + 0.1)}{14.34 - 0.3(\beta - 2)}\n\end{cases}
$$
\n(6)

Le couple mécanique de l'éolienne Cm obtenu à partir de la puissance mécanique est exprimé par (7).

$$
C_{m=\frac{P_t}{\Omega_m}}\dots\dots\dots(7)
$$

## **II.4 Modélisation du système de stockage :**

#### **II.4.1 Fonctionnement des batteries :**

 Une batterie est un système de stockage d'énergie électrochimique, utilisant une configuration spécifique [15]. Il se compose d'une électrode positive, appelée cathode, et d'une électrode négative, appelée anode, séparées par une membrane poreuse connue sous le nom de séparateur. Pour faciliter le transport interne des ions, le séparateur est imprégné d'un électrolyte, tandis que les électrons se déplacent à travers un circuit externe reliant les deux électrodes [16].

 L'électrode positive agit comme une structure hôte et est généralement constituée d'un oxyde de métal de transition. Elle présente un potentiel électrochimique élevé (3,0 V par rapport à la référence Li/). D'autre part, l'électrode négative possède un potentiel électrochimique inférieur et peut également être composée d'un matériau d'intercalation [17].

### **II.4.2 l'état de charge :**

L'état de charge (SOC) d'une batterie est défini comme la quantité d'énergie stockée dans cette batterie, et il est influencé par divers facteurs opérationnels tels que le courant électrique, la température, etc. Une approche simple pour suivre l'évolution du SOC peut être formulée par l'équation suivante [18]:

$$
SOC = SOC_0 \pm \frac{1}{C_N} \int_{t_0}^{t} I(\tau) d\tau \dots \dots \dots \dots (8)
$$

### **II.4.1 Modélisation d'une batterie de type plomb-acide**

La variation de la tension des batteries (plomb-acide) pendant le cycle de charge et de décharge, en réaction à différentes températures et courants peut être décrite par les équations suivantes [19] :

• **La variation de tension de la batterie pendant la décharge :**

$$
V = (2.085 - 0.12(1 - SOC)) - \frac{I}{C_{10}} \left( \frac{4}{1 + I^{1.3}} + \frac{0.27}{SOC^{1.5}} + 0.02 \right) (1 - 0.007(T - 25)) \dots \dots \dots (9)
$$

• **La variation de tension de la batterie pendant la charge :**

$$
V = (2 + 0.16SOC) - \frac{I}{C_{10}} \left( \frac{6}{1 + I^{0.86}} + \frac{0.48}{(1 - SOC)^{1.2}} + 0.036 \right) (1 - 0.025(T - 25)) \dots \dots \dots (10)
$$

 $I_{10} = C_{10}/10$  correspond au courant fourni par la batterie dont la capacité nominale est C<sub>10</sub>, équivalant à une décharge (charge) sur une période de 10 heures ou bien une décharge avec un taux de décharge(C-rate) vaut  $\frac{c}{1}$  $\frac{0}{10}$  et *V* représente la tension de la batterie, SOC c'est l'état de charge, et *T* représente la température de la cellule pendant la décharge (la charge) d'une batterie.

D'autre part On a :

$$
SOC(i) = SOC(i-1) \pm \frac{Q}{C} .... (11) \text{ avec } Q = I \cdot t
$$

$$
\frac{C}{C_{10}} = \frac{1.67}{1 + 0.67 \left(\frac{I}{I_{10}}\right)^{0.9}} (1 + 0.005(T - 25))
$$

Où Q représente la charge extraite (récupérée) de la batterie pendant la décharge (charge) Pendant une durée t, et C représente la capacité actuelle de la batterie.

# **Conclusion :**

 Dans ce Chapitre, nous avons fait La modélisation des systèmes photovoltaïques et éoliens ainsi que le système de stockage qui sont essentielle pour planifier, concevoir et optimiser ces sources d'énergie renouvelable. Ces modèles permettent de prédire les performances, l'efficacité et la fiabilité des installations solaires et éoliennes, en prenant en compte divers paramètres tels que la météo et les caractéristiques géographiques.

 De plus, ces modèles apportent des avantages significatifs pour la gestion opérationnelle des systèmes en améliorant la prévision de la production d'énergie, en facilitant la planification de la maintenance, et en favorisant l'intégration harmonieuse de ces sources dans les réseaux électriques existants.

 Il est toutefois important de noter que la modélisation repose sur des hypothèses et des données actualisées en permanence pour refléter la réalité. La précision des modèles dépend également de la qualité des données et de la complexité des algorithmes utilisés.

# **Chapitre III : Aperçu sur les plateformes arduino**

## **INTRODUCTION :**

 Pour assurer un système intelligent et efficace pour la gestion d'un système multi-source avec stockage, dans ce travail, nous proposons la plateforme Arduino.

Ce chapitre est dédié à présenter la plateforme et son utilisation dans le contexte de gestion et contrôle d'un système multi-source avec un stockage.

Un systeme qui doit gérer différentes sources d'énergie telles que l'énergie solaire, éolienne et les batteries, offre une approche prometteuse pour assurer une alimentation électrique fiable et durable.

# **III.1 Histoire d'Arduino :**

 En Italie, Monsieur Massimo Banzi enseignait la conception interactive. En 2005, il a créé une carte électronique minimaliste et abordable dans le but de permettre à ses étudiants de s'adonner à des projets de bricolage. Il l'a nommée Arduino, en référence au bar où il avait l'habitude de se rendre, qui partageait son nom avec le roi Arduino d'Italie en 1002. Avec l'aide d'une équipe de développeurs, ils ont élaboré un logiciel spécifique. Au fil des années, le succès de cette carte s'est rapidement accru, ce qui a conduit au développement de différentes versions matérielles et logicielles. Aujourd'hui, l'Arduino Leonardo en est l'une des évolutions les plus récentes.

# **III.2 La Plateforme Arduino :**

 Arduino est une plate-forme carte de développement et de prototypage d'objets (open-source) interactifs à usage créatif, offre une flexibilité et une simplicité d'utilisation remarquables.

Elle est idéale pour la collecte de données provenant de différentes sources d'énergie. Arduino peut surveiller les niveaux de charge des batteries, mesurer la production d'énergie solaire et éolienne, et contrôler les commutateurs nécessaires pour diriger l'énergie vers les composants appropriés du système de stockage, constituée d'une carte électronique et d'un environnement de programmation.

Actuellement, il existe plus de 20 versions de module Arduino tels que Arduino UNO, Arduino Mega2560, LilyPad Arduino.

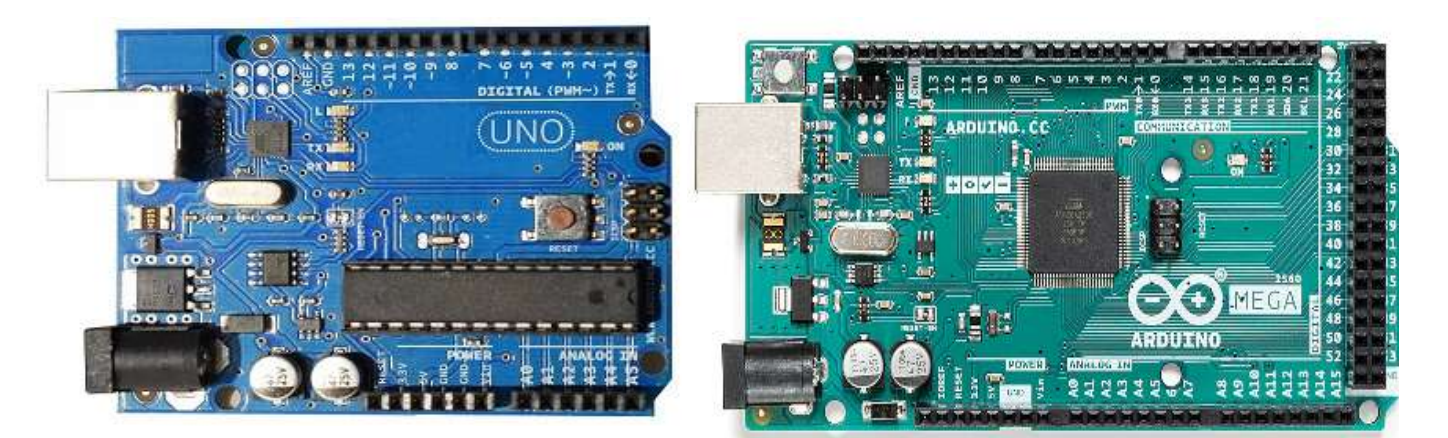

*Figure III. 1 : Arduino UNO. Figure III. 2 : Arduino MEGA.*

Elle peut servir

- Pour des dispositifs interactifs autonomes simples
- Comme interface entre capteurs/actionneurs et ordinateur
- Comme programmateur de certains microcontrôleurs

# **III.3 Description de la carte Arduino MEGA 2560 :**

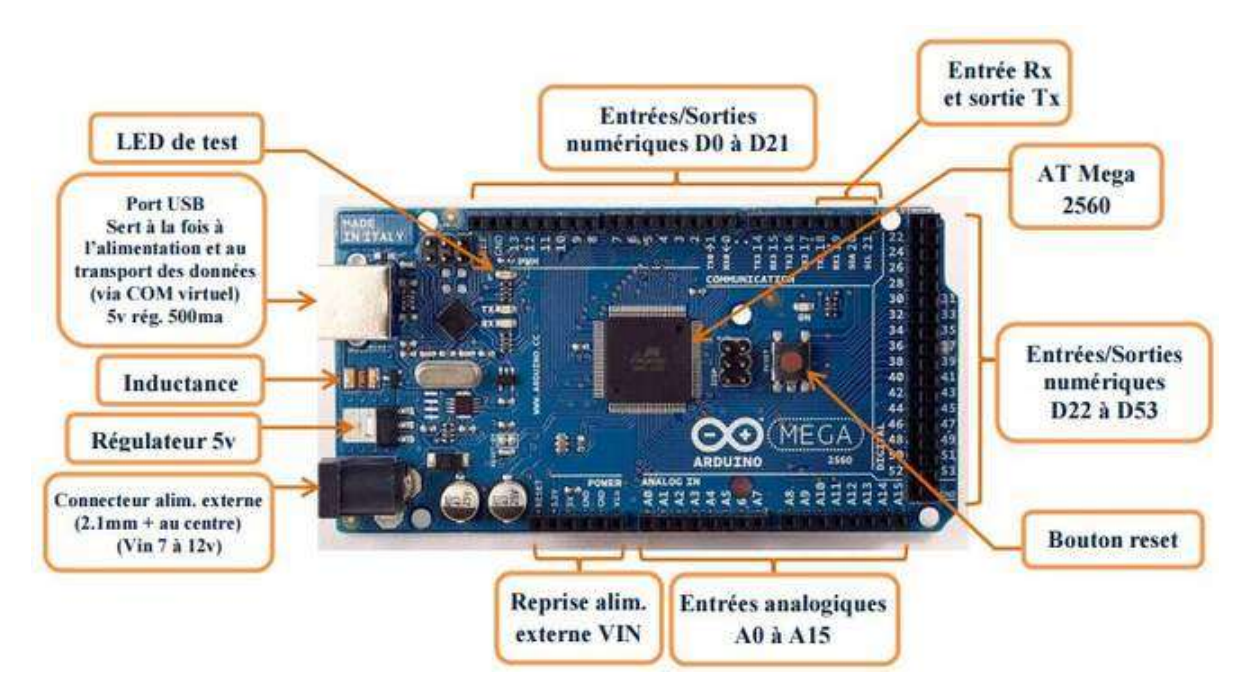

*Figure III. 3 : Description de la carte Arduino MEGA 2560.*

La carte Arduino Mega 2560 a été conçue comme la remplaçante de la carte Arduino Mega.

Elle est dotée d'un microcontrôleur ATMega2560 disposant d'une mémoire flash de 256 KB, dont 8 KB dévolus au Bootloader (il permet de télécharger vos programmes entre l'IDE Arduino (interface de développement) et votre Arduino; également la possibilité de pouvoir exécuter votre programme lors du démarrage de l'Arduino. ).

La carte Arduino Mega 2560 est une carte à microcontrôleur basée sur un ATmega2560. Cette carte dispose

- :
- De 54 broches numériques d'entrées/sorties (dont 14 peuvent être utilisées en sorties PWM (MLI : Modulation de largeur d'impulsion).
- De 16 entrées analogiques (qui peuvent être utilisées en broches entrées/sorties numériques).
- De 4 UART (port série matériel).
- D'un quartz de 16Mhz.
- D'une connexion USB.
- D'un connecteur d'alimentation jack.
- D'un connecteur ICSP (programmation "in-circuit").
- D'un bouton de réinitialisation (reset).

#### - **Le Microcontrôleur ATMega2560 :**

 Un microcontrôleur ATMega2560 est un circuit intégré qui rassemble sur une puce plusieurs éléments complexes dans un espace réduit, c'est le processeur de la carte, s'occupe de tout ce qui est calculs, exécution des instructions du programme et gestion des ports d'entrée/sortie [1].

#### - **Les mémoires :**

 Un microcontrôleur ATMega2560 est un circuit intégré qui rassemble sur une puce plusieurs éléments complexes dans un espace réduit, c'est le processeur de la carte, s'occupe de tout ce qui est calculs, exécution des instructions du programme et gestion des ports d'entrée/sortie [1].

#### - **Les sources de l'alimentation de la carte :**

 La carte Arduino Mega 2560 peut être alimentée soit via la connexion USB (qui fournit 5V jusqu'à 500mA) ou à l'aide d'une alimentation externe. La source d'alimentation est sélectionnée automatiquement par la carte. La carte peut fonctionner avec une alimentation externe de 6 à 20 volts. Cependant, si la carte est alimentée avec moins de 7V, la broche 5V pourrait fournir moins de 5V, et la carte pourrait être instable. Si on utilise plus de 12V, le régulateur de tension de la carte pourrait chauffer ce dernier. Les broches d'alimentation sont les suivantes :

- VIN : La tension d'entrée positive lorsque la carte Arduino est utilisée avec une source de tension externe (à distinguer du 5V de la connexion USB).
- 5V. La tension régulée utilisée pour faire fonctionner le microcontrôleur et les autres composants de la carte. Le 5V régulé fourni par cette broche peut donc provenir soit de la tension d'alimentation VIN via le régulateur de la carte, ou bien de la connexion USB ou de tout autre source d'alimentation régulée.
- 3.3V : Une alimentation de 3.3V fournie par le circuit intégré FTDI (circuit intégré faisant

l'adaptation du signal entre le port USB de votre ordinateur et le port série de l'ATmega) de la carte. L'intensité maximale disponible sur cette broche est de 50mA

- GND : Broche de masse (0V).
- **Entrées et sorties numériques :**

 Chacune des 54 broches numériques de la carte Mega peut être utilisée soit comme une entrée numérique, soit comme une sortie numérique. Ces broches fonctionnent en 5V. Chaque broche peut fournir ou recevoir un maximum de 40mA d'intensité et dispose d'une résistance interne de "rappel au plus" (pullup) (déconnectée par défaut) de 20-50 KOhms. Cette résistance interne s'active sur une broche en entrée à l'aide de l'instruction digitalWrite(broche, HIGH).

#### - **Broches analogiques :**

 La carte Mega2560 dispose de 16 entrées analogiques, chacune pouvant fournir une mesure d'une résolution de 10 bits (1024 niveaux soit de 0 à 1023) à l'aide de la très utile fonction analogRead() du langage Arduino. Par défaut, ces broches mesurent entre le 0V (valeur 0) et le 5V (valeur 1023). Les broches analogiques peuvent être utilisées en tant que broches numériques.

#### - **Autres broches :**

Il y a deux autres broches disponibles sur la carte :

- AREF : Tension de référence pour les entrées analogiques (si différent du 5V). Utilisée avec l'instruction analogReference().
- Reset : Mettre cette broche au niveau BAS entraîne la réinitialisation du microcontrôleur. Comme un port de communication virtuel pour le logiciel sur l'ordinateur, La connexion série de l'Arduino est très pratique pour communiquer avec un PC, mais son inconvénient est le câble USB, pour éviter cela, il existe différentes méthodes pour utiliser ce dernier sans fil.

#### - **L'environnement de la programmation :**

 L'IDE Arduino (Integrated Development Environment) est le logiciel de programmation utilisé pour la carte Arduino, et il fonctionne comme un éditeur de code basé sur un langage proche du C. Une fois que le programme a été saisi ou modifié à l'aide du clavier, il est transféré et enregistré dans la carte via une connexion USB. Le câble USB sert non seulement à alimenter la carte en énergie, mais aussi à transporter l'information pour ce programme.

#### **CHAPITRE III : APERÇU SUR LES PLATEFORMES ARDUIN**

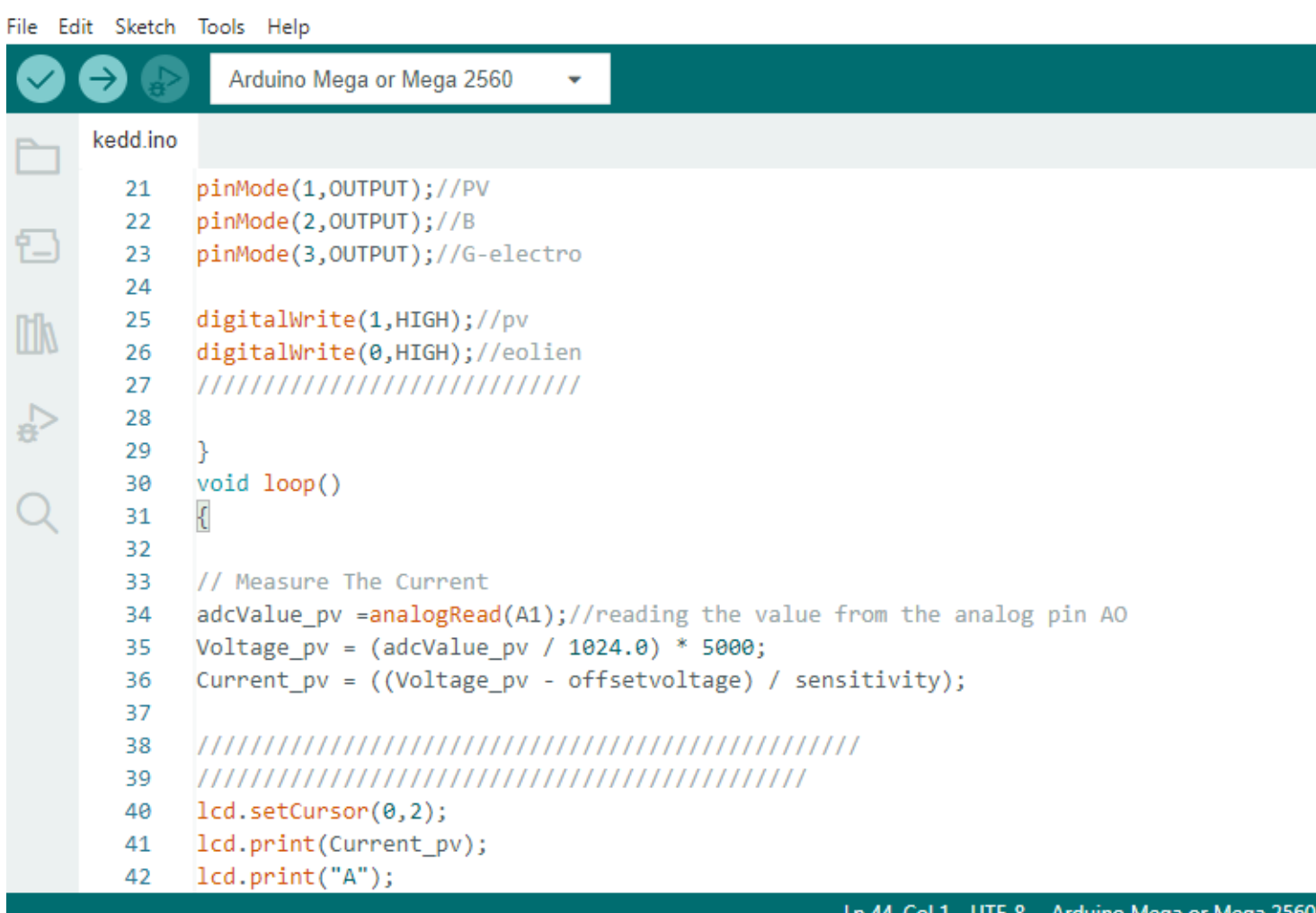

*Figure III. 4 : Arduino IDE 2.0.3.*

# **Conclusion :**

 Les plateformes Arduino ont révolutionné le domaine de l'électronique et de la programmation en offrant un environnement abordable et convivial pour la création de projets électroniques interactifs. Elles ont élargi les possibilités d'apprentissage, de créativité et d'innovation, rendant la technologie accessible à un large public. Malgré leurs avantages, il convient de noter leurs limitations en termes de puissance de calcul et de fonctionnalités avancées. Les plateformes Arduino ont créé une communauté passionnée et collaborative, inspirant des créateurs du monde entier à concrétiser leurs idées électroniques.

# **Chapitre IV : Simulation et interprétation les résultats**

## **Introduction :**

 L'utilisation de sources d'énergie renouvelable pour la production d'électricité est devenue une priorité. Cependant, une des principales contraintes associées à ces sources renouvelables, comme l'éolien ou le photovoltaïque, est leur caractère intermittent (variable en fonction des conditions météorologiques et d'autres facteurs environnementaux)

En d'autres termes, elles ne peuvent pas fournir une puissance constante et égale à la demande électrique. C'est pourquoi il devient essentiel de mettre en place des systèmes de multi-sources, qui intègrent plusieurs sources d'énergie, et les renforcent en ajoutant un système de stockage afin de garantir un approvisionnement électrique stable et fiable.

Dans ce chapitre, on présentera les diffèrent composants par lesquels nous pouvons réaliser notre système de gestion, et afin d'avoir les résultats de simulation on utilise le logiciel ISIS Proteus.

# **IV.1 Schéma bloc de la composition du système de gestion :**

Différentes sources d'énergie seront présentes pour considérer notre système d'énergie comme un système hybride pour la production électrique : l'énergie éolienne, l'énergie photovoltaïque, un stockage hybride (batteries), ainsi qu'un groupe électrogène en tant que source de secours.

La figure ci-dessous représente la composition de notre système. Au centre se trouve le Système de Contrôle et de Gestion Optimale de l'Energie pour Systèmes Electro-énergétiques Hybrides. Celui-ci est en quelque sorte une boite noire comportant un régulateur, un convertisseur, un chargeur, et un inverseur des sources. Ce système devra être capable de contrôler le courant venant des modules PV pour charger les batteries. Il doit également permettre l'alimentation de l'installation en courant continu mais également en courant alternatif via un onduleur ou un convertisseur DC-AC ; le système doit permettre de réguler la tension aux bornes des batteries pour leur protection ; il doit permettre de contrôler les charges branchées ainsi définir les priorités dans l'installation ; le système doit au final contrôler le groupe électrogène pendant son fonctionnement.

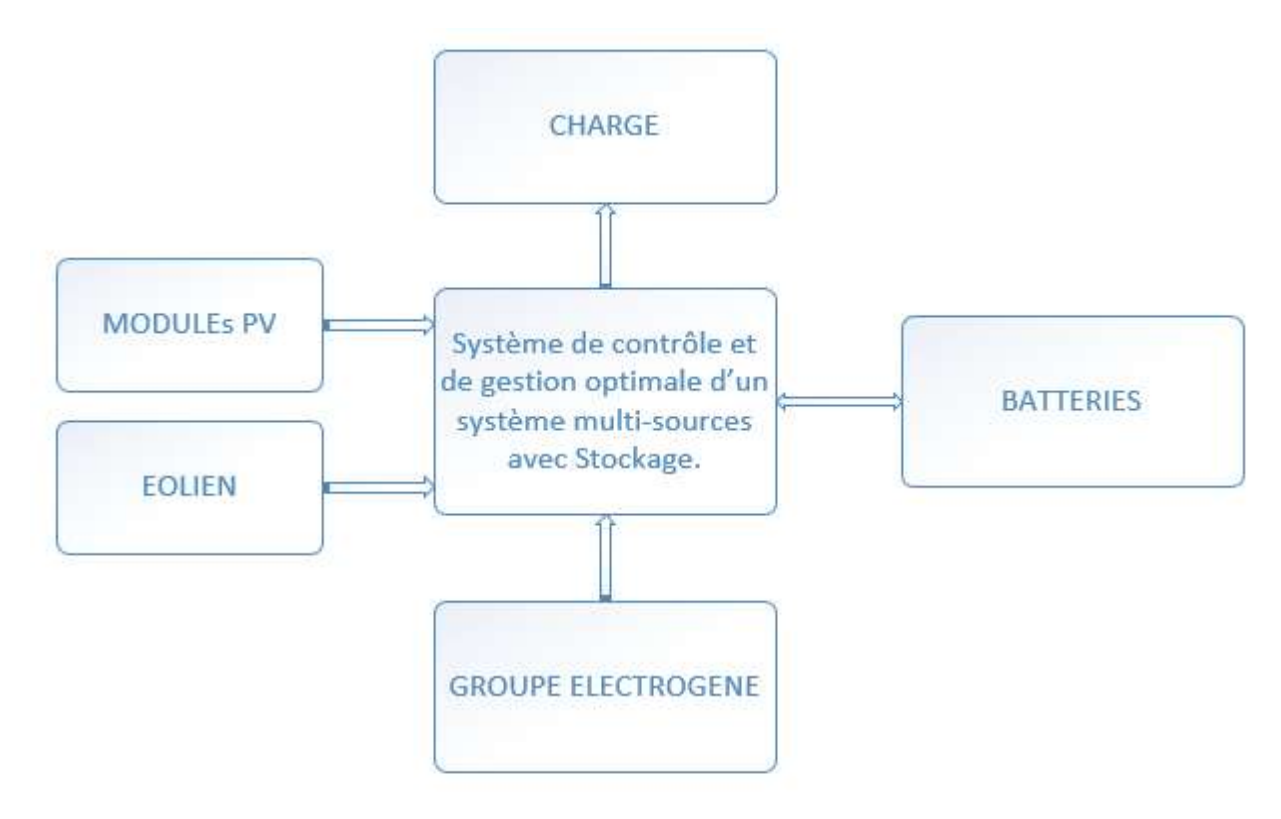

*Figure IV. 1: Schéma bloc du système de gestion.*

Le schéma ci-dessous illustre la composition de notre système hybride, au centre c'est le système de Contrôle et de la Gestion de l'Energie qui comprend plusieurs composants essentiels (un régulateur, onduleur, convertisseur...) pour assurer un fonctionnement efficace et optimal.

Ce système doit être capable de contrôler le courant venant des modules photovoltaïques (PV) pour charger les batteries afin de protéger les batteries contre les surcharges et les décharges profondes.

Il doit également permettre l'alimentation de l'installation en courant continu (DC) ainsi qu'en courant alternatif (AC) grâce à un onduleur ou un convertisseur DC-AC. De plus, le système doit réguler la tension aux bornes des batteries afin de les protéger. Il doit également assurer le contrôle des charges connectées et la définition des priorités au sein de l'installation. Enfin, ce système doit être en mesure de contrôler le fonctionnement du groupe électrogène pour assurer une alimentation électrique continue.

# **IV.2 Dimensionnements de certains composants du**

## **système :**

#### • **Régulateur de tension 7809 :**

 Le système comporte un régulateur de tension U1 7809.C'est un composant à 3 broches permettant de réguler la tension. En effet un régulateur permet de rendre la tension de sortie très fixe.

 Le régulateur 7809 permet d'obtenir une tension régulée à 9V continue pour la charge des batteries, Comme nous le voyons sur le schéma, des condensateurs (deux condensateur électrolytique et un condensateur céramique) sont branchés en parallèle de l'entrée et de la sortie du circuit.

Ceux-ci ont pour rôle de lutter contre les parasites qui se produirait dans le circuit.

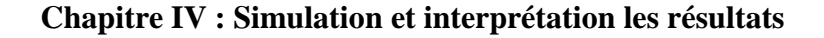

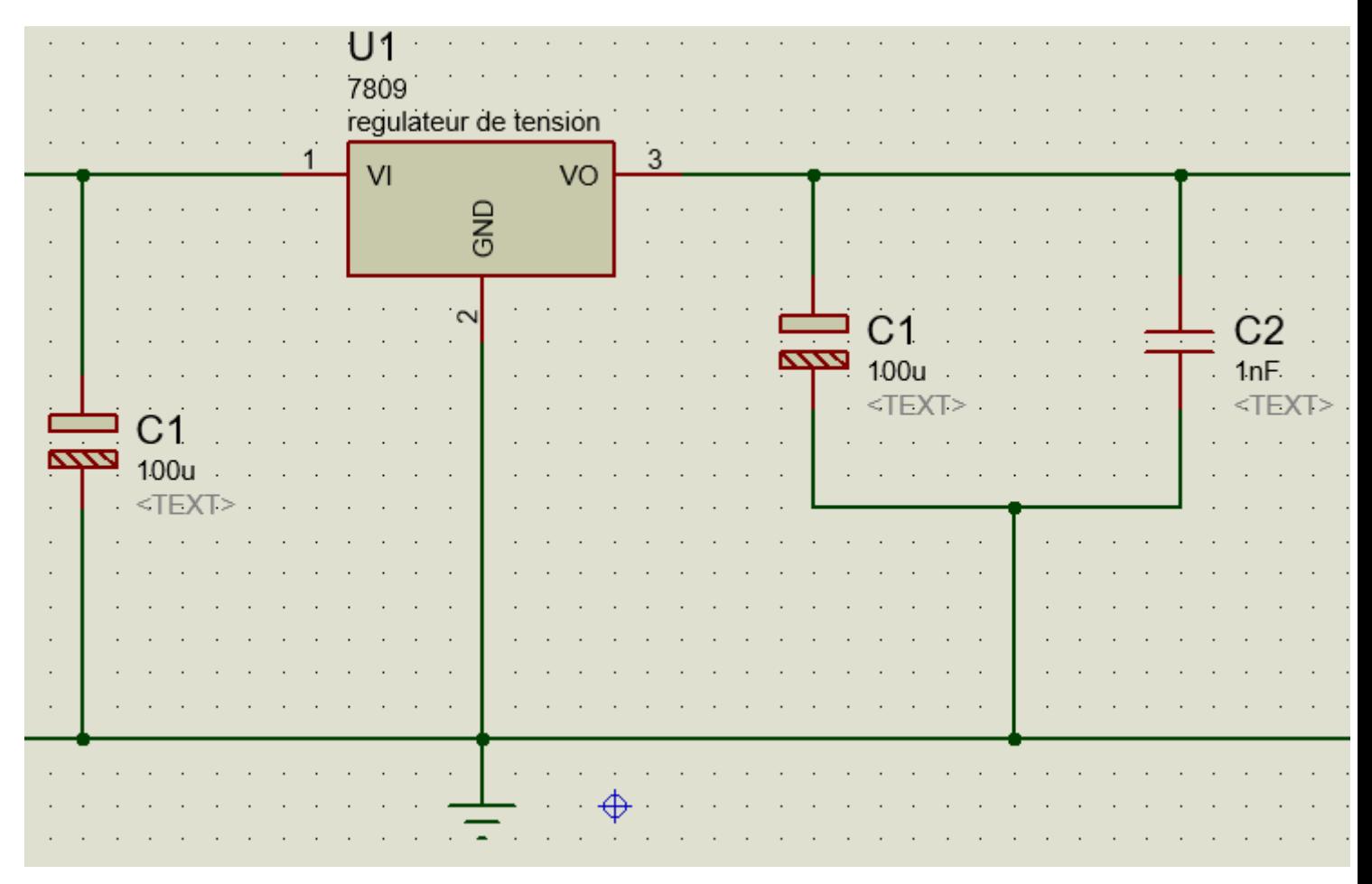

*Figure IV. 2 : circuit de charge avec régulateur 7809.*

 Vu que c'est un composant semi-conducteur lorsque nous allons passer in signal à l'intérieur de régulateur, ça va apporter des déformations c'est à dire des harmoniques donc nous allons utiliser un condensateur de filtrage C1 pour pouvoir filtrer les harmoniques à haute fréquence à la sortie de ce régulateur 7809 de tension.

 Et puisque nous allons filtrer le signal ne sera pas toujours parfait donc nous allons ajouter un autre élément, un condensateur de déparasitage C2 pour pouvoir couper tous les harmoniques.

#### • **Capteur de Tension**

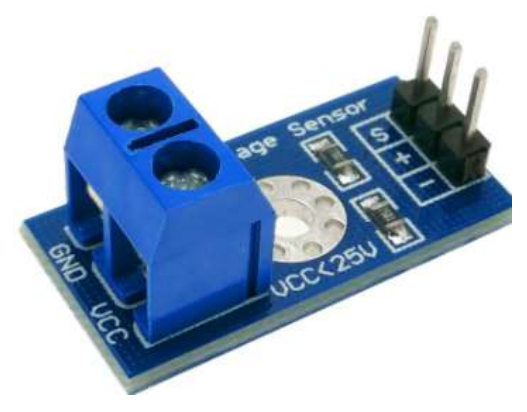

*Figure IV. 3 : capteur de tension.*

Le capteur de tension c'est un capteur passif permettant de mesurer les tensions**,** Son fonctionnement est

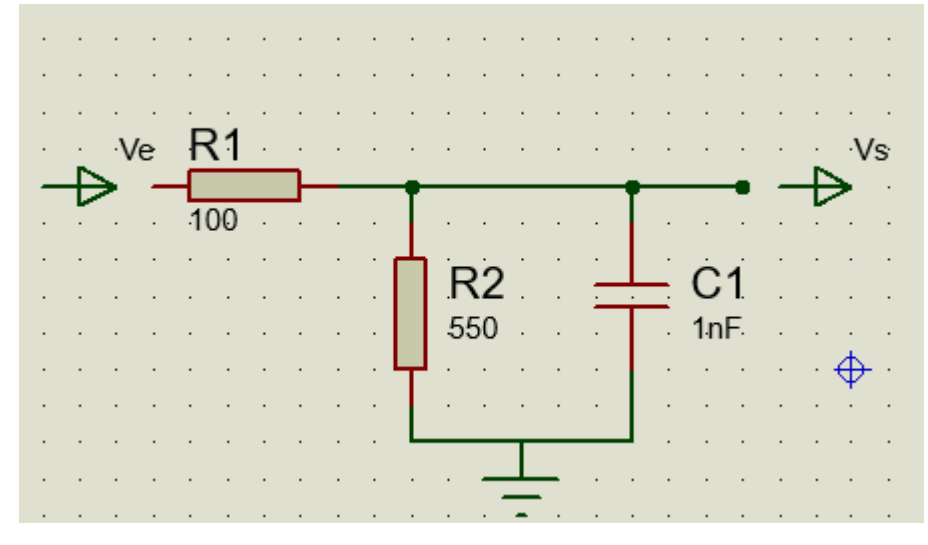

basé sur le principe de diviseur de tension par résistances.

*Figure IV. 4 : Schéma électrique de capteur de tension.*

 La carte Arduino à son entrée ne supporte qu'une tension maximale de 5V. Ici, l'importance du pont de diviseur de tension est mise en évidence, le pont diviseur de tension doit réduire la valeur de la tension de sortie à mesurer moins de 5V qui dépend directement de valeurs des résistances du pont diviseur. Et aussi Un condensateur de filtrage est branché en parallèle de la sortie du pont afin de filtrer les tensions

parasites.

 La valeur réduite lue à l'entrée analogique de la carte Arduino est déterminée par la relation d'un pont diviseur de tension suivante :

$$
V_s = \frac{R_2}{R_1 + R_2} V_e
$$

Les valeurs des résistances doivent être choisies en fonction de la tension d'entrée  $V_e$  Maximale.

Où :

$$
V_s = \frac{R_2}{R_1 + R_2} V_e < 5
$$
\n
$$
\frac{R_1}{R_2} > \frac{V_{e,max}}{5} - 1
$$

• **Capteur de courant**

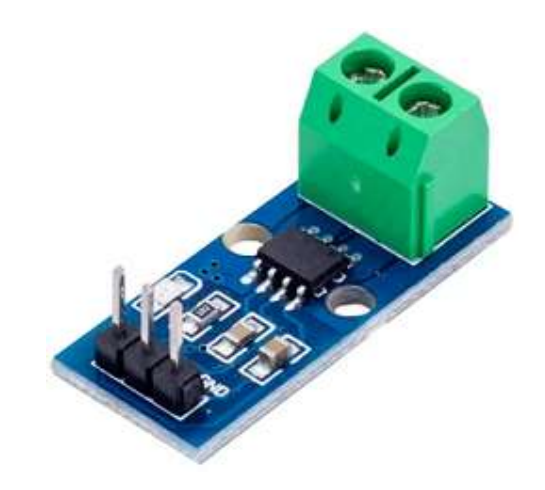

*Figure IV. 5 : ACS712 current sensor 30A.*

 Un capteur de courant ou capteur de courant de détection, est un dispositif utilisé pour mesurer ou détecter le courant électrique dans un circuit. Il permet de convertir le courant en un signal proportionnel qui peut être utilisé pour la surveillance, le contrôle ou d'autres applications.

Capteur de courant basé sur un ACS712-30A permettant de mesurer un courant de -30A à +30A(CC et AC) Une sortie analogique est proportionnelle au courant mesuré (2.5V pour 0A sous 5V)

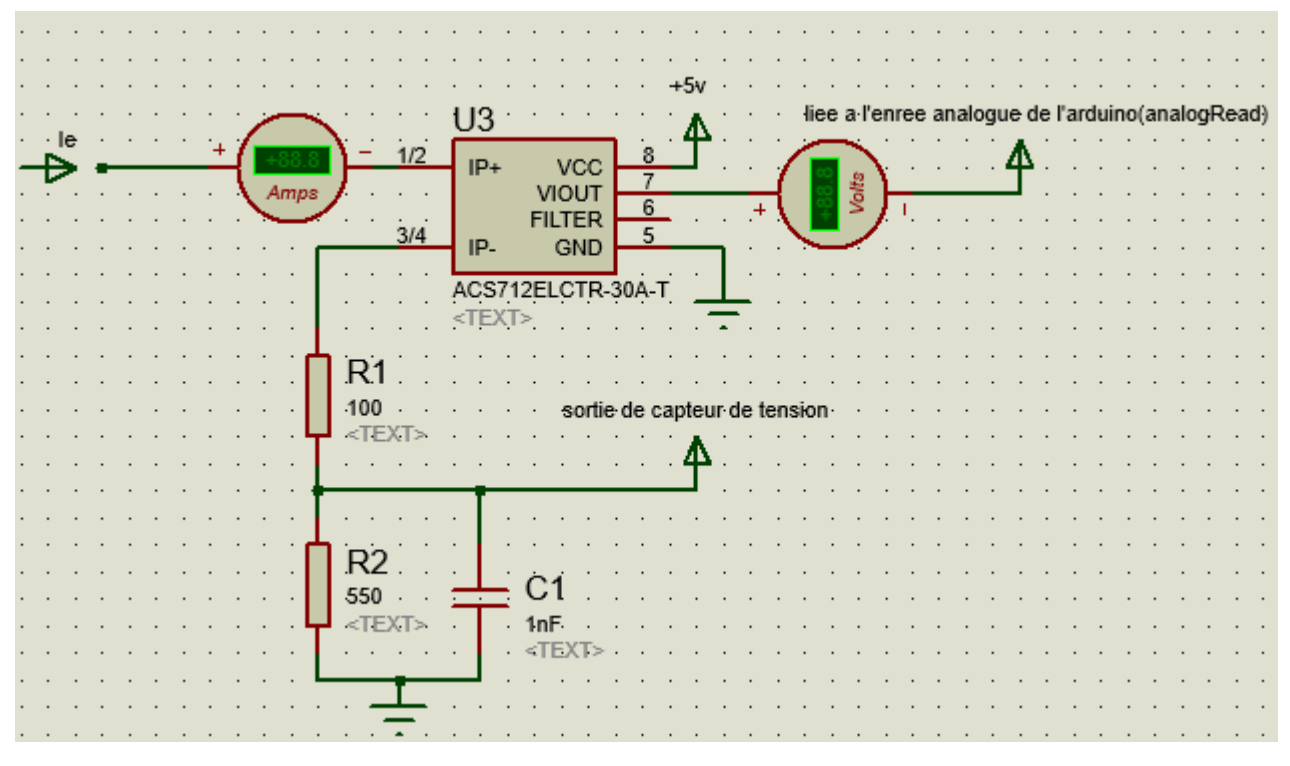

*Figure IV. 6 : ACS712-30A CURRENT SENSOR.*

#### • **Les relais**

 Un relais électromécanique est un organe électrique permettant de dissocier la partie puissance de la partie commande il permet l'ouverture et la fermeture d'un circuit électrique par un second circuit complètement isolé et pouvant avoir des propriétés différentes.

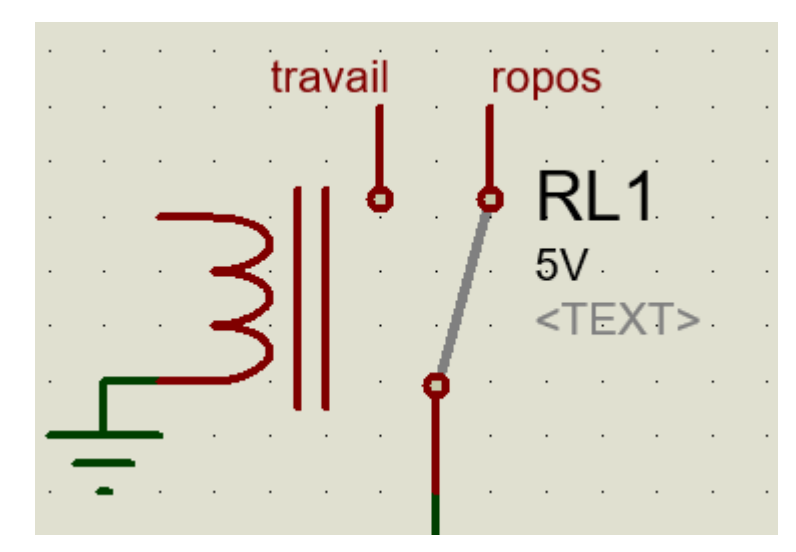

*Figure IV. 7 : un relais bipolaire.*

#### - **Principe de fonctionnement :**

Un relais comporte **:**

- **Bobine :** Le relais comprend une bobine constituée d'un fil conducteur enroulé autour d'un noyau de fer. Lorsqu'un courant électrique circule dans la bobine, un champ magnétique est créé autour du noyau.
- **Contacteurs :** Un relais bipolaire dispose de deux contacts principaux : un contact normalement ouvert (NO) et un contact normalement fermé (NC). Ces contacts sont disposés de manière à être actionnés par le champ magnétique généré par la bobine.
- **Ressort de rappel :** Chaque contact est muni d'un ressort de rappel qui maintient le contact dans sa position par défaut lorsque la bobine n'est pas activée.

Lorsqu'aucun courant ne circule dans la bobine, le relais est au repos et les contacts sont dans leur position par défaut. Le contact normalement fermé (NC) est fermé, permettant ainsi la continuité du courant électrique dans le circuit, tandis que le contact normalement ouvert (NO) est ouvert, empêchant le courant de circuler dans l'autre circuit.

Lorsqu'un courant est appliqué à la bobine du relais, elle génère un champ magnétique qui attire les contacteurs. Le contact normalement fermé (NC) est ouvert sous l'effet du champ magnétique, interrompant le courant dans le circuit, tandis que le contact normalement ouvert (NO) est fermé, permettant ainsi au courant de circuler dans l'autre circuit

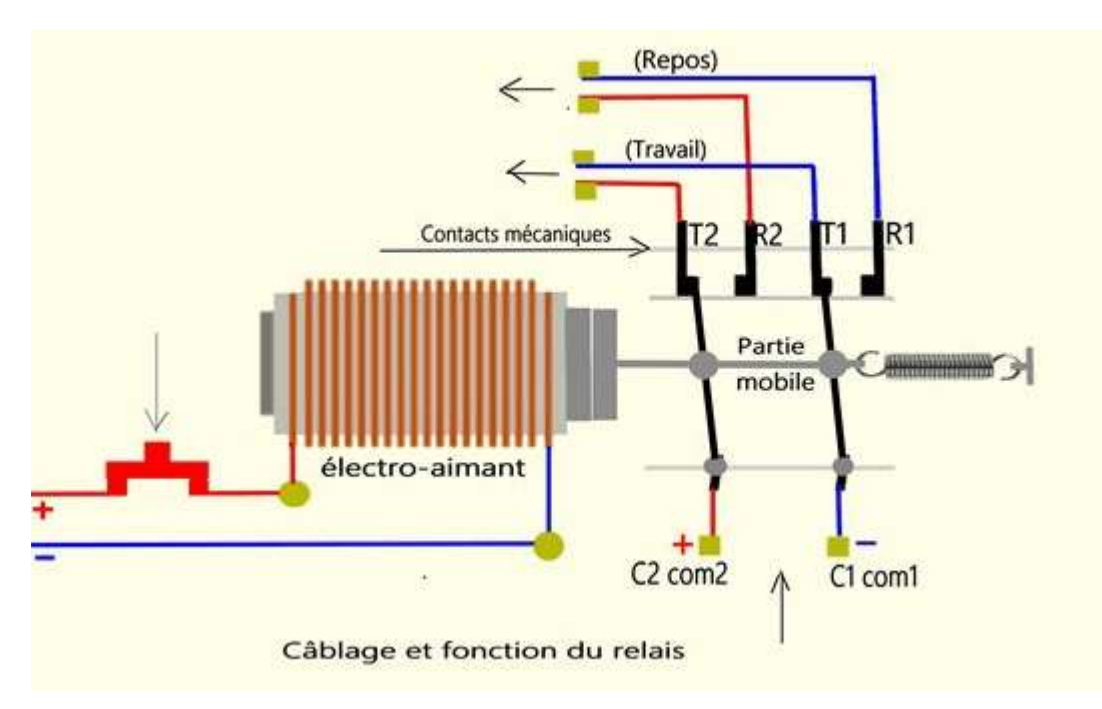

*Figure IV. 8 : principe de fonctionnement d'un relais bipolaire.*

• **Afficheur LCD**

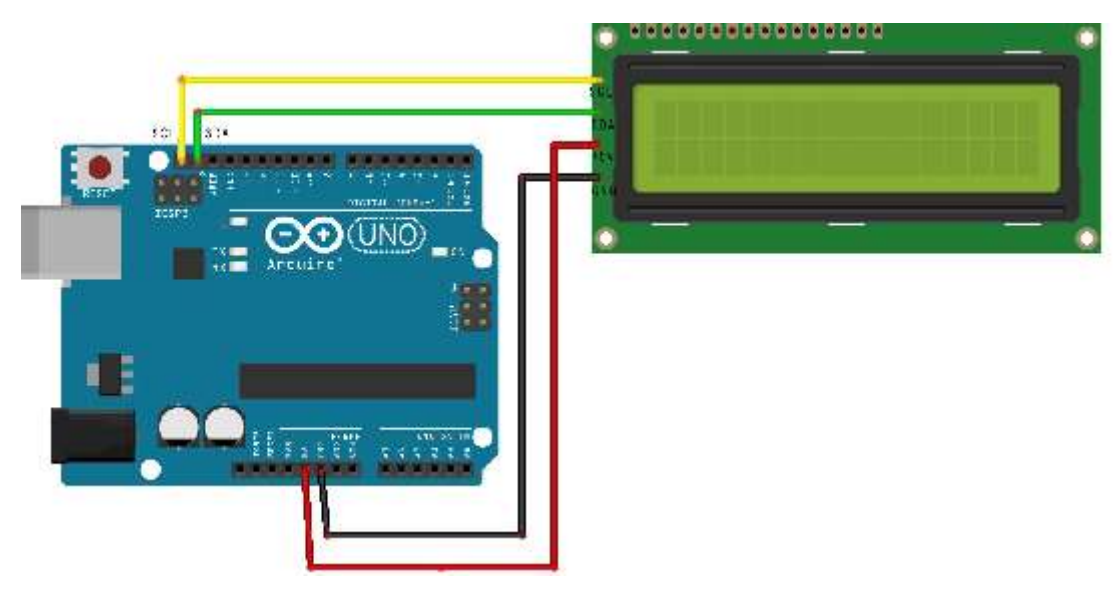

*Figure IV. 9 : Afficheur LCD.*

 Les afficheurs à cristaux liquides, autrement appelés afficheurs LCD (Liquid Crystal Display en anglais), sont des modules compacts intelligents qui nécessitent peu de composants externes pour un bon fonctionnement. Ils absorbent relativement un très faible courant (de 1 à 5 mA) la figure ci-dessous montre un afficheur.

Les afficheurs LCD diffèrent les uns des autres, non seulement par leurs dimensions (de 1 à 4 lignes de 6 à 80 caractères), mais aussi par leurs caractéristiques techniques et leur tension de service. Certains sont

dotés d'un rétro-éclairage de l'affichage. Cette fonction fait appel à des LED montées derrière l'écran du module ; cependant, cet éclairage gourmand en intensité (80 à 250 mA).

 L'afficheur LCD permet d'afficher des données, des messages, des valeurs numériques ou des caractères spéciaux pour communiquer avec l'utilisateur et fournir des informations sur le fonctionnement du système de gestion.

# **IV.3 Stratégie De Contrôle et de Gestion Pour un Système Multi-Sources avec stockage :**

Les entrées du système sont :

Pload : Puissance de la charge demandée.

PPV : Puissance produite par les panneaux solaires.

Pwt : Puissance produite par les aérogénérateurs (wind turbine).

Soc : Le niveau de charge de la batterie (state of charge).

- Batterie faible : Soc <15%.

- Surcharge : Soc>80%.

Les sorties du système sont :

Les Relais.

Aficheur lcd.

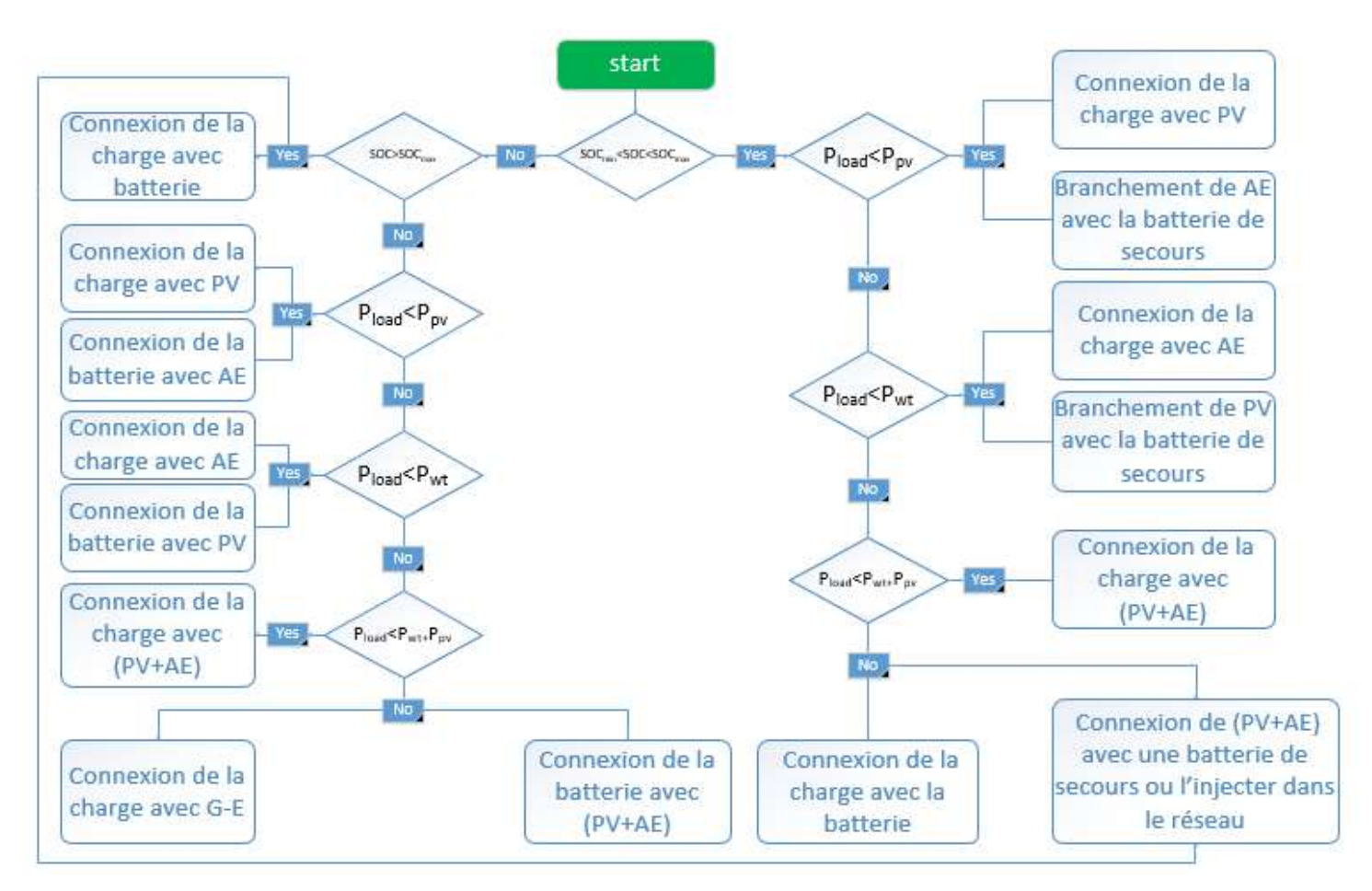

*Figure IV. 10 : Schéma principal du modèle.*

Pour voir comment notre système va réagir avec une telle charge :

- Nous prendrons L'exemple de la consommation électrique d'un petit foyer de surface  $30m^2$  avec une consommation annuelle d'électricité 5 500 kWh.
- Nous avons utilisé deux panneaux solaires monocristallins, chacune a une puissance de 400Wc avec les caractéristiques électriques suivantes.

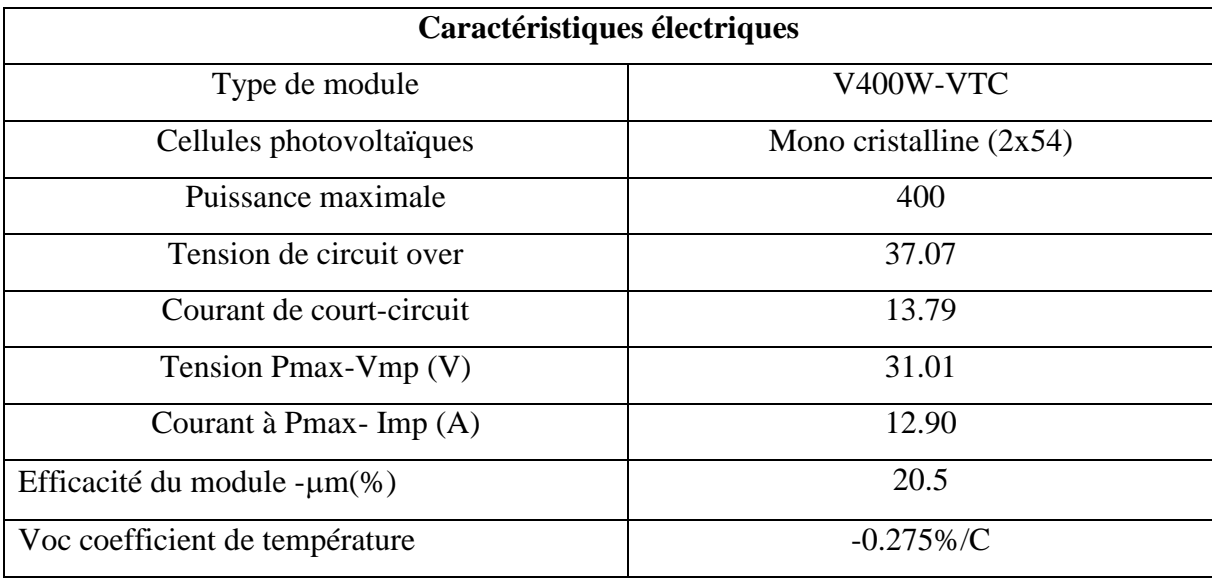

| Concept de température                                                          | $+0.045\%$ /C |  |  |  |
|---------------------------------------------------------------------------------|---------------|--|--|--|
| STC : Eclairement 1000W/m, Température de la cellule 25 °C, Mousse aérienne 1.5 |               |  |  |  |

*Tableau IV. 1 : Caractéristiques électriques du panneau solaire V400W-VTC [1].*

 Comme une autre source d'énergie électrique pour qu'on puisse dire qu'on a un système hybride, nous avons utilisé une éolienne HP-600w avec les caractéristiques électriques suivantes :

| <b>Concept</b>               | <b>HP-600W</b>                        |  |  |  |  |
|------------------------------|---------------------------------------|--|--|--|--|
| Puissance de sortie nominale | 600W                                  |  |  |  |  |
| Configuration du rotor       | 3 pales, vent d'amont, axe horizontal |  |  |  |  |
| Commande                     | Aucune information disponible         |  |  |  |  |
| Pales                        | Aucune information disponible         |  |  |  |  |
| Transmission                 | Aucune information disponible         |  |  |  |  |
| Diamètre du rotor            | 1.5 <sub>m</sub>                      |  |  |  |  |
| Longueur de la pale          | 0.68 m                                |  |  |  |  |
| Diamètre du moyeu            | 0.14 m                                |  |  |  |  |
| Hauteur du moyeu             | $8 - 10 m$                            |  |  |  |  |
| Vitesse de démarrage du vent | $3 \, \text{m/s}$                     |  |  |  |  |
| Vitesse de coupure du vent   | $3.5 \text{ m/s}$                     |  |  |  |  |
| Vitesse du vent nominale     | $12 \text{ m/s}$                      |  |  |  |  |
| Vitesse du vent maximale     | $25 \text{ m/s}$                      |  |  |  |  |

*Tableau IV. 2 : Caractéristiques électriques de l'éolienne HB-600W [2].*

# **IV.4 Modélisation du panneau solaire V400W-VTC sur ISIS Proteus :**

 En utilisant le langage "Easy HDL" disponible sur ISIS Proteus, il est possible de modéliser notre panneau solaire V-400W-VTC, mentionné ci-dessus.

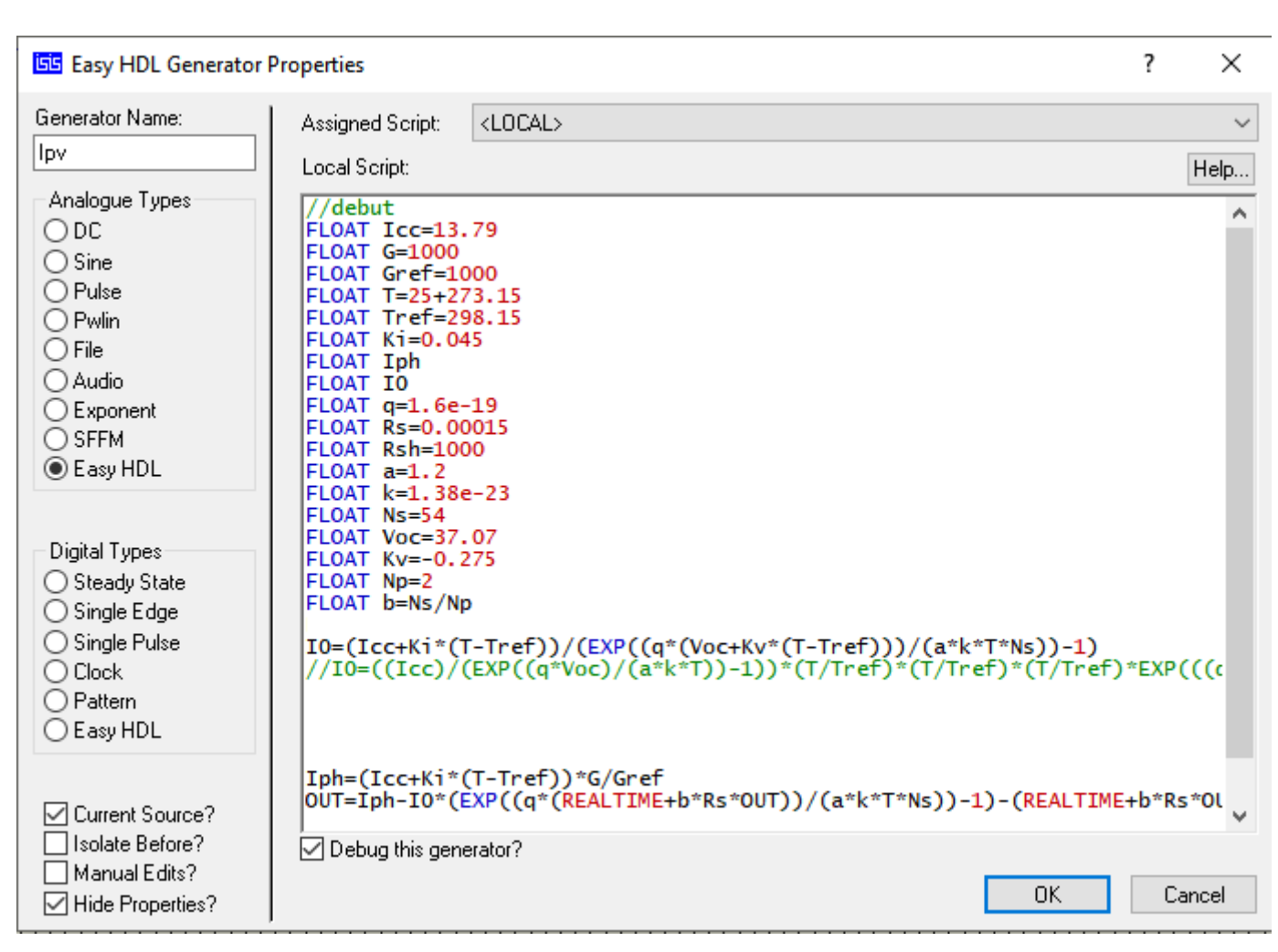

*Figure IV. 11 : Easy HDL interface.*

# **IV.5 Caractéristique courant-tension/Puissance-tension du panneau solaire V400W-VTC :**

**Caractéristique courant-tension du panneau solaire V400W-VTC I=f(V)**

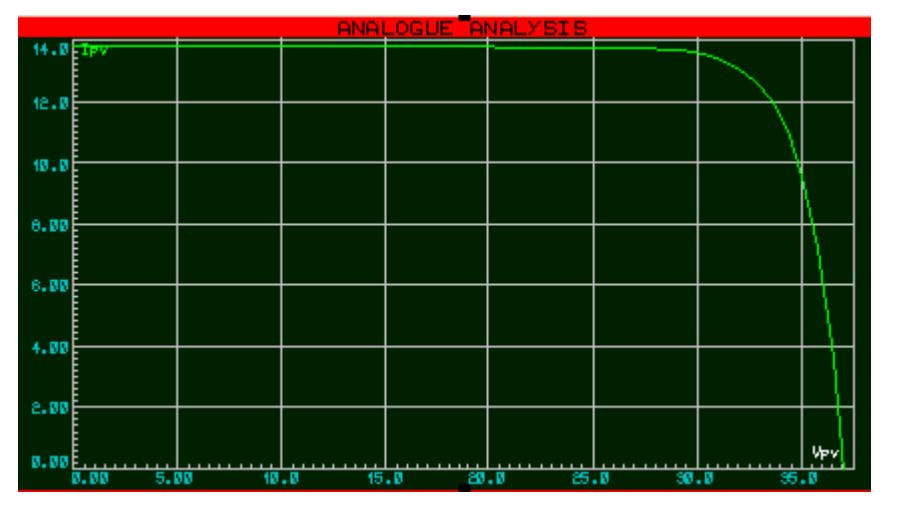

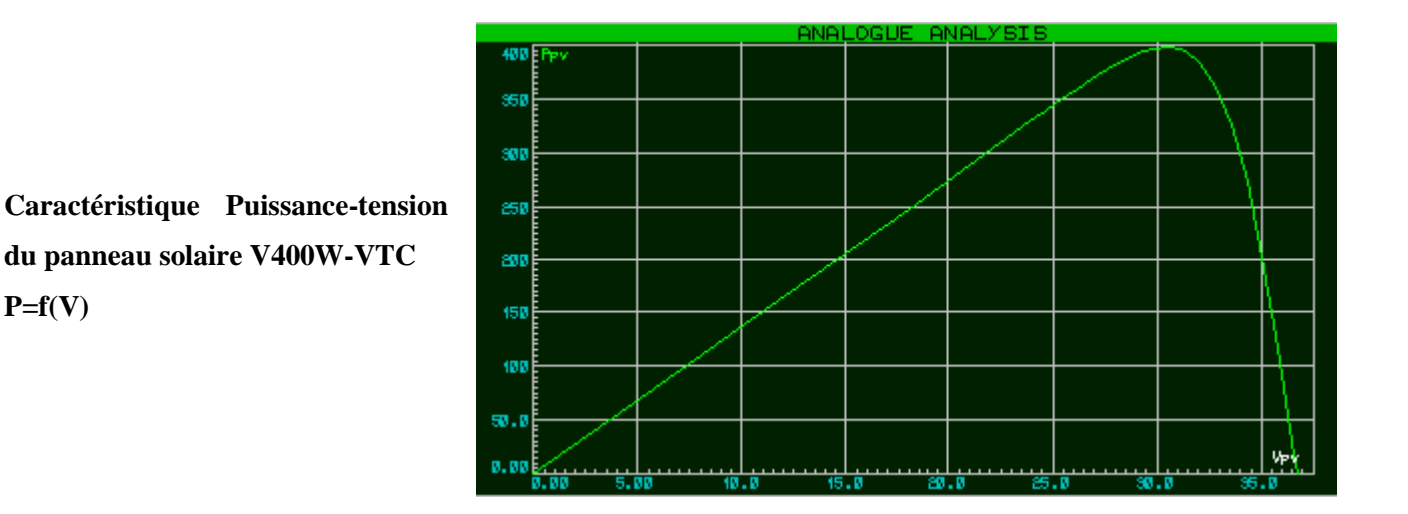

# **IV.6 Déterminer Le point de puissance maximale :**

Pour avoir le point de puissance maximale (maximum power point) :

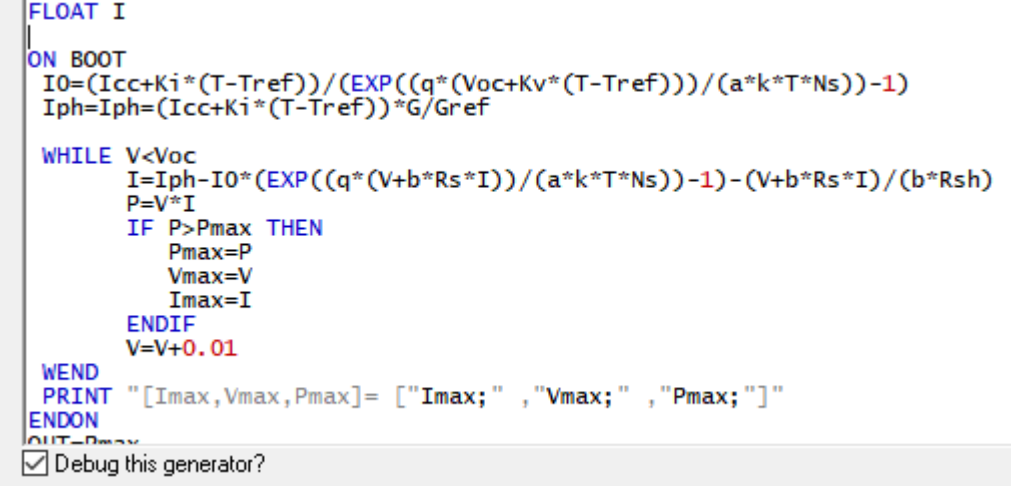

#### *Figure IV. 12 : MPPT.*

Nous avons pris les données de météorologiques à partir du site [3] Pour le sixième jour du mois décembre de l'année 2006 De deux wilya(régions) d'Algérie (Tlemcen et Ain defla)

# La base de données pour les deux régions :

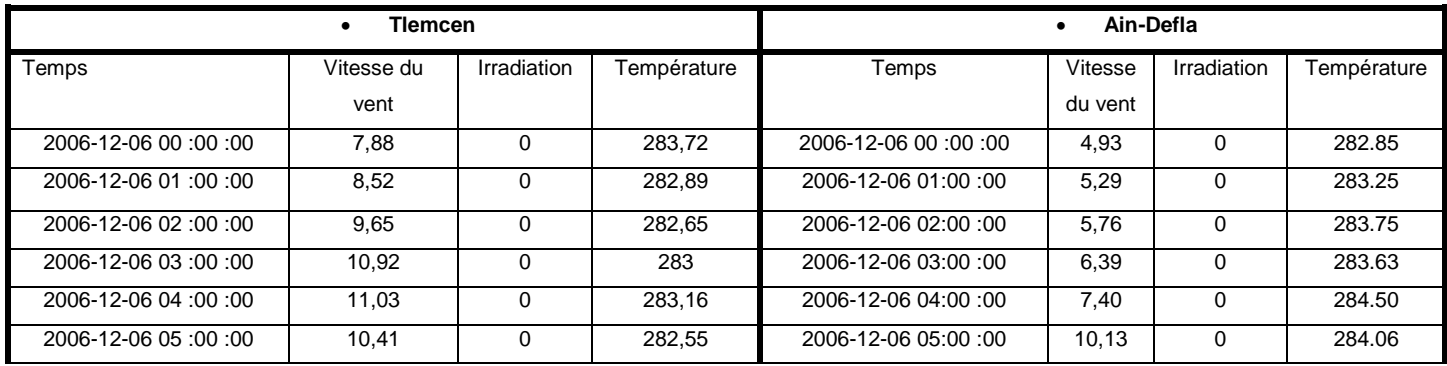

| 2006-12-06 06:00:00 | 9,5   | $\Omega$ | 281,83 | 2006-12-06 06:00:00 | 11,32 | $\Omega$ | 284.49 |
|---------------------|-------|----------|--------|---------------------|-------|----------|--------|
| 2006-12-06 07:00:00 | 9,12  | 57       | 281,65 | 2006-12-06 07:00:00 | 11,64 | 70       | 284.70 |
| 2006-12-06 08:00:00 | 9,69  | 233      | 283,48 | 2006-12-06 08:00:00 | 11,58 | 238      | 284.76 |
| 2006-12-06 09:00:00 | 10,59 | 399      | 284,39 | 2006-12-06 09:00:00 | 11,65 | 391      | 284.90 |
| 2006-12-06 10:00:00 | 11,16 | 518      | 285,02 | 2006-12-06 10:00:00 | 11,53 | 497      | 285.74 |
| 2006-12-06 11:00:00 | 11,32 | 579      | 285,45 | 2006-12-06 11:00:00 | 11.69 | 545      | 286.43 |
| 2006-12-06 12:00:00 | 11,63 | 576      | 285,43 | 2006-12-06 12:00:00 | 11,67 | 530      | 286.81 |
| 2006-12-06 13:00:00 | 11,91 | 509      | 285,15 | 2006-12-06 13:00:00 | 11,66 | 453      | 286.85 |
| 2006-12-06 14:00:00 | 11,95 | 384      | 284,49 | 2006-12-06 14:00:00 | 11,40 | 323      | 286.49 |
| 2006-12-06 15:00:00 | 11,43 | 215      | 283,35 | 2006-12-06 15:00:00 | 10,73 | 155      | 285.88 |
| 2006-12-06 16:00:00 | 9,9   | 44       | 282,41 | 2006-12-06 16:00:00 | 9,22  | 16       | 285.00 |
| 2006-12-06 17:00:00 | 8,54  | $\Omega$ | 282,04 | 2006-12-06 17:00:00 | 7,93  | $\Omega$ | 284.40 |
| 2006-12-06 18:00:00 | 7,93  | $\Omega$ | 281,88 | 2006-12-06 18:00:00 | 7,3   | $\Omega$ | 284.08 |
| 2006-12-06 19:00:00 | 7,58  | $\Omega$ | 281,99 | 2006-12-06 19:00:00 | 6,34  | $\Omega$ | 283.65 |
| 2006-12-06 20:00:00 | 7,59  | $\Omega$ | 281,99 | 2006-12-06 20:00:00 | 6,01  | $\Omega$ | 283.27 |
| 2006-12-06 21:00:00 | 7,68  | $\Omega$ | 282,24 | 2006-12-06 21:00:00 | 5,59  | $\Omega$ | 282.89 |
| 2006-12-06 22:00:00 | 7,45  | $\Omega$ | 282,4  | 2006-12-06 22:00:00 | 5,70  | $\Omega$ | 282.85 |
| 2006-12-06 23:00:00 | 7,03  | 0        | 282,42 | 2006-12-06 23:00:00 | 5,45  | 0        | 282.59 |

*Tableau IV. 3 : les données météorologiques de deux différentes régions (Tlemcen-Ain defla).*

En se basant sur ces données météorologiques, nous avons réalisé la simulation à l'aide d'ISIS Proteus. Les résultats obtenus pour chaque région mentionnée ci-dessus, sont les suivants :

# **IV.7 Les résultats de simulation :**

# **1. Les résultats de simulation pour la willaya de Tlemcen :**

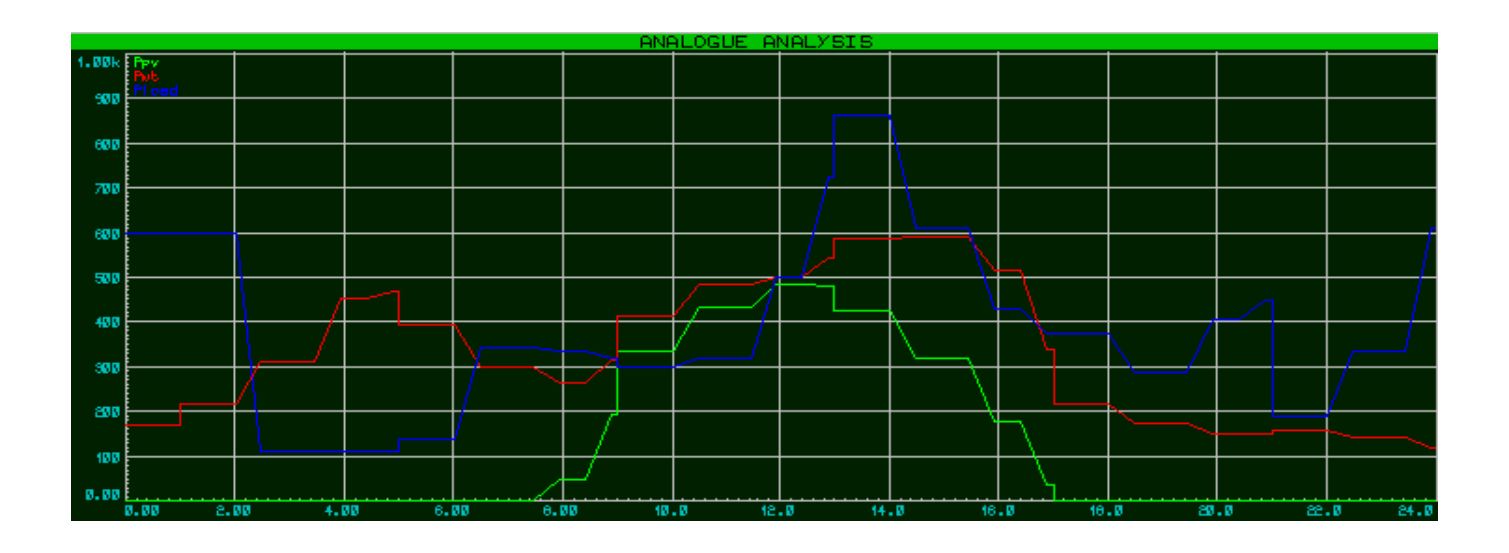

*Figure IV. 13 : Schéma de puissance pour la wilaya de Tlemcen.*

#### **De l'heure 00 :00 à 02 :00 et de 17 :00 à 21 :00**

#### n a : SOC<sub>min</sub><SOC<SOC<sub>max</sub>

 $P_{pv}=0W$ 

#### $P_{load} > P_{pv} + P_{wt}$

La puissance délivrée par les panneaux solaires et l'éolienne ne suffit pas à alimenter la charge donc notre système de gestion va automatiquement brancher la charge avec la batterie et connecter les panneaux solaires et l'aérogénérateur avec la batterie de secours pour ne pas perdre l'énergie produite

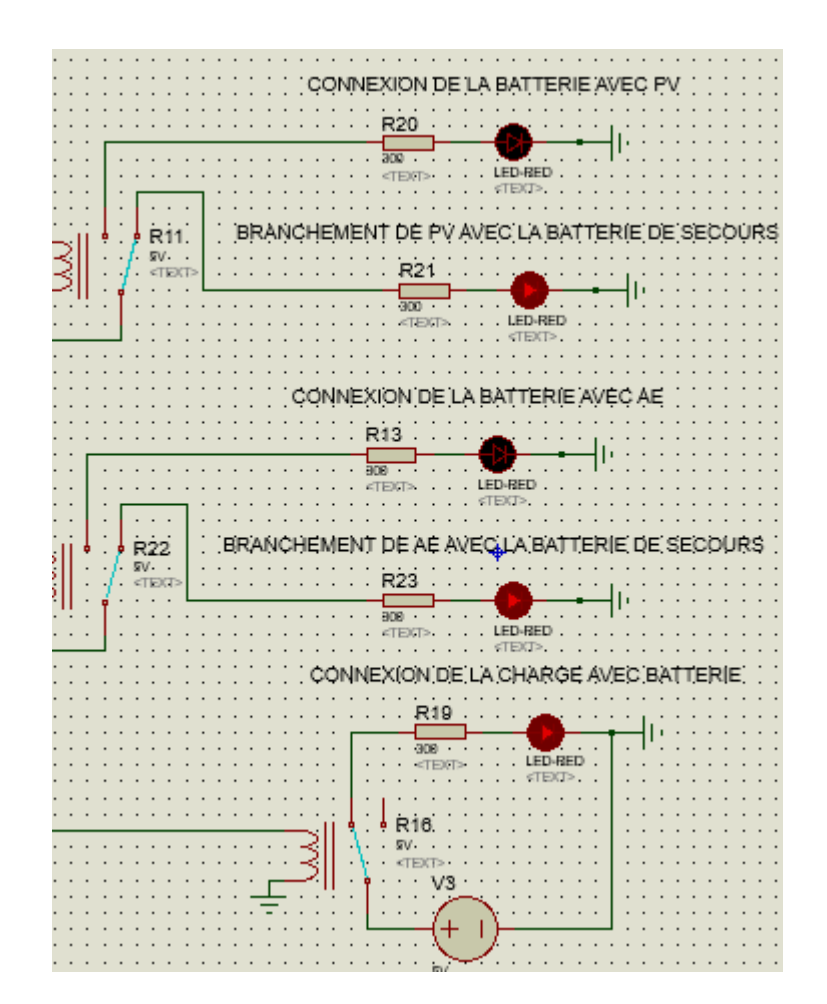

**De l'heure 02 :00 à 06 :00 et de 15 :00 à 16 :00**

on a : SOC<SOC<sub>min</sub>  $P_{pv}=0W$ Pload< Pwt

La batterie est faible et La puissance de panneau solaire est nulle

Mais La puissance délivrée par l'éolienne peut couvrir la puissance demandée donc notre système de gestion va automatiquement connecter la charge avec l'éolienne et brancher la batterie avec les panneaux solaires malgé que la puissance délivrée de ces dernières est nulle.

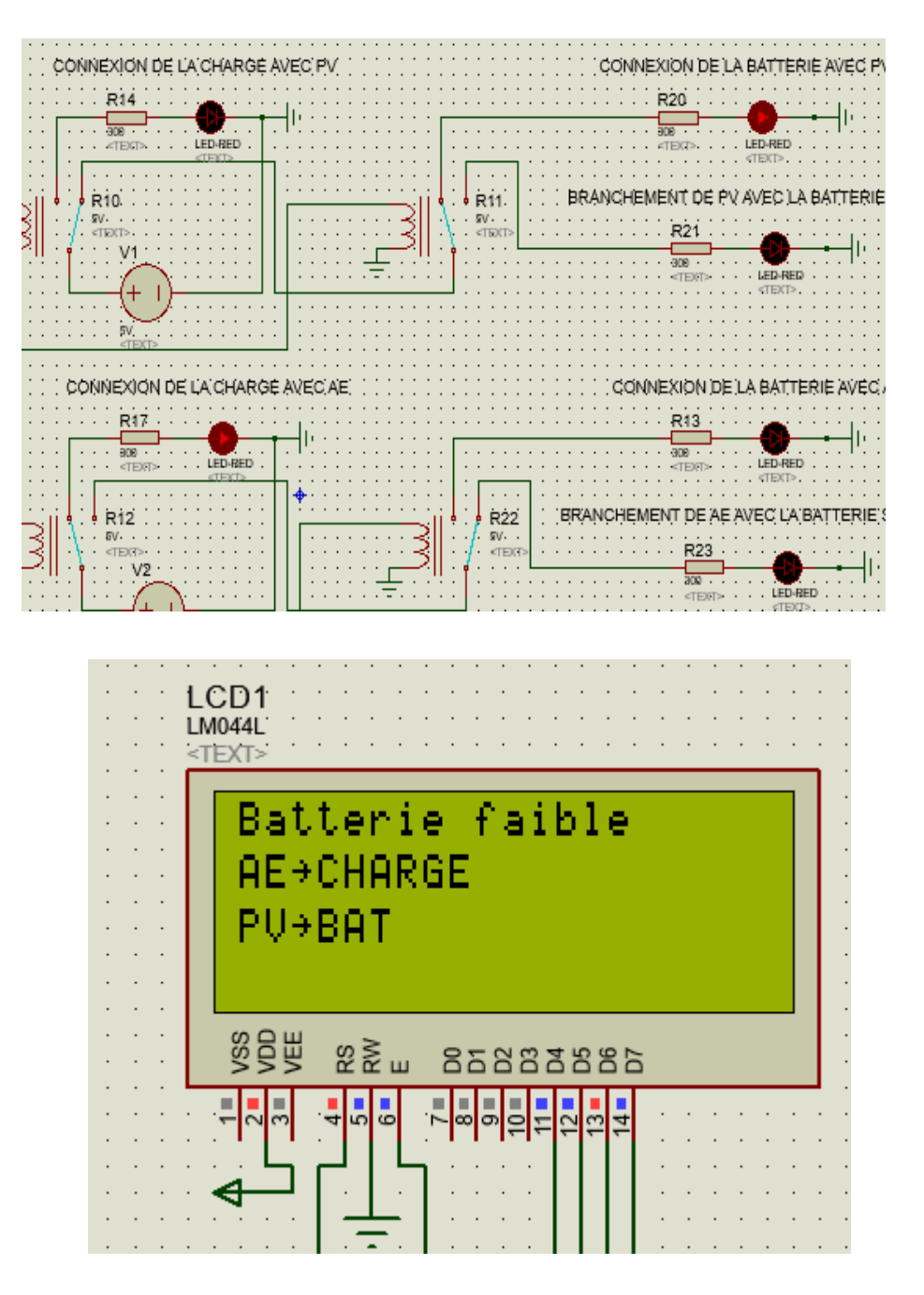

**De l'heure 06 :00 à 08 :00 et de 21 :00 à 00 :00 :**

On a : SOC<SOC<sub>min</sub>  $P_{pv}=0W$  $P<sub>wt</sub> < P<sub>load</sub>$  $P_{load} > P_{pv} + P_{wt}$ 

La batterie est faible et La puissance délivrée par les panneaux solaires et l'éolienne ne suffit pas à alimenter la charge donc notre système de gestion va automatiquement connecter la charge au groupe électrogène comme une dernière solution.

La batterie va mettre en charge par Les panneaux solaires et l'éolienne

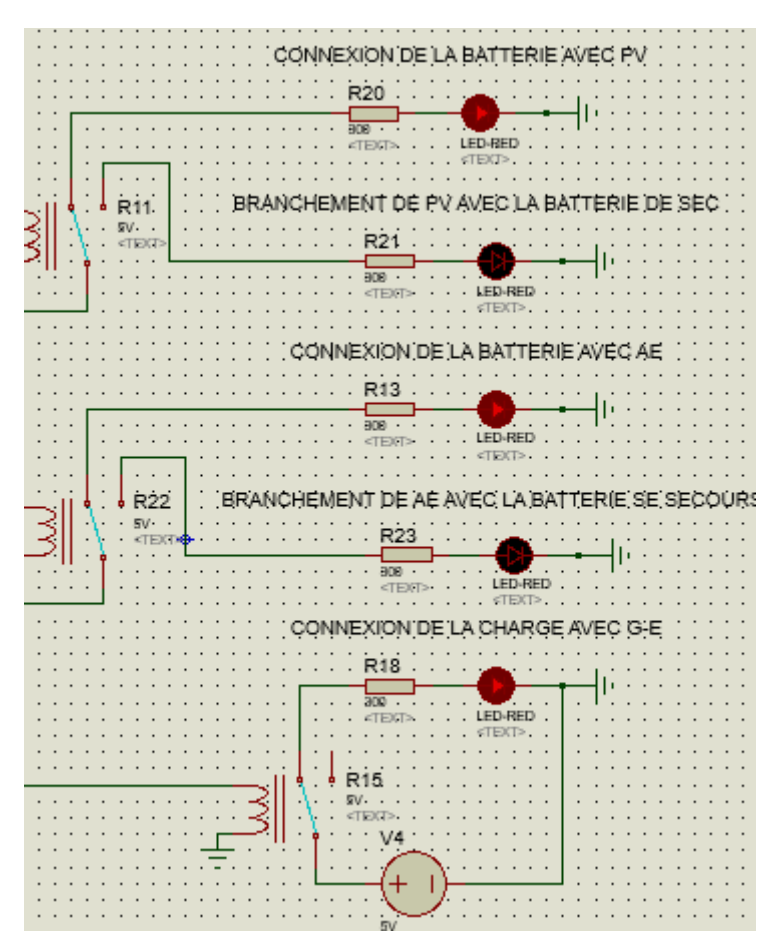

**De l'heure 08 :00 à 09 :00 et de 12 :00 à 15 :00 et 16 :00 à 17 :00**

on a : SOC<sub>min</sub><SOC<SOC<sub>max</sub>

Ppv<Pload et Pwt<Pload

Mais  $P_{wt}$ + $P_{pv}$ > $P_{load}$ 

La puissance produite par les panneaux solaires ne peut pas tout seule couvrir la puissance électrique demandée même chose pour celle de l'éolienne mais la puissance de ces deux sources d'énergie peut couvrir la puissance électrique demandé par la charge.

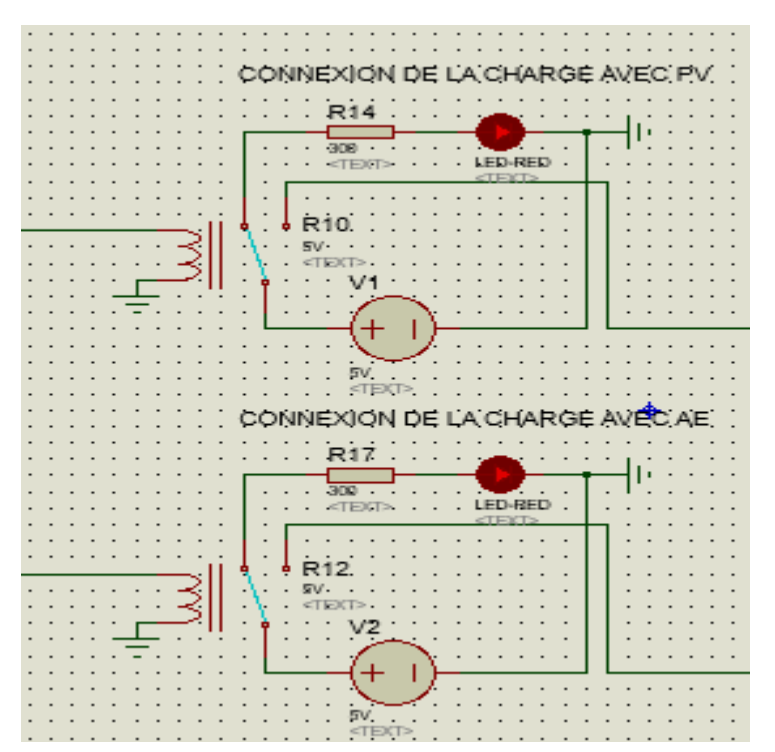

**De l'heure 09 :00 à 12 :00**

On a : SOCmin<SOC<SOCmax Ppv>Pload La puissance délivrée par le module solaire peut satisfaire la charge en puissance électrique demandée sans besoin de connecter la charge avec l'éolienne. Puisque la batterie est

chargée alors notre système de contrôle va automatiquement brancher l'éolienne avec la batterie de secours

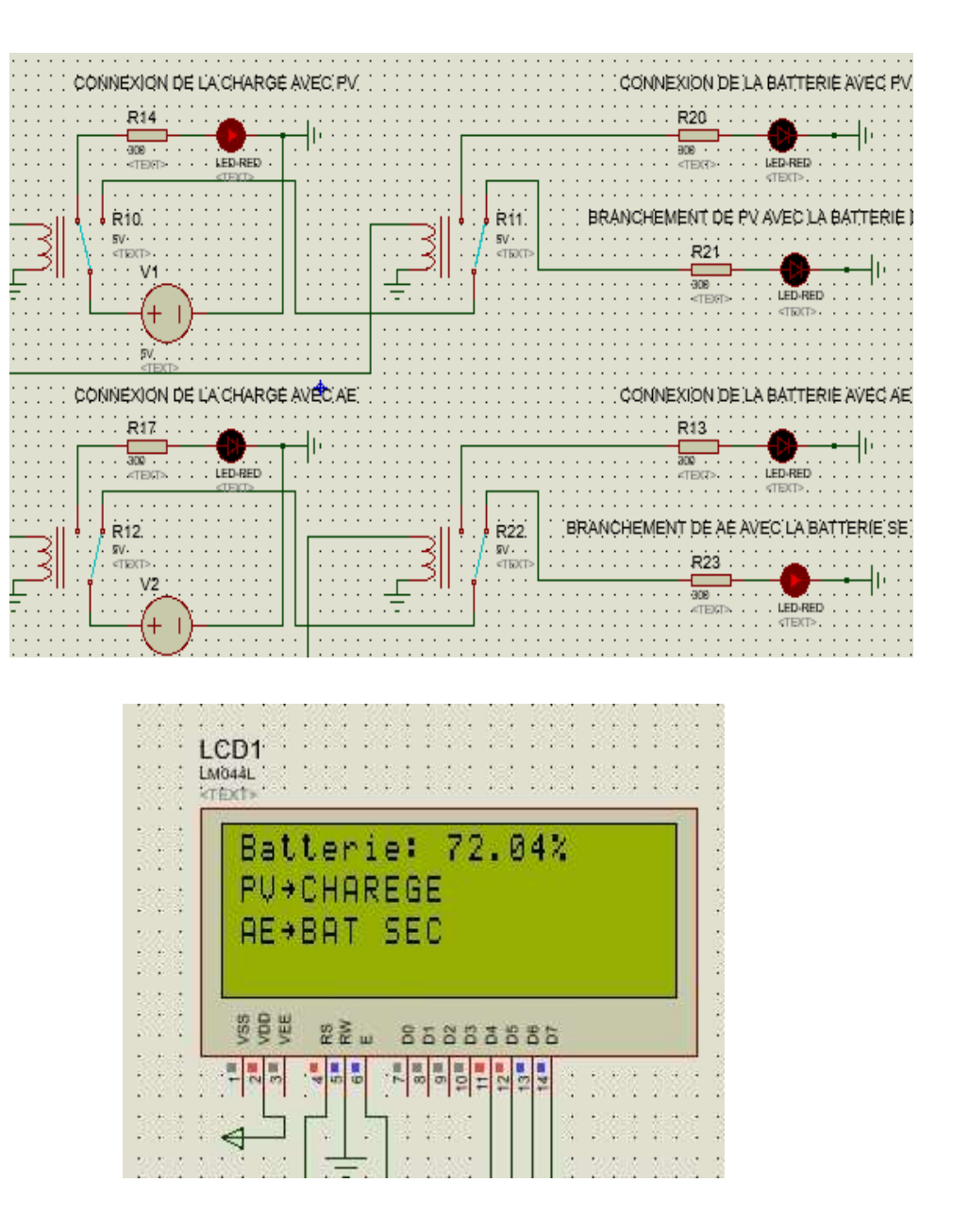

# **2. Les résultats de simulation pour la willaya d'Ain Defla :**
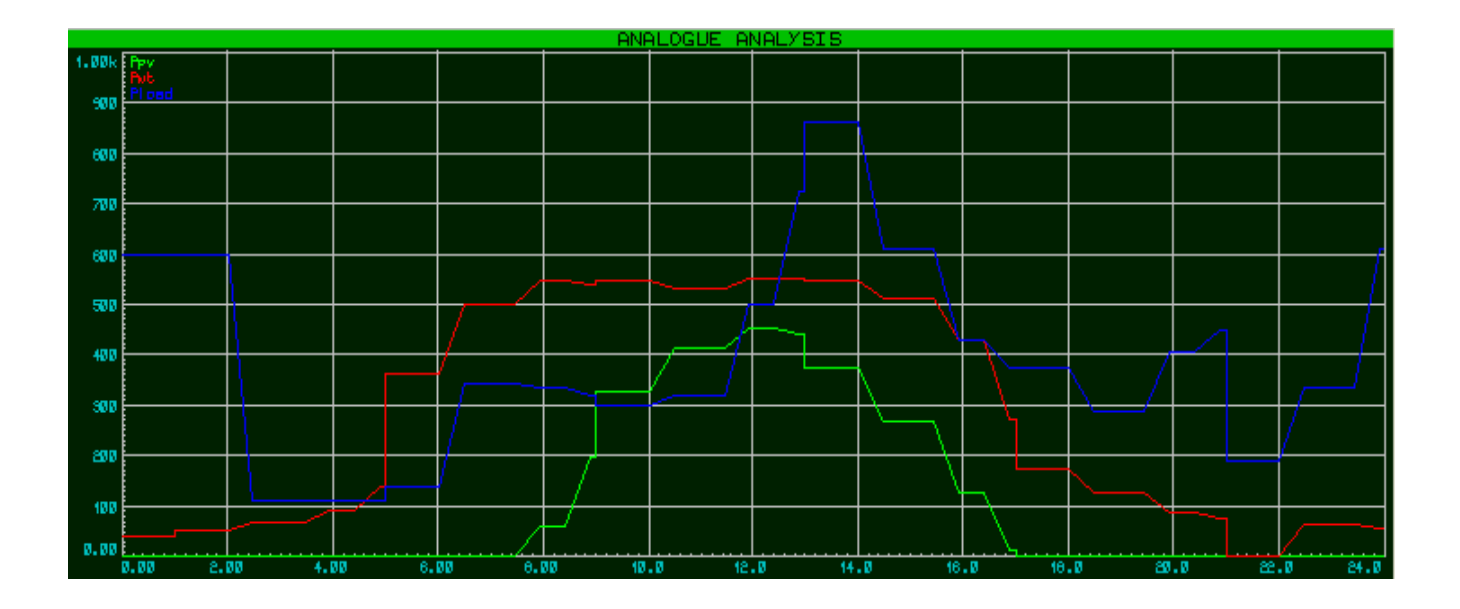

*Figure IV. 14 : Schéma de puissance pour la wilaya d'ain defla.*

### **De l'heure 00 :00 à 04 :00**

On a : SOC<SOC<sub>min</sub>

 $P_{pv}=0W$ 

 $P_{wt} < P_{load}$ 

 $P_{load} > P_{pv} + P_{wt}$ 

La batterie est faible et La puissance délivrée par les panneaux solaires et l'éolienne ne suffit pas à alimenter la charge donc notre système de contrôle va automatiquement connecter la charge au groupe électrogène comme une dernière solution.

La batterie va mettre en charge par Les panneaux solaires et l'éolienne

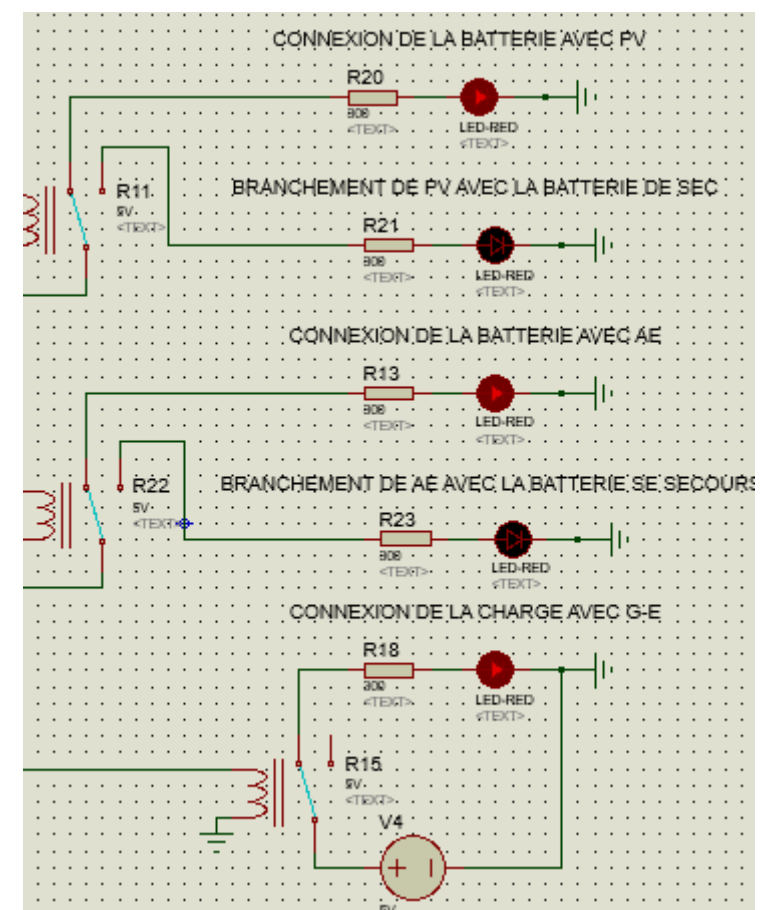

**De l'heure 04 :00 à 09 :00** :

On a : SOC<SOC<sub>min</sub>

 $P_{pv}$  <  $P_{load}$  et  $P_{wt}$  >  $P_{load}$ 

La batterie est faible et La puissance délivrée par les panneaux solaires ne suffit pas à alimenter la charge mais le puissance électrique produite par l'éolienne est supérieure à celle de la charge donc notre système de contrôle va automatiquement connecter la charge avec l'éolienne et brancher la batterie avec les panneaux solaires

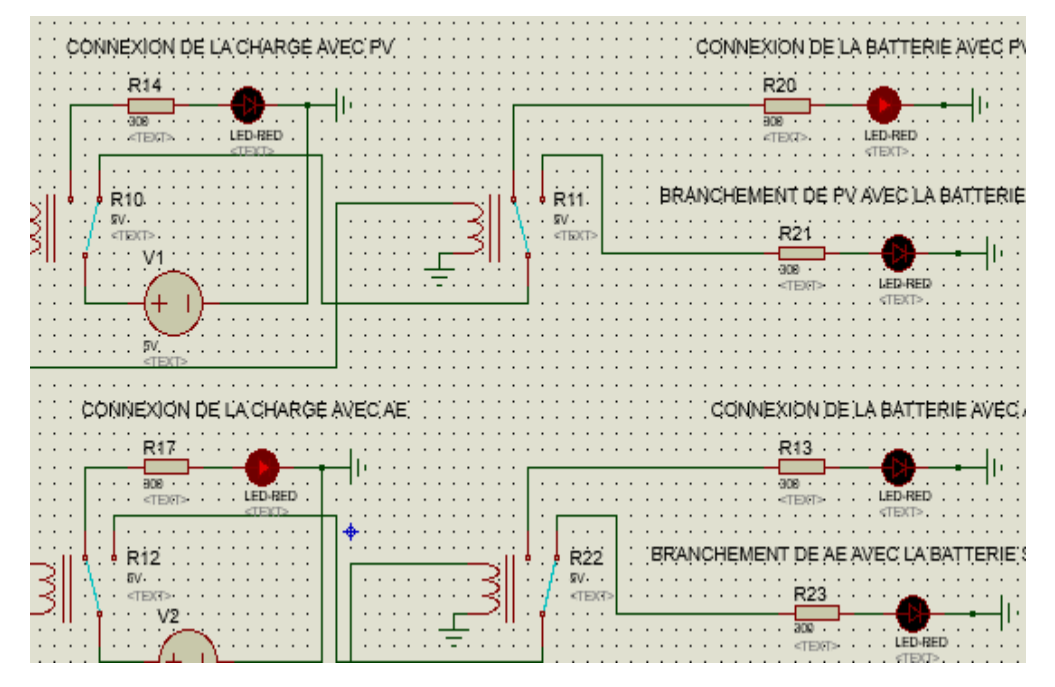

- **De l'heure 09 :00 à 11 :00 :**
	- On a : SOC<SOC<sub>min</sub>
	- $P_{pv} > P_{load}$

La batterie est faible et La puissance délivrée par les panneaux solaires suffit à alimenter la charge donc notre système de contrôle va automatiquement connecter la charge avec le module solaire et brancher la batterie avec l'éolienne.

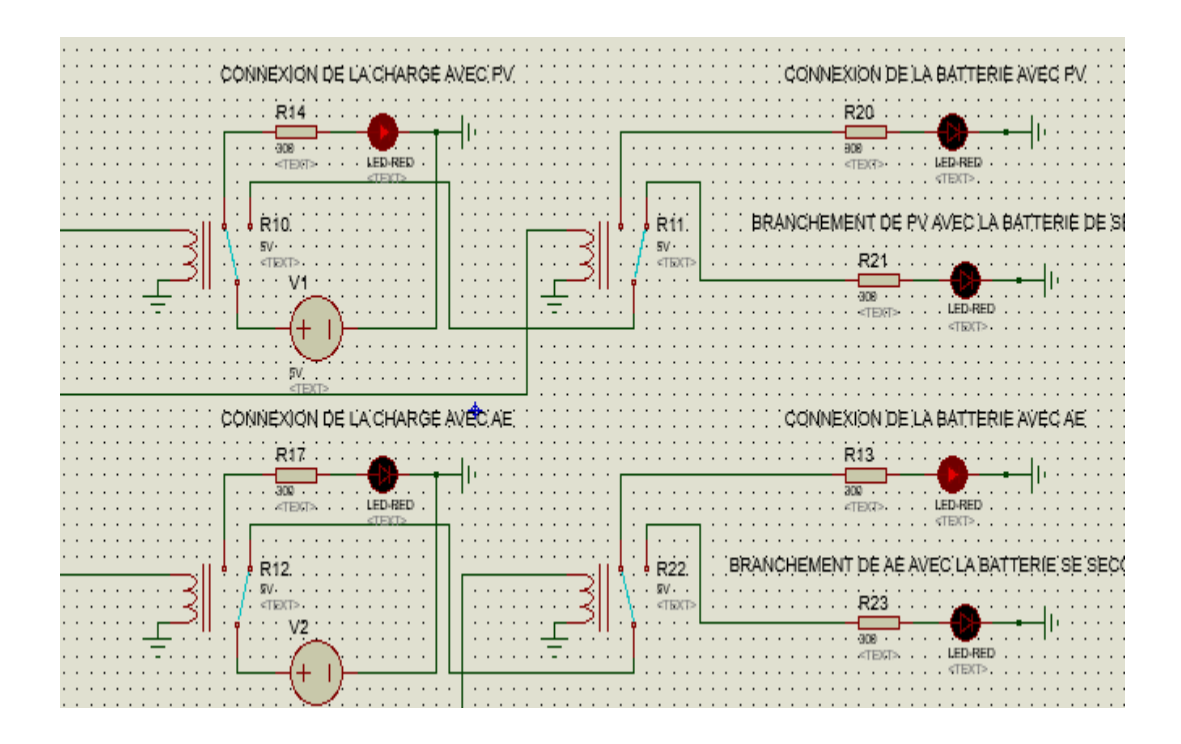

## **De l'heure 011 :00 à 12 :00**

On a : SOC<sub>min</sub><SOC<SOC<sub>max</sub>

 $P_{pv}$ < $P_{load}$ 

 $P_{wt} > P_{load}$ 

Connecter la charge avec l'aérogénérateur et brancher la batterie d secours avec le module solaire

La puissance délivrée par le module solaire est moins que la puissance électrique demandée par la charge mais La puissance délivrée par l'aérogénérateur peut couvrir la puissance électrique demandée

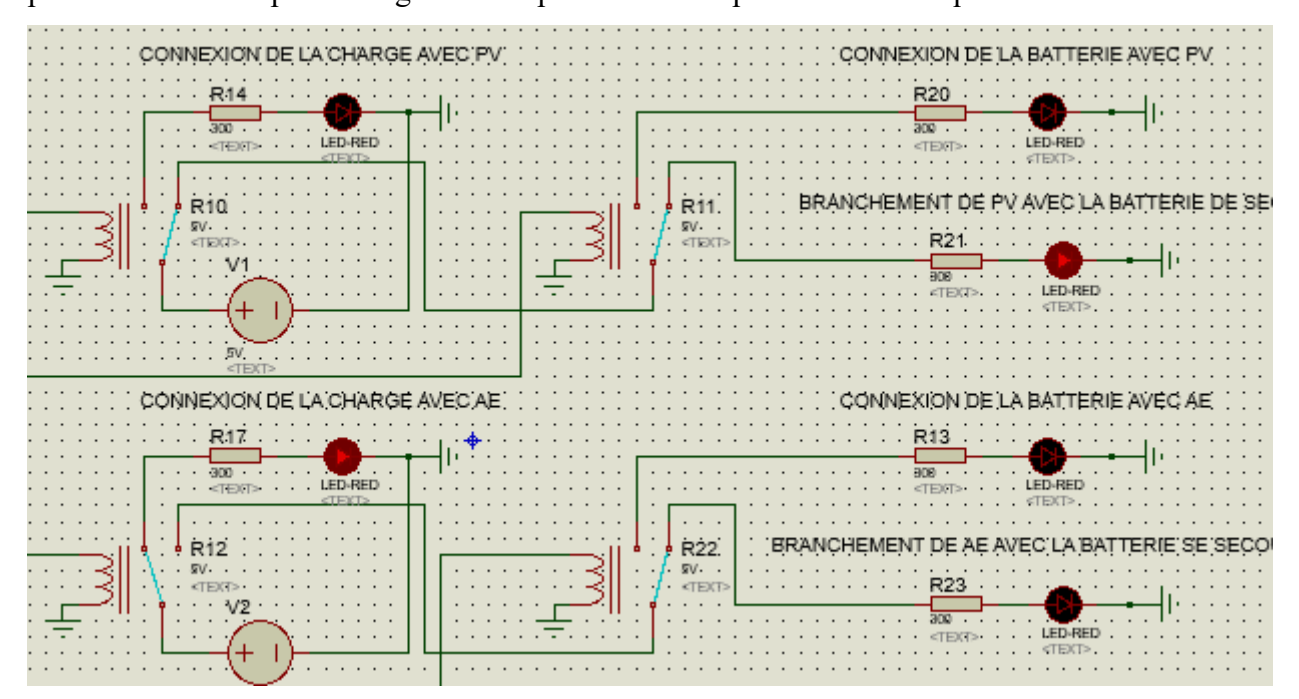

# **De l'heure 12 :00 à 17 :00 :**

On a:  $SOC<sub>min</sub>max$ 

 $P_{pv} < P_{load}$ 

 $P_{wt} < P_{load}$ 

 $P_{wt}$ + $P_{pv}$ > $P_{load}$ 

Connecter la charge avec les panneaux solaire et l'éolienne

# **De l'heure 17 :00 à 21:00 :**

On a : SOC<sub>min</sub><SOC<SOC<sub>max</sub>

 $P_{pv}$ < $P_{load}$ 

 $P_{wt}$ < $P_{load}$ 

 $P_{wt}$ + $P_{pv}$ < $P_{load}$ 

Connecter la batterie avec la charge car la puissance électrique produite par les panneaux solaires ainsi que celle de l'éolienne est moins que la puissance électrique demandée

Et brancher les panneaux solaires ainsi que l'éolienne avec les batteries de secours.

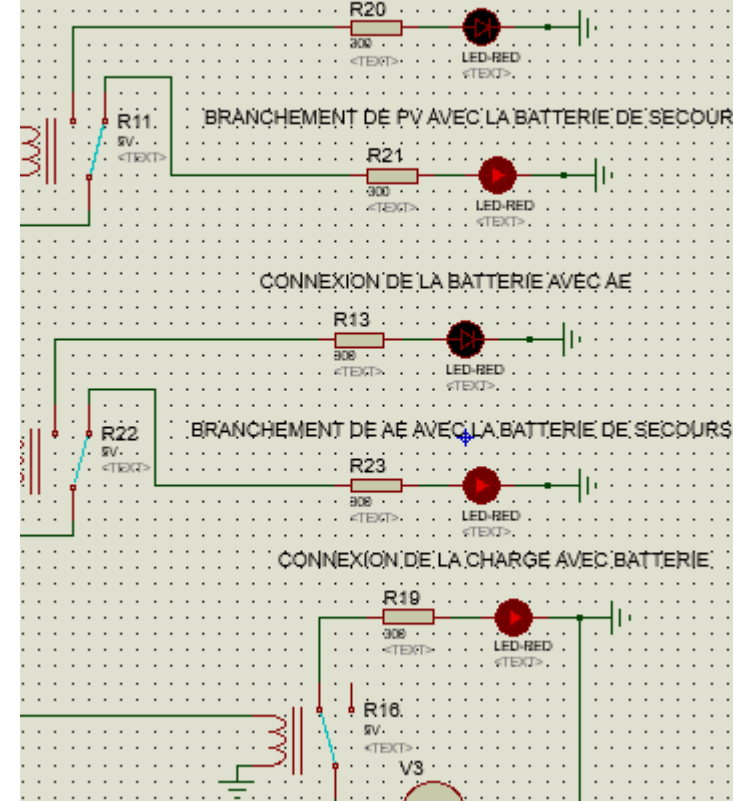

CONNEXION DE

LA BATTERIE AVEC PV

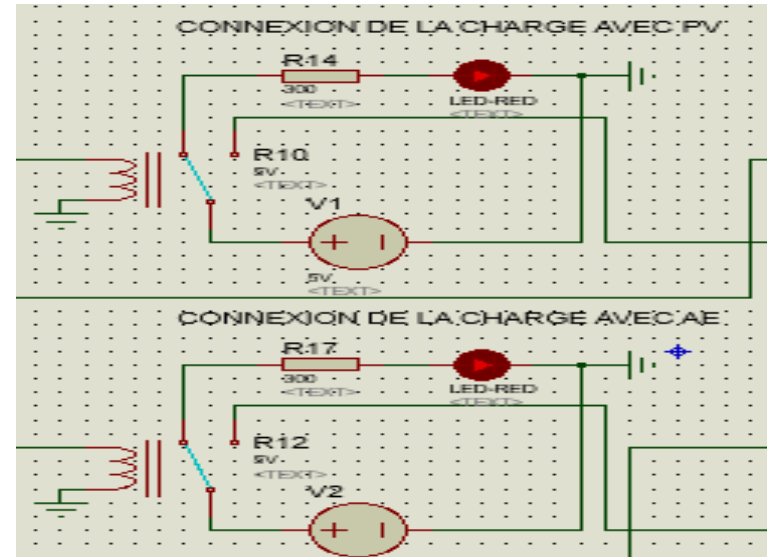

On a: SOC<SOC<sub>min</sub>  $P_{pv} < P_{load}$  $P<sub>wt</sub> < P<sub>load</sub>$  $P_{\text{wt}}$ + $P_{\text{pv}}$ < $P_{\text{load}}$ 

La batterie est faible et La puissance délivrée par les panneaux solaires et l'éolienne ne suffit pas à alimenter la charge donc notre système de gestion va automatiquement connecter la charge au groupe électrogène.

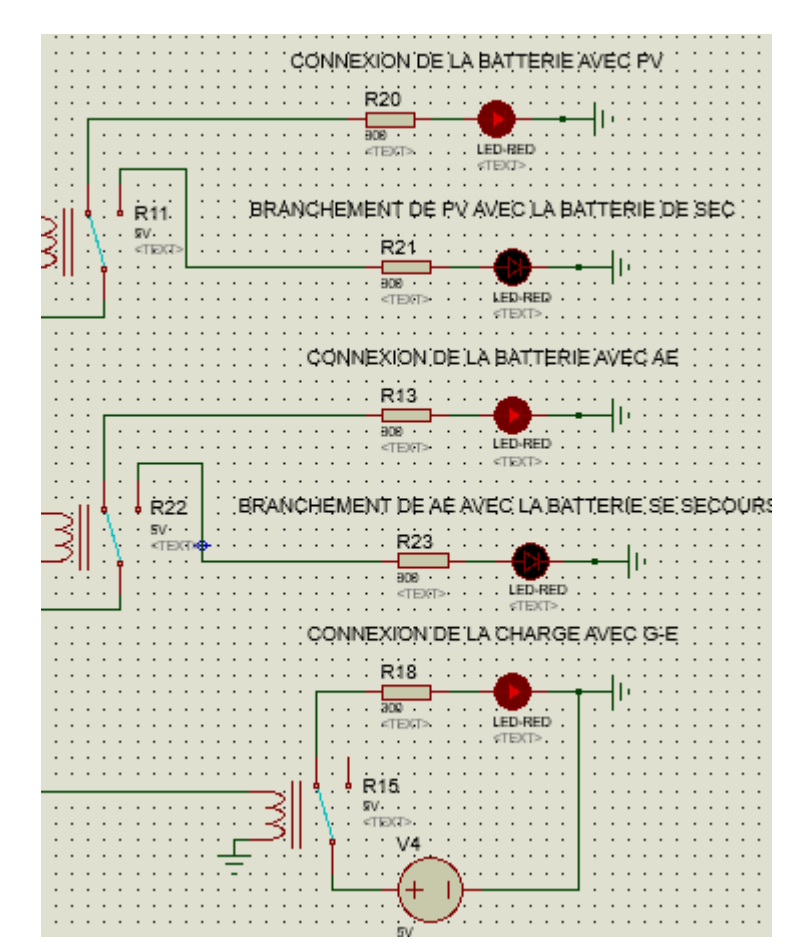

Cette fois-ci, nous allons faire la simulation pour un mois (décembre 2006) pour les deux wilayas à chaque heure(744 heures)

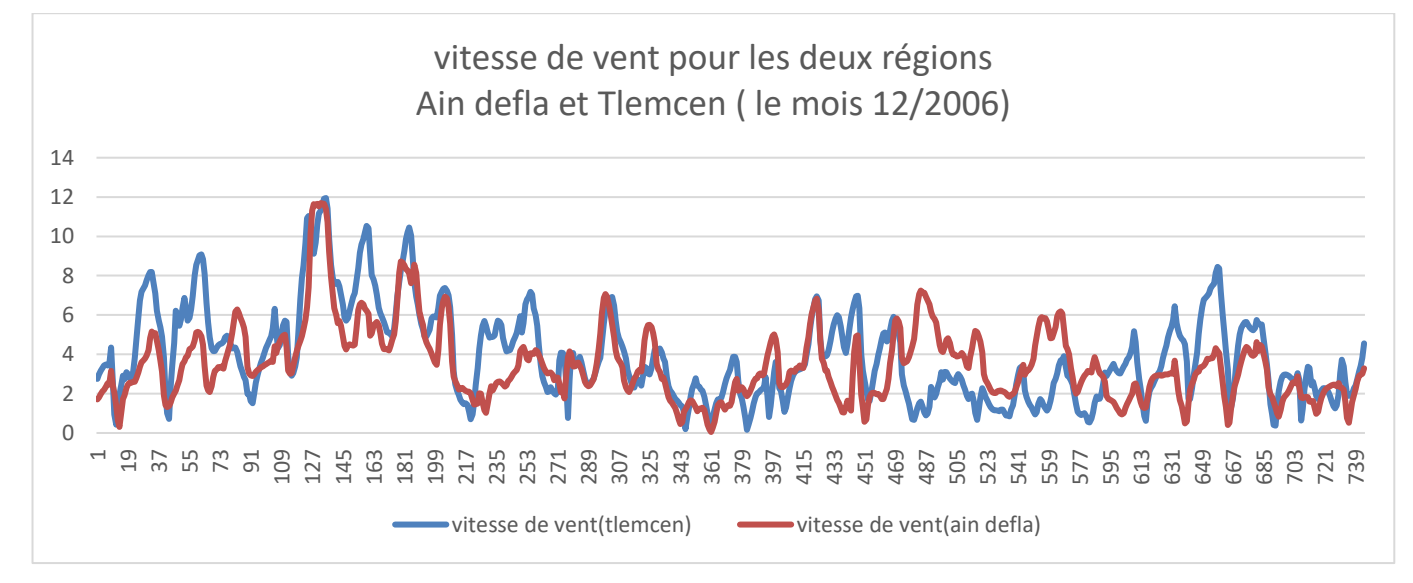

Voilà les données de météorologiques pour les deux wilaya (Ain defla et tlemcen)

*Figure IV. 15 : vitesse de vent pendant un mois à chaque heure pour les deux régions.*

# **3. Les résultats de simulation pour un mois :**

Pour la wilaya de Tlemcen

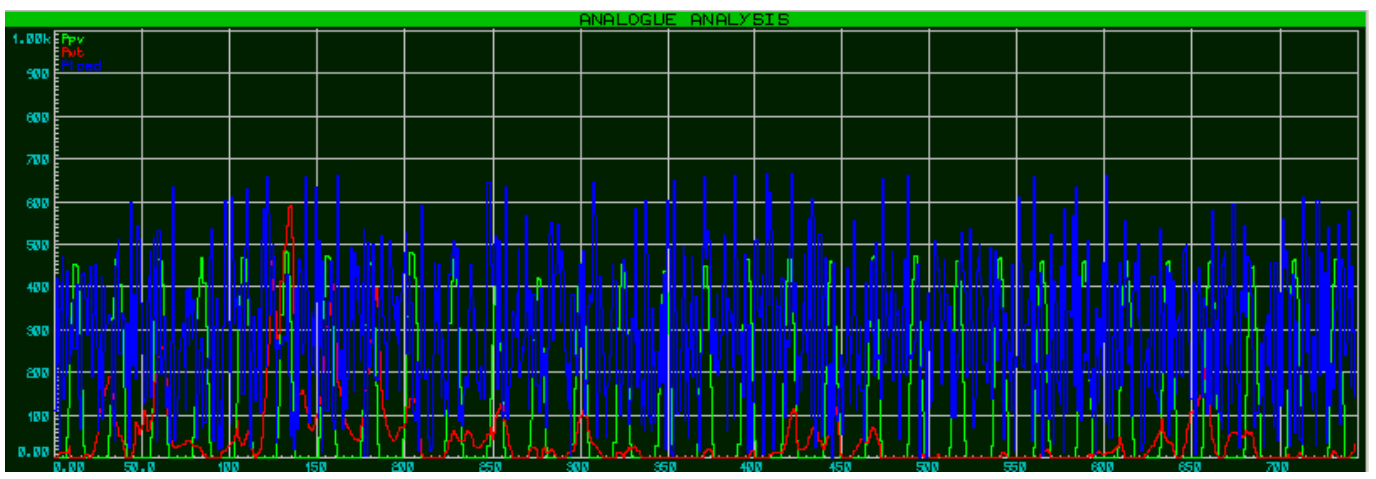

*Figure IV. 16 : Schéma de puissance pour la wilaya de Tlemcen.*

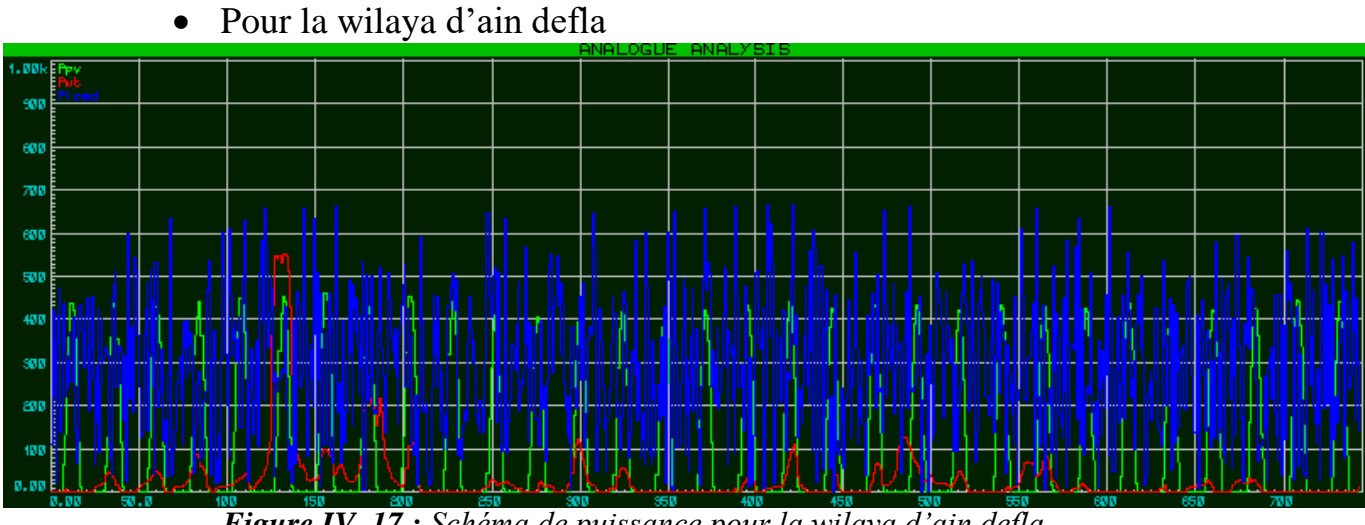

*Figure IV. 17 : Schéma de puissance pour la wilaya d'ain defla.*

### **Discussion :**

On voit que Les panneaux solaires fournissent de l'énergie pendant la journée et s'éteignent la nuit de manière régulière mais la puissance produite par l'éolienne n'est pas stable.

Les résultats sont presque similaires donc le même scénario pour les deux régions et cela est dû aux conditions météorologiques similaires.

# **Conclusion :**

À partir des résultats fournis pour chaque région, nous constatons que la batterie se chargeait pendant la journée et se déchargeait pendant la nuit, tandis que la production d'électricité pendant la nuit était pratiquement très faible

# **█CONCLUSION GENERALE**

 La réalisation d'un système de gestion et de contrôle d'un système multi-source avec stockage par carte Arduino nécessite un bon modèle pour mieux gérer l'énergie électrique produite par les différents types de sources de production de façon optimale afin d'améliorer l'efficacité énergétique.

L'objectif de cette thèse était de proposer un système de gestion et de contrôle avec stockage pour mieux gérer les sources d'énergies renouvelables, le premier système est un générateur photovoltaïque pour convertir l'énergie du soleil et le deuxième est un générateur éolien pour convertir celle du vent, ainsi que un système de stockage et un groupe électrogène pour garantir la durabilité et l'efficacité de système de gestion.

La gestion intelligente des sources d'énergie et du stockage offerte par la carte Arduino permet de répondre à des besoins énergétiques diversifiés tout en assurant une utilisation efficace et durable des ressources. Cela peut être particulièrement bénéfique dans des applications où une alimentation fiable est cruciale, comme dans les systèmes embarqués ou les dispositifs de surveillance à distance.

Il est important de noter que la conception d'un tel système peut être complexe et exigeante en termes de programmation, d'algorithmes de gestion de l'énergie, et de coordination entre les différentes sources. En combinant la puissance de l'électronique, de la programmation et des sources d'énergie durables, nous pouvons créer des systèmes plus autonomes, plus efficaces et respectueux de l'environnement.

En ce qui concerne les perspectives, on peut envisager d'intégrer un groupe électrogène pour améliorer la fiabilité du système. De plus, d'optimiser l'utilisation des énergies renouvelables. Il est également essentiel de sélectionner un modèle approprié pour une gestion efficace d'un système multi-source avec stockage.et enfin Ajout d'autres cartes pour améliorer la gestion du système d'énergie multi-sources.

# **LISTE DE REFERENCES**

### **Chapitre I :**

[1] https://www.europe-energie.com/blog/petite-histoire-du-photovoltaique/ (Consulté le 15/04/2023).

[2] https://www.histv.net/la-decouverte-du-selenium (Consulté le 15/04/2023).

[3] https://www.copee.eu/la-naissance-du-photovoltaique/ (Consulté le 15/04/2023).

[4] https://stockage.paleo-energetique.org/soleil-journal-1882-paris-auguste-mouchot/

[5] https://www.solaireconnect.com.au/blog/a-history-of-solar-panels-from-the-19th-century-to-today-article/ (Consulté le 24/08/2023).

[6] Anne Labouret, Michel Villoz «Installations photovoltaïques» Dunod, Paris, 2012

[7] BRAHAMI IMEN SOUHILA,"Optimisation du fonctionnement d'un générateur photovoltaïque par guidage automatique des panneaux solaires",Thèse de Doctorat en Electrotechnique,UNIVERSITE DJILLALI LIABES DE SIDI-BEL-ABBES, Soutenue en: 2018.

[8] SAIB Samia, «Contribution à l'optimisation d'un système hybride (PV/éolien) avec stockage d'énergie connecté au réseau électrique», Thèse de Doctorat en Electrotechnique, l'Université Ferhat ABBAS Sétif 1, Soutenue le : 25/10/2018.

[9] Malek Kamal Hussien Rabaia « Environmental impacts of solar energy systems» in Science of the Total Environment, August 2020.

[10] Akassewa Tchapo SINGO,"Système d'alimentation photovoltaïque avec stockage hybride pour l'habitat énergétiquement autonome",Thèse de Doctorat en Génie Electrique,Université Henri Poincaré - Nancy 1, Soutenue le 3 février 2010

[11] PASCAL CUMUNEL,Anne Labouret «Cellules solaires Les bases de l'énergie photovoltaïque»5e édition, Dunod, Paris, 2010

[12] Amin BENNOUNA « Trois décennies d'énergie solaire photovoltaïque au Maroc.» 03 Décembre 2019.

[13] TIR Zoheir,"Contribution à l'Etude d'un Aérogénérateur Asynchrone en Cascade"Mémoire de Magister en Electrotechnique,Université Ferhat Abbas de Setif,Soutenu le 06 /07 /2010 à 12 h:00

[14] A.Chemidi, «Analyse,modélisation et commande avancée d'une éolienne utilisée dans une ferme»,Mémoire de doctorat en électrotechnique commande des machines électriques, Université Aboubekr Belkaid,Tlemcen,2015.

[15] Boudjema Zinelaabidine,"Etude et commande d'un système de production d'électricité renouvelable locale (énergie éolienne et photovoltaïque)",Thèse de Doctorat en Electrotechnique,UNIVERSITE DJILLALI LIABES DE SIDI-BEL-ABBES, Soutenue le : 10 / 02 / 2015.

[16] Biao Wang,"Les impacts de la morphologie urbaine sur le vent:performance d'énergie éolienne à l'échelle de quartier",Thèse de Doctorat en Génie civil,l'Université ENSA Toulouse , Soutenue le : 08/04/2015.

[17] CHERFIA Naim,"Etude d'une Chaine de Conversion de l'Energie Eolienne",Thèse de Doctorat en EN SCIENCES,Université des Frères Mentouri de Constantine, Soutenue le : 07/11/2018

[18] METATLA Samir,"Optimisation et régulation des puissances d'une éolienne à base d'une mada",MÉMOIRE DE MAGISTER EN ÉLECTROTECHNIQUE,ÉCOLE NATIONALE SUPERIEURE POLYTECHNIQUE D'ALGER, Soutenue le :30 juin 2009.

[19] ROUABHI Riyadh,"Étude et Commande d'une Machine Asynchrone à Double Alimentation Application : Energie éolienne",Magister en Electrotechnique,l'Université Ferhat ABBAS Sétif, Soutenu : 2012.

[20] Miguel LOPEZ,"CONTRIBUTION A L'OPTIMISATION D'UN SYSTEME DE CONVERSION EOLIEN POUR UNE UNITE DE PRODUCTION ISOLEE",Thèse de Doctorat en PHYSIQUE,Université Paris Sud - Paris XI.Soutenue le :8 Dec 2008

[21] Azzouz TAMAARAT,"Modélisation et commande d'un systeme de converson d'énergie à base d'une MADA",Thèse de Doctorat en EN SCIENCES en Electrotechnique,Université Mohamed khider-Biskra, Soutenue le : 08/12/2015

[22] Lila Croci,"Gestion de l'énergie dans un système multi-sources photovoltaïque et éolien avec stockage hybride batteries/supercondensateurs",Automatique. Université de Poitiers, 2013.

### **Chapitre II :**

[1] Motahhir, Saad & Abdelaziz, el ghzizal & Derouich, Aziz. (2015). Modélisation et commande d'un panneau photovoltaïque dans l'environnement PSIM.

[2] Masmoudi, Ferdaous & Ben Salem. (2014). Identification of internal parameters of a mono-crystalline photovoltaic cell models and experimental ascertainment. International Journal of Renewable Energy Research. 4. 840-848.

[3] Malik, Prashant & Chandel, Shyam. (2020). A new integrated single‐diode solar cell model for photovoltaic power prediction with experimental validation under real outdoor conditions. International Journal of Energy Research.

[4] Akassewa Tchapo Singo. Système d'alimentation photovoltaïque avec stockage hybride pour l'habitat énergétiquement autonome.Université Henri Poincaré - Nancy 1, 2010.

[5] Garoudja, Elyes & Filali, Walid. (2019). Photovoltaic module parameters extraction using best-so-far ABC algorithm.

[6] Alkahtani, Mohammed & Wu, & Kuka, Colin Sokol & Alahammad, & Ni,. (2020). A Novel PV Array Reconfiguration Algorithm Approach to Optimising Power Generation across Non-Uniformly Aged PV Arrays by Merely Repositioning.

[7] MISSOUM MOHAMMED, Magistère en génie mécanique, Contribution de l'énergie photovoltaïque dans la performance énergétique de l'habitat à haute qualité énergétique en Algérie, UNIVERSITE HASSIBA BENBOUALI DE CHLEF.

[8] Zouhair El Jouad. Réalisation et caractérisation des cellules photovoltaïques organiques. Physique [physics]. Université d'Angers, 2016. Français. NNT: 2016ANGE0022.tel-01443621

[9] R.solar «L'energie solaire, des fondamentaux aux technologies d'aujourd'hui et de demain » Lavoisier tec&doc 2019.

[10] Viktorsson, Erik. (2014). Maximum power point in energy harvesting.

[11] B. Equer, Energie solaire photovoltaïque (volume1 : physique et technologie de laconversion photovoltaïque), 1ère édition, ELLIPES, Paris, 1993.

[12] Z. Bendjellouli "Contribution à la modélisation d'une cellule solaire", Mémoire de magister université de bachar, 2009.

[13] S.R. Guda, "Modeling and Power Management of a Hybrid Wind-Microturbine Power Generation", Master thesis, University of Bozeman, Monata, Juillet 2005.

[14] Nishad Mendis, Kashem M. Muttaqi, and Sarath Perera, Member,« Management of Battery-Supercapacitor Hybrid Energy Storage and Synchronous Condenser for Isolated Operation of PMSG Based Variable-Speed Wind Turbine Generating Systems" IEEE TRANSACTIONS ON SMART GRID, VOL. 5, NO. 2, MARCH 2014.

[15] What Are Batteries, Fuel Cells, and Supercapacitors? Chemical Reviews, 104 (1 0), 4245- 4270.

[16] The Li-Ion Rechargeable Battery: A Perspective. Journal of the American Chemical Society, 135 (4), 1167- 1176.doi: 10.1 021/ja3091438.

[17] Thermodynamic analysis on energy densities of batteries. Energy & Environmental Science, 4 (8), 2614-2624. doi: 1 0.1 039/c0ee00777c Xu, Wang, J, Y. & Zhang, J.-G. (2014). Lithium metal anodes for rechargeable batteries. Energy & Environmental Science

[18] BOUTTE Aïssa, thèse de doctorat "Identication des paramètres internes d'une batterie pour des applications photovoltaïques", Université des Sciences et de la Technologie d'Oran.Mohamed Boudiaf, USTO-MB, 2015.

[19] Copetti, Jacqueline & Pigueiras, Eduardo & Chenlo, F.. (1993). A general battery model PV system simulation. Progress in Photovoltaics: Research and Applications. 1. 283 - 292. 10.1002/pip.4670010405.

#### **Chapitre III :**

[1] CHERFIA Naim,"Etude d'une Chaine de Conversion de l'Energie Eolienne",Thèse de Doctorat en EN SCIENCES,Université des Frères Mentouri de Constantine, Soutenue le : 07/11/2018.

#### **Chapitre IV :**

[1] https://voltanic.solar/shop/400w-solar-panel-black-monocrystalline

[2] Bueso, Jordi & Rojas Gregorio, Jose & Jou, Jordi & Valle, Aaron & Olmeda, David & Sanchez, Carlos. (2015). An assessment of the sea breeze energy potential using small wind turbines in peri-urban coastal areas. Journal of Wind Engineering and Industrial Aerodynamics.

[3] https://www.soda-pro.com/web-services/radiation/helioclim-3-archives-for-free (Consulté le 20/06/2023).

### **Résumé :**

Dans ce mémoire, nous avons présenté une Gestion d'un système d'énergie multi-sources avec un stockage par carte Arduino.

Nous avons proposé un modèle de gestion et de contrôle afin d'assurer une alimentation continue, fiable et économe en énergie pour les appareils connectés au système, tout en évitant les pertes inutiles et en maximisant l'utilisation des énergies renouvelables.

Nous avons fait la simulation ainsi que la modélisation de notre système de gestion par le logiciel isis Proteus pour les données de météorologiques de deux régions différentes (Tlemcen & Ain defla).

#### **ملخص:**

في هذا المذكرة، قدّمنا إدارة نظام طاقة متعدد المصادر مع تخزين باستخدام بطاقة أردوينو. قمنا بتقديم نموذج لإلدارة والتحكم لضمان توفير الطاقة المستمرة والموثوقة وفعالة من حيث استهالك الطاقة لألجهزة المتصلة بالنظام، مع تجنب الفاقد الغير ضروري وزيادة استفادة من مصادر الطاقة المتجددة. قمنا بإجراء محاكاة ونمذجة نظام اإلدارة الخاص بنا باستخدام برنامج Proteus ISIS، مع تضمين البيانات الجوية من منطقتين مختلفتين (تلمسان و عين دفلى).

## **Abstract**:

 In this thesis, we have presented a Multi-Source Energy System Management with Arduino-based Storage.

We have proposed a management and control model to ensure a continuous, reliable, and energy-efficient power supply for devices connected to the system while avoiding unnecessary losses and maximizing the use of renewable energy sources.

We conducted simulation and modeling of our management system using the ISIS Proteus software with meteorological data from two different regions (Tlemcen & Ain Defla).